# <span id="page-0-0"></span>Package 'teal.modules.clinical'

April 28, 2024

Title 'teal' Modules for Standard Clinical Outputs

Version 0.9.1

Date 2024-04-26

Description Provides user-friendly tools for creating and customizing clinical trial reports. By leveraging the 'teal' framework, this package provides 'teal' modules to easily create an interactive panel that allows for seamless adjustments to data presentation, thereby streamlining the creation of detailed and accurate reports.

License Apache License 2.0

URL <https://insightsengineering.github.io/teal.modules.clinical/>, <https://github.com/insightsengineering/teal.modules.clinical/>

BugReports <https://github.com/insightsengineering/teal.modules.clinical/issues>

- **Depends** R ( $>= 4.0$ ), teal ( $>= 0.15.2$ ), teal.transform ( $>= 0.5.0$ ), tern  $(>= 0.9.4)$
- **Imports** broom ( $> = 0.7.10$ ), checkmate ( $> = 2.1.0$ ), cowplot ( $> = 0.7.0$ ), dplyr ( $>= 1.0.5$ ), DT ( $>= 0.13$ ), ggplot2 ( $>= 3.4.0$ ), ggrepel, grid, lifecycle  $(>= 0.2.0)$ , methods, rlistings  $(>= 0.2.8)$ , rmarkdown ( $>= 2.19$ ), rtables ( $>= 0.6.7$ ), scales, shiny ( $>=$ 1.6.0), shinyjs, shinyvalidate, shinyWidgets (>= 0.5.1), stats, teal.code ( $>= 0.5.0$ ), teal.data ( $>= 0.4.0$ ), teal.logger ( $>=$ 0.2.0), teal.reporter  $(>= 0.2.1)$ , teal.widgets  $(>= 0.4.0)$ , tern.gee ( $> = 0.1.3$ ), tern.mmrm ( $> = 0.3.0$ ), utils, vistime ( $> =$ 1.2.3)
- **Suggests** forcats, knitr  $(>= 1.34)$ , logger  $(>= 0.2.0)$ , lubridate  $(>= 1.34)$ 1.7.9), nestcolor  $(>= 0.1.0)$ , pkgload, shinytest2, styler, testthat  $(>= 3.1.5)$ , with  $(>= 2.0.1.5)$

#### VignetteBuilder knitr

Config/Needs/verdepcheck insightsengineering/teal, insightsengineering/teal.transform, insightsengineering/tern, tidymodels/broom, mllg/checkmate, tidyverse/dplyr, rstudio/DT, insightsengineering/formatters, tidyverse/ggplot2, slowkow/ggrepel, r-lib/lifecycle, daroczig/logger,

insightsengineering/rlistings, rstudio/rmarkdown, insightsengineering/rtables, r-lib/scales, rstudio/shiny, daattali/shinyjs, rstudio/shinyvalidate, dreamRs/shinyWidgets, insightsengineering/teal.code, insightsengineering/teal.data, insightsengineering/teal.logger, insightsengineering/teal.reporter, insightsengineering/teal.widgets, insightsengineering/tern.gee, insightsengineering/tern.mmrm, tidyverse/tidyr, shosaco/vistime, tidyverse/forcats, yihui/knitr, tidyverse/lubridate, insightsengineering/nestcolor, r-lib/pkgload, rstudio/shinytest2, r-lib/styler, r-lib/testthat, r-lib/withr

Config/Needs/website insightsengineering/nesttemplate

Config/testthat/edition 3

Encoding UTF-8

Language en-US

LazyData true

RoxygenNote 7.3.1

NeedsCompilation no

Author Joe Zhu [aut, cre], Jana Stoilova [aut], Davide Garolini [aut], Emily de la Rua [aut], Abinaya Yogasekaram [aut], Mahmoud Hallal [aut], Dawid Kaledkowski [aut], Rosemary Li [aut], Heng Wang [aut], Pawel Rucki [aut], Nikolas Burkoff [aut], Konrad Pagacz [aut], Vaakesan Sundrelingam [ctb], Francois Collin [ctb], Imanol Zubizarreta [ctb], F. Hoffmann-La Roche AG [cph, fnd]

Maintainer Joe Zhu <joe.zhu@roche.com>

Repository CRAN

Date/Publication 2024-04-27 23:00:02 UTC

# R topics documented:

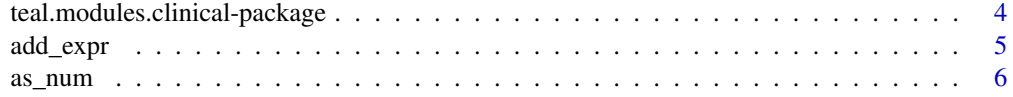

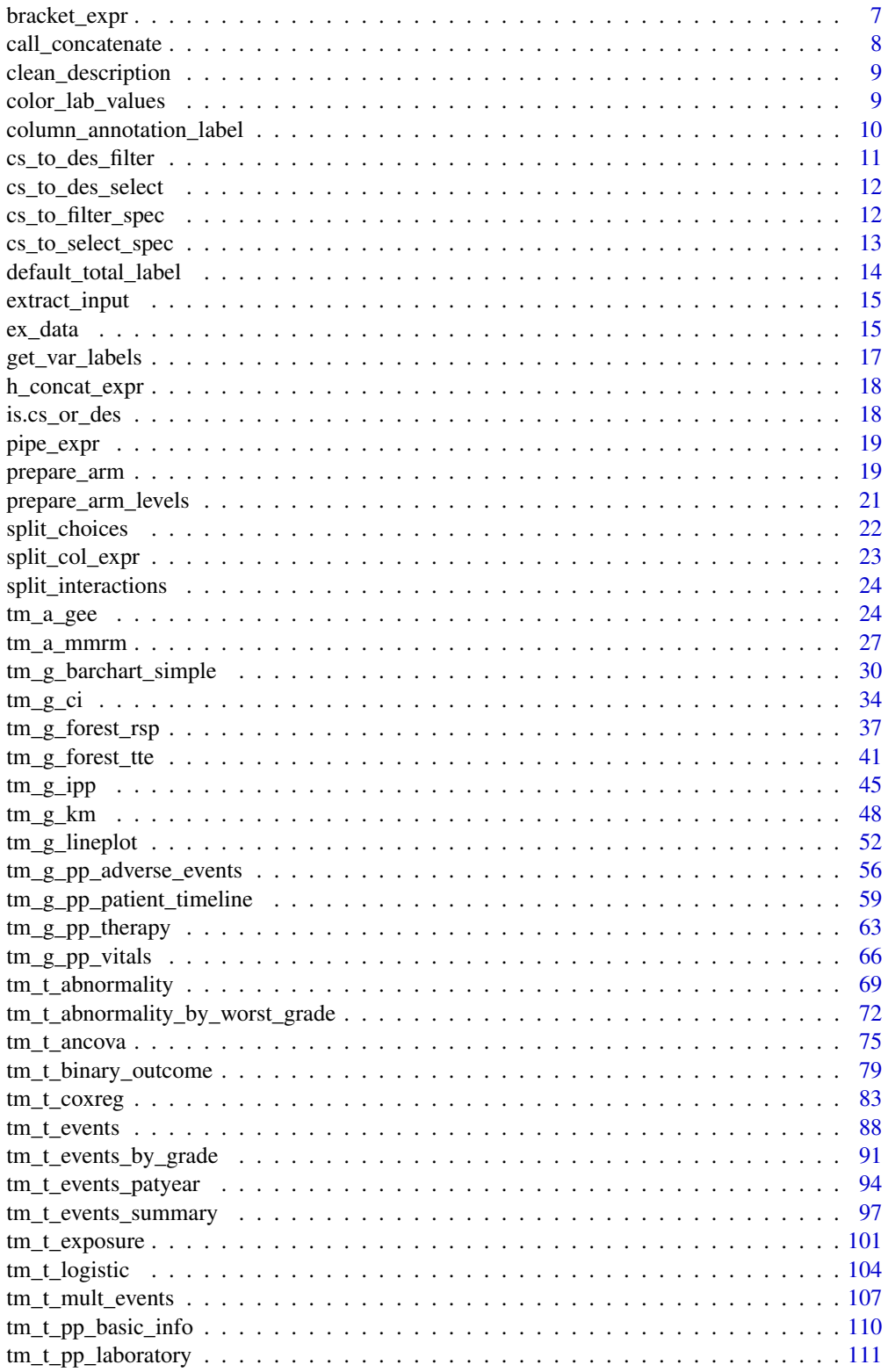

 $\overline{3}$ 

<span id="page-3-0"></span>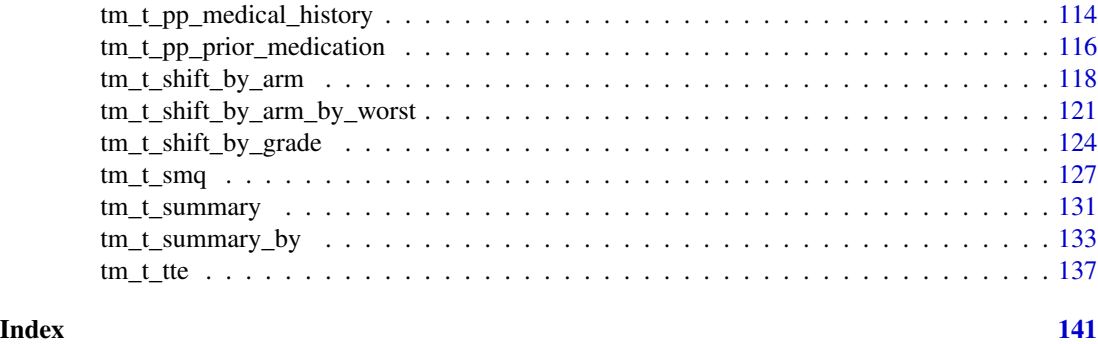

teal.modules.clinical-package

teal *Modules for Standard Clinical Outputs*

#### Description

Provides teal modules for the standard clinical trials outputs. The teal modules add an encoding panel to interactively change the encodings within teal.

### Author(s)

Maintainer: Joe Zhu <joe.zhu@roche.com>

Authors:

- Jana Stoilova <jana.stoilova@roche.com>
- Davide Garolini <davide.garolini@roche.com>
- Emily de la Rua <emily.de\_la\_rua@contractors.roche.com>
- Abinaya Yogasekaram <abinaya.yogasekaram@contractors.roche.com>
- Mahmoud Hallal <mahmoud.hallal@roche.com>
- Dawid Kaledkowski <dawid.kaledkowski@roche.com>
- Rosemary Li<li.yaqiong@gene.com>
- Heng Wang <wang.heng@gene.com>
- Pawel Rucki <pawel.rucki@roche.com>
- Nikolas Burkoff
- Konrad Pagacz

Other contributors:

- Vaakesan Sundrelingam [contributor]
- Francois Collin [contributor]
- Imanol Zubizarreta [contributor]
- F. Hoffmann-La Roche AG [copyright holder, funder]

#### <span id="page-4-0"></span>add\_expr 5

# See Also

Useful links:

- <https://insightsengineering.github.io/teal.modules.clinical/>
- <https://github.com/insightsengineering/teal.modules.clinical/>
- Report bugs at <https://github.com/insightsengineering/teal.modules.clinical/issues>

add\_expr *Expression List*

#### Description

Add a new expression to a list (of expressions).

#### Usage

add\_expr(expr\_ls, new\_expr)

# Arguments

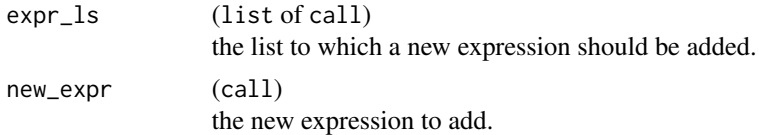

# Details

Offers a stricter control to add new expressions to an existing list. The list of expressions can be later used to generate a pipeline, for instance with pipe\_expr.

#### Value

a list of call.

```
library(rtables)
lyt < -list()lyt <- add_expr(lyt, substitute(basic_table()))
lyt < -add_{expr}(lyt, substitute(split_cols_by(var = arm), env = list(armcd = "ARMCD"))
)
lyt <- add_expr(
  lyt,
  substitute(
   test_proportion_diff(
     vars = "rsp", method = "cmh", variables = list(strata = "strata")
```
 $\frac{1}{2}$  as  $\frac{1}{2}$  as  $\frac{1}{2}$  as

```
)
  )
)
lyt <- add_expr(lyt, quote(build_table(df = dta)))
pipe_expr(lyt)
```
#### as\_num *Parse text input to numeric vector*

#### Description

Generic to parse text into numeric vectors. This was initially designed for a robust interpretation of text input in teal modules.

# Usage

as\_num(str) ## Default S3 method: as\_num(str) ## S3 method for class 'character' as\_num(str) ## S3 method for class 'numeric' as\_num(str) ## S3 method for class 'factor' as\_num(str) ## S3 method for class 'logical' as\_num(str)

# Arguments

str (vector)

to extract numeric from.

# Details

The function is intended to extract any numeric from a character string, factor levels, boolean and return a vector of numeric.

#### Value

As vector of numeric if directly parsed from numeric or boolean. A list of numeric if parsed from a character string, each character string associated with an list item.

<span id="page-5-0"></span>

# <span id="page-6-0"></span>bracket\_expr 7

# Examples

```
dta <- list(
  character = c("text10,20.5letter30.!", "!-.40$$-50e5[", NA),
  factor = factor(c("]+60e-6, 7.7%%8L", "%90sep.100\"1L", NA_character_)),
 numeric = c(1, -5e+2, NA),
  logical = c(TRUE, FALSE, NA)\lambdalapply(dta, as_num)
```
bracket\_expr *Expressions in Brackets*

# Description

Groups several expressions in a single *bracketed* expression.

#### Usage

bracket\_expr(exprs)

#### Arguments

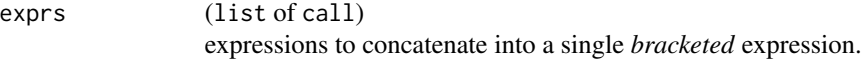

#### Value

a { object. See [base::Paren\(\)](#page-0-0) for details.

```
adsl <- tmc_ex_adsl
adrs <- tmc_ex_adrs
expr1 <- substitute(
  expr = an1 < -subset(df, PARAMCD == param),env = list(df = as.name("adrs"), param = "INVET")
)
expr2 <- substitute(expr = anl$rsp_lab <- d_onco_rsp_label(anl$AVALC))
expr3 <- substitute(
  expr = \{anl$is_rsp <- anl$rsp_lab %in%
      c("Complete Response (CR)", "Partial Response (PR)")
  }
\mathcal{L}res <- bracket_expr(list(expr1, expr2, expr3))
eval(res)
table(anl$rsp_lab, anl$is_rsp)
```
### <span id="page-7-0"></span>Description

e.g. combine with + for ggplot without introducing parentheses due to associativity

#### Usage

```
call_concatenate(args, bin_op = "+")
```
#### Arguments

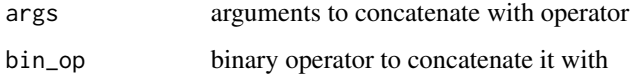

# Value

a call

#### Examples

library(ggplot2)

```
# What we want to achieve
call("+", quote(f), quote(g))
call("+", quote(f), call("+", quote(g), quote(h))) # parentheses not wanted
call("+", call("+", quote(f), quote(g)), quote(h)) # as expected without unnecessary parentheses
Reduce(function(existing, new) call("+", existing, new), list(quote(f), quote(g), quote(h)))
# how we do it
call_concatenate(list(quote(f), quote(g), quote(h)))
call_concatenate(list(quote(f)))
call_concatenate(list())
call_concatenate(
  list(quote(ggplot(mtcars)), quote(geom_point(aes(wt, mpg))))
)
```

```
eval(
  call_concatenate(
    list(quote(ggplot(mtcars)), quote(geom_point(aes(wt, mpg))))
  )
\mathcal{L}
```
<span id="page-8-0"></span>clean\_description *Clean up categorical variable description*

#### Description

Cleaning categorical variable descriptions before presenting.

#### Usage

```
clean_description(x)
```
# Arguments

x (character) vector with categories descriptions.

#### Value

a string

#### Examples

```
clean_description("Level A (other text)")
clean_description("A long string that should be shortened")
```
color\_lab\_values *Mapping function for Laboratory Table*

#### Description

Map value and level characters to values with with proper html tags, colors and icons.

# Usage

```
color_lab_values(
  x,
 classes = c("HIGH", "NORMAL", "LOW"),
 colors = list(HIGH = "red", NORMAL = "grey", LOW = "blue"),
  default_color = "black",
  icons = list(HIGH = "glyphicon glyphicon-arrow-up", LOW =
    "glyphicon glyphicon-arrow-down")
\mathcal{E}
```
# <span id="page-9-0"></span>Arguments

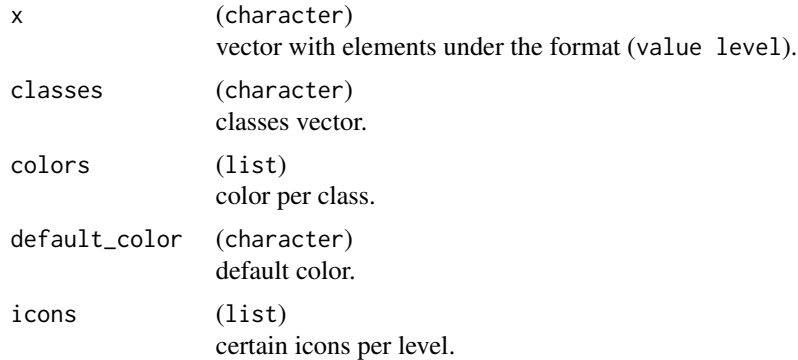

# Value

a character vector where each element is a formatted HTML tag corresponding to a value in x.

# Examples

```
color_lab_values(c("LOW", "LOW", "HIGH", "NORMAL", "HIGH"))
```
column\_annotation\_label

*Get full label, useful for annotating plots*

# Description

Get full label, useful for annotating plots

#### Usage

```
column_annotation_label(dataset, column, omit_raw_name = FALSE)
```
# Arguments

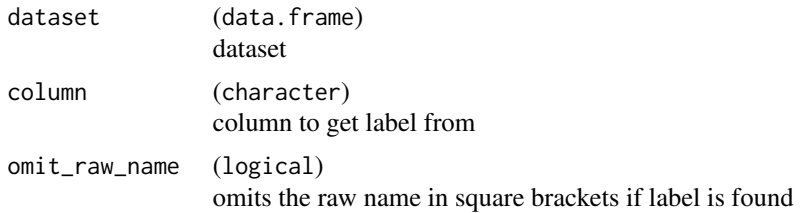

# Value

"Label [Column name]" if label exists, otherwise "Column name".

# <span id="page-10-0"></span>cs\_to\_des\_filter 11

# Examples

```
data <- mtcars
column_annotation_label(data, "cyl")
attr(data[["cyl"]], "label") <- "Cylinder"
column_annotation_label(data, "cyl")
column_annotation_label(data, "cyl", omit_raw_name = TRUE)
column_annotation_label(tmc_ex_adsl, "ACTARM")
```
cs\_to\_des\_filter *Convert choices\_selected to data\_extract\_spec with only filter\_spec*

# Description

Convert choices\_selected to data\_extract\_spec with only filter\_spec

#### Usage

```
cs_to_des_filter(
  cs,
 dataname,
 multiple = FALSE,
  include_vars = FALSE,
  label = "Filter by"
)
```
# Arguments

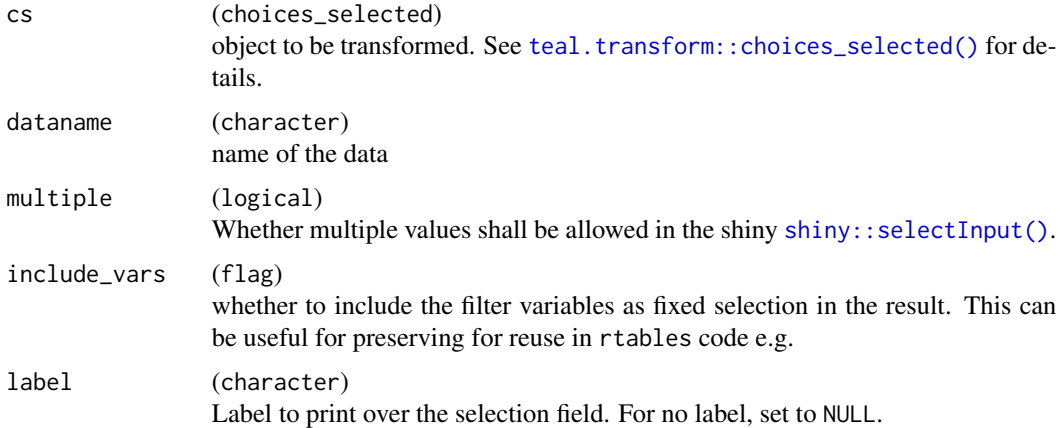

# Value

([teal.transform::data\\_extract\\_spec\(\)](#page-0-0))

<span id="page-11-0"></span>

# Description

Convert choices\_selected to data\_extract\_spec with only select\_spec

# Usage

```
cs_to_des_select(
 cs,
 dataname,
 multiple = FALSE,
 ordered = FALSE,
  label = "Select"
)
```
#### Arguments

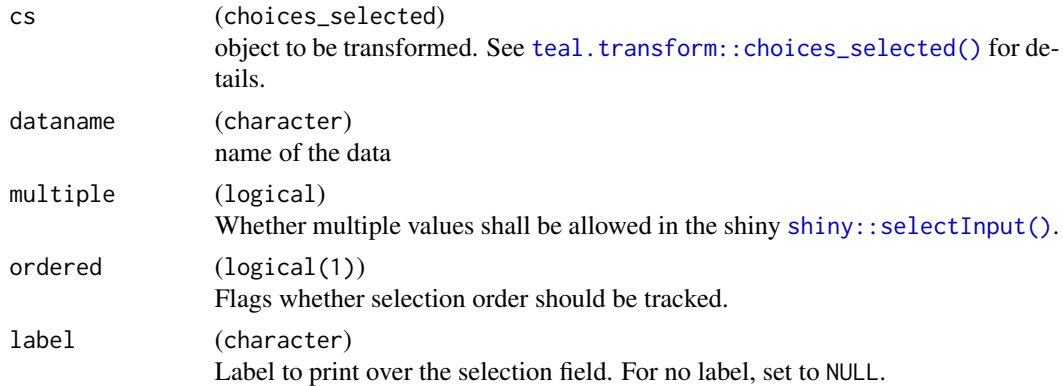

# Value

([teal.transform::data\\_extract\\_spec\(\)](#page-0-0))

cs\_to\_filter\_spec *Convert choices\_selected to filter\_spec*

# Description

Convert choices\_selected to filter\_spec

# Usage

```
cs_to_filter_spec(cs, multiple = FALSE, label = "Filter by")
```
# <span id="page-12-0"></span>cs\_to\_select\_spec 13

# Arguments

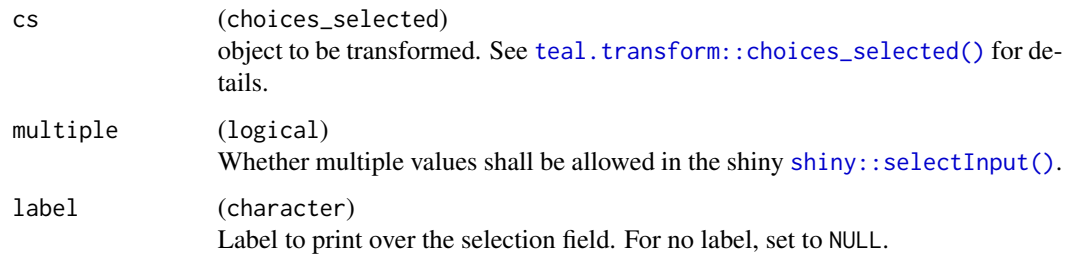

# Value

([teal.transform::filter\\_spec\(\)](#page-0-0))

cs\_to\_select\_spec *Convert choices\_selected to select\_spec*

# Description

Convert choices\_selected to select\_spec

# Usage

```
cs_to_select_spec(cs, multiple = FALSE, ordered = FALSE, label = "Select")
```
# Arguments

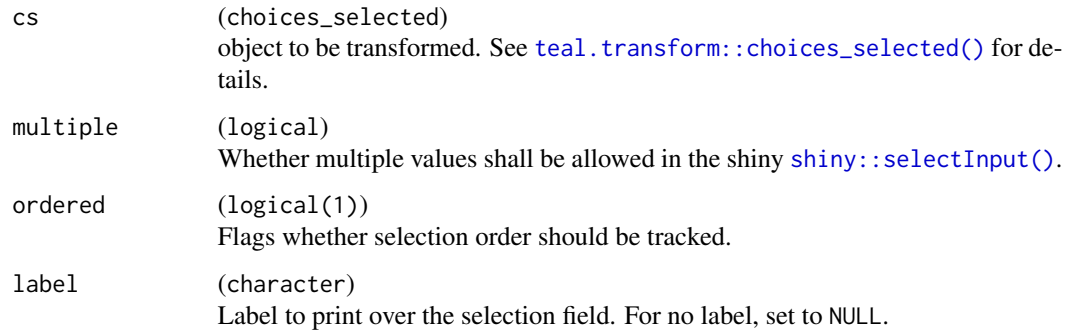

# Value

(select\_spec)

<span id="page-13-0"></span>default\_total\_label *Default string for total column label*

#### <span id="page-13-1"></span>Description

#### [Stable]

The default string used as a label for the "total" column. This value is used as the default value for the total\_label argument throughout the teal.modules.clinical package. If not specified for each module by the user via the total\_label argument, or in the R environment options via [set\\_default\\_total\\_label\(\)](#page-13-1), then "All Patients" is used.

#### Usage

```
default_total_label()
```
set\_default\_total\_label(total\_label)

#### Arguments

```
total_label (string)
                  Single string value to set in the R environment options as the default label to
                  use for the "total" column. Use getOption("tmc_default_total_label") to
                  check the current value set in the R environment (defaults to "All Patients" if
                  not set).
```
#### Value

- default\_total\_label returns the current value if an R environment option has been set for "tmc\_default\_total\_label", or "All Patients" otherwise.
- set\_default\_total\_label has no return value.

#### Functions

- default\_total\_label(): Getter for default total column label.
- set\_default\_total\_label(): Setter for default total column label. Sets the option "tmc\_default\_total\_label" within the R environment.

#### Examples

```
# Default settings
default_total_label()
getOption("tmc_default_total_label")
# Set custom value
set_default_total_label("All Patients")
```
# Settings after value has been set

```
default_total_label()
getOption("tmc_default_total_label")
```
extract\_input *Extracts html id for* data\_extract\_ui

# Description

The data\_extract\_ui is located under extended html id. We could not use ns("original id") for reference, as it is extended with specific suffixes.

# Usage

extract\_input(varname, dataname, filter = FALSE)

# Arguments

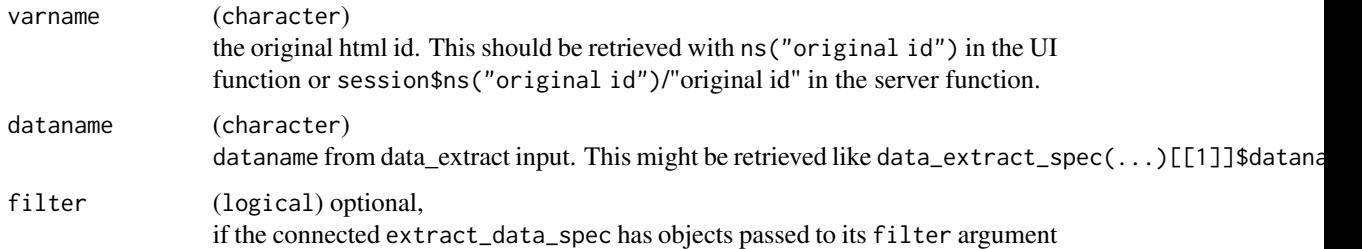

# Value

a string

# Examples

```
extract_input("ARM", "ADSL")
```
ex\_data *Simulated* CDISC *Data for Examples*

# Description

Simulated CDISC Data for Examples

16 ex\_data

#### Usage

tmc\_ex\_adsl tmc\_ex\_adae tmc\_ex\_adaette tmc\_ex\_adcm tmc\_ex\_adeg tmc\_ex\_adex tmc\_ex\_adlb tmc\_ex\_admh tmc\_ex\_adqs tmc\_ex\_adrs tmc\_ex\_adtte tmc\_ex\_advs

#### Format

rds (data.frame)

An object of class tbl\_df (inherits from tbl, data.frame) with 200 rows and 26 columns. An object of class tbl\_df (inherits from tbl, data.frame) with 541 rows and 51 columns. An object of class tbl\_df (inherits from tbl, data.frame) with 1800 rows and 35 columns. An object of class tbl\_df (inherits from tbl, data.frame) with 512 rows and 45 columns. An object of class tbl\_df (inherits from tbl, data.frame) with 5200 rows and 48 columns. An object of class tbl\_df (inherits from tbl, data.frame) with 200 rows and 37 columns. An object of class tbl\_df (inherits from tbl, data.frame) with 3000 rows and 58 columns. An object of class tbl\_df (inherits from tbl, data.frame) with 1077 rows and 33 columns. An object of class tbl\_df (inherits from tbl, data.frame) with 7000 rows and 36 columns. An object of class tbl\_df (inherits from tbl, data.frame) with 1600 rows and 34 columns. An object of class tbl\_df (inherits from tbl, data.frame) with 1000 rows and 34 columns. An object of class tbl\_df (inherits from tbl, data.frame) with 8400 rows and 34 columns.

#### Functions

• tmc\_ex\_adsl: ADSL data

- <span id="page-16-0"></span>• tmc\_ex\_adae: ADAE data
- tmc\_ex\_adaette: ADAETTE data
- tmc\_ex\_adcm: ADCM data
- tmc\_ex\_adeg: ADEG data
- tmc\_ex\_adex: ADEX data
- tmc\_ex\_adlb: ADLB data
- tmc\_ex\_admh: ADMH data
- tmc\_ex\_adqs: ADQS data
- tmc\_ex\_adrs: ADRS data
- tmc\_ex\_adtte: ADTTE data
- tmc\_ex\_advs: ADVS data

get\_var\_labels *Get variable labels*

# Description

# [Deprecated]

#### Usage

get\_var\_labels(datasets, dataname, vars)

# Arguments

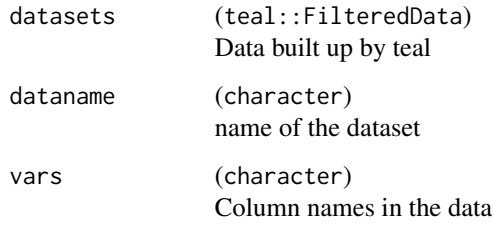

#### Value

character variable labels.

<span id="page-17-0"></span>

#### Description

Deparse an expression into a string.

# Usage

h\_concat\_expr(expr)

# Arguments

expr (call) or an object which can be used as so.

#### Value

a string.

# Examples

```
expr <- quote({
 library(rtables)
  basic_table() %>%
   split_cols_by(var = "ARMCD") %>%
    test_proportion_diff(
      vars = "rsp", method = "cmh", variables = list(strata = "strata")
    ) %>%
    build_table(df = dta)
})
h_concat_expr(expr)
```
is.cs\_or\_des *Whether object is of class* [teal.transform::choices\\_selected\(\)](#page-0-0)

#### Description

Whether object is of class [teal.transform::choices\\_selected\(\)](#page-0-0)

#### Usage

is.cs\_or\_des(x)

#### Arguments

x object to be checked

#### <span id="page-18-0"></span>pipe\_expr 19

# Value

(logical)

# pipe\_expr *Expressions as a Pipeline*

# Description

Concatenate expressions in a single pipeline-flavor expression.

# Usage

pipe\_expr(exprs, pipe\_str = "%>%")

# Arguments

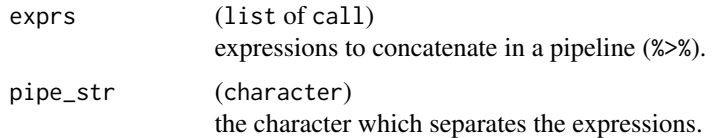

#### Value

a call

# Examples

```
pipe_expr(
  list(
    expr1 = substitute(df),
    expr2 = substitute(head)
  )
\mathcal{L}
```
prepare\_arm *Expression: Arm Preparation*

# Description

The function generate the standard expression for pre-processing of dataset in teal module applications. This is especially of interest when the same preprocessing steps needs to be applied similarly to several datasets (e.g. ADSL and ADRS).

# Usage

```
prepare_arm(
  dataname,
  arm_var,
  ref_arm,
  comp_arm,
  compare\_arm = !is.null(ref_arm),ref_arm_val = paste(ref_arm, collapse = "/"),
  drop = TRUE\lambda
```
# Arguments

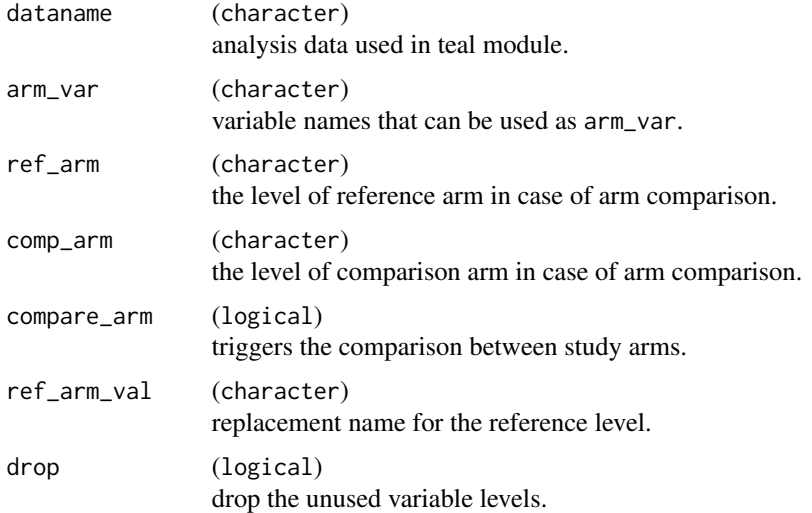

# Details

In teal.modules.clinical, the user interface includes manipulation of the study arms. Classically: the arm variable itself (e.g. ARM, ACTARM), the reference arm (0 or more), the comparison arm (1 or more) and the possibility to combine comparison arms.

Note that when no arms should be compared with each other, then the produced expression is reduced to optionally dropping non-represented levels of the arm.

When comparing arms, the pre-processing includes three steps:

- 1. Filtering of the dataset to retain only the arms of interest (reference and comparison).
- 2. Optional, if more than one arm is designated as *reference* they are combined into a single level.
- 3. The reference is explicitly reassigned and the non-represented levels of arm are dropped.

#### Value

a call

# <span id="page-20-0"></span>prepare\_arm\_levels 21

# Examples

```
prepare_arm(
  dataname = "adrs",
  arm\_var = "ARMCD",ref\_arm = "ARM A",comp_arm = c("ARM B", "ARM C")
\lambdaprepare_arm(
  dataname = "ads1",arm_var = "ARMCD",
 ref\_arm = c("ARM B", "ARM C"),comp\_arm = "ARM A")
```
prepare\_arm\_levels *Expression: Prepare Arm Levels*

#### Description

This function generates the standard expression for pre-processing of dataset arm levels in and is used to apply the same steps in safety teal modules.

#### Usage

```
prepare_arm_levels(dataname, parentname, arm_var, drop_arm_levels = TRUE)
```
#### Arguments

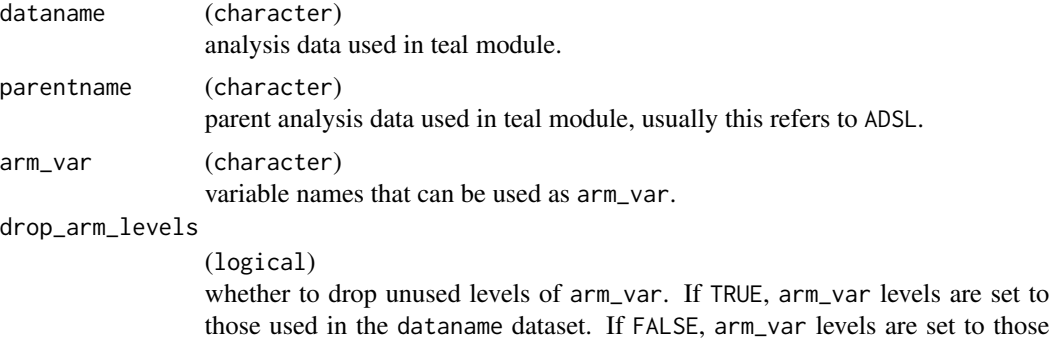

those used in the dataname dataset. If FALSE, arm\_var levels are set to those used in the parentname dataset. If dataname and parentname are the same, then drop\_arm\_levels is set to TRUE and user input for this parameter is ignored.

#### Value

a { object. See [base::Paren\(\)](#page-0-0) for details.

# <span id="page-21-0"></span>Examples

```
prepare_arm_levels(
  dataname = "adae",
  parentname = "adsl",
  arm_var = "ARMCD",
  drop_arm_levels = TRUE
\mathcal{L}prepare_arm_levels(
  dataname = "adae",
  parentname = "adsl",
  arm_var = "ARMCD",
  drop_arm_levels = FALSE
\lambda
```
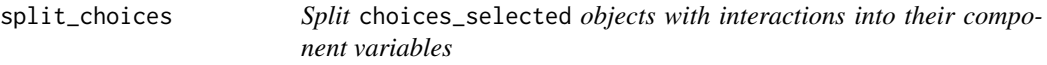

# Description

Split choices\_selected objects with interactions into their component variables

#### Usage

```
split_choices(x)
```
#### Arguments

x (choices\_selected) object with interaction terms

#### Value

```
a choices_selected() object.
```
# Note

uses the regex  $\{\x \}$ : to perform the split.

```
split\_choices(choices\_selected(choices = c("x:y", "a*b"), selected = all\_choices())
```
# <span id="page-22-0"></span>Description

Renders the expression for column split in rtables depending on:

- the expected or not arm comparison
- the expected or not arm combination

# Usage

split\_col\_expr(compare, combine, ref, arm\_var)

# Arguments

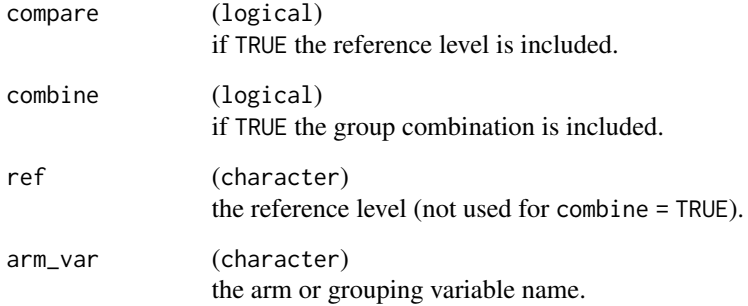

# Value

a call

```
split_col_expr(
  compare = TRUE,
  combine = FALSE,
  ref = "ARM A",arm_var = "ARMCD"
\mathcal{L}
```
<span id="page-23-0"></span>split\_interactions *Split interaction terms into their component variables*

#### Description

Split interaction terms into their component variables

#### Usage

```
split\_interactions(x, by = "\\ \X| : ")
```
#### Arguments

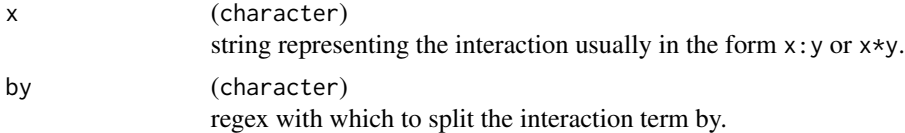

#### Value

a vector of strings where each element is a component variable extracted from interaction term x.

#### Examples

```
split_interactions("x:y")
split_interactions("x*y")
```
tm\_a\_gee *teal Module: Generalized Estimating Equations (GEE) analysis*

#### Description

This module produces an analysis table using Generalized Estimating Equations (GEE).

#### Usage

```
tm_a_gee(
  label,
  dataname,
  parentname = ifelse(inherits(arm_var, "data_extract_spec"),
    teal.transform::datanames_input(arm_var), "ADSL"),
  aval_var,
  id_var,
  arm_var,
  visit_var,
```
tm\_a\_gee 25

```
cov_var,
arm_ref_comp = NULL,
paramcd,
conf\_level = real.transpose:choices\_selected(c(0.95, 0.9, 0.8), 0.95, keep\_order =TRUE),
pre_output = NULL,
post_output = NULL,
basic_table_args = teal.widgets::basic_table_args()
```
# Arguments

 $\mathcal{L}$ 

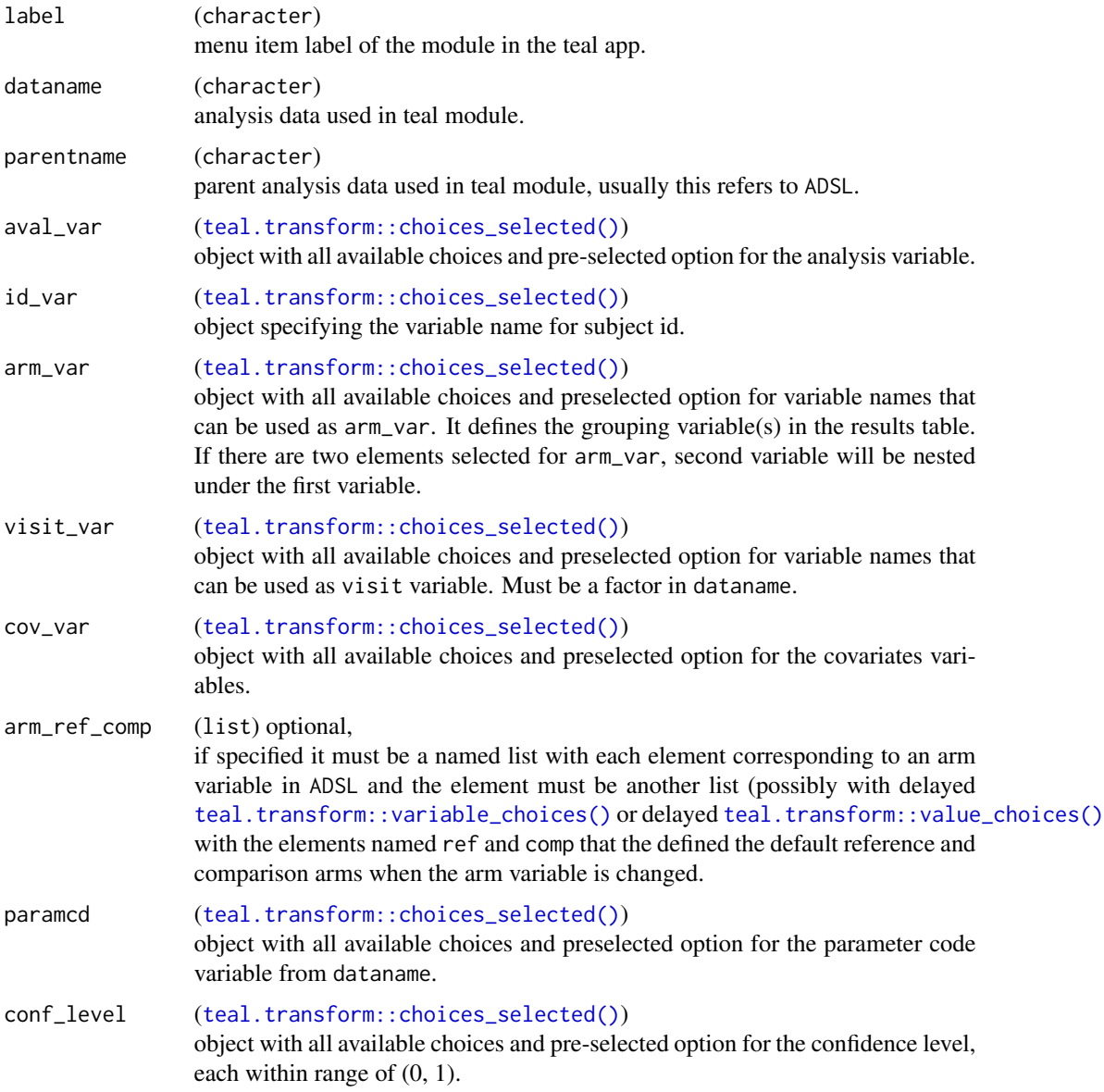

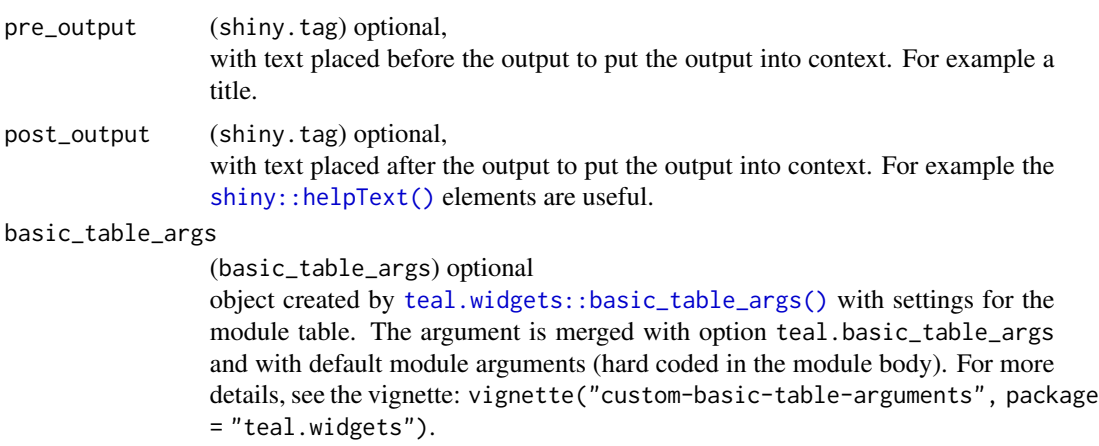

#### Value

a teal\_module object.

# See Also

The [TLG Catalog](https://insightsengineering.github.io/tlg-catalog/stable/) where additional example apps implementing this module can be found.

```
library(dplyr)
data <- teal_data()
data <- within(data, {
 ADSL <- tmc_ex_adsl
 ADQS <- tmc_ex_adqs %>%
   filter(ABLFL != "Y" & ABLFL2 != "Y") %>%
   mutate(
     AVISIT = as.factor(AVISIT),
     AVISITN = rank(AVISITN) %>%
       as.factor() %>%
       as.numeric() %>%
       as.factor(),
     AVALBIN = AVAL < 50 # Just as an example to get a binary endpoint.
   ) %>%
    droplevels()
})
datanames <- c("ADSL", "ADQS")
datanames(data) <- datanames
join_keys(data) <- default_cdisc_join_keys[datanames]
app <- init(
  data = data,
 modules = modules(
   tm_a_gee(
     label = "GEE"dataname = "ADQS",
     aval_var = choices_selected("AVALBIN", fixed = TRUE),
```

```
id_var = choices_selected(c("USUBJID", "SUBJID"), "USUBJID"),
      arm_var = choices_selected(c("ARM", "ARMCD"), "ARM"),
      visit_var = choices_selected(c("AVISIT", "AVISITN"), "AVISIT"),
      paramcd = choices_selected(
        choices = value_choices(data[["ADQS"]], "PARAMCD", "PARAM"),
        selected = "FKSI-FWB"
      ),
      cov_var = choices_selected(c("BASE", "AGE", "SEX", "BASE:AVISIT"), NULL)
   \lambda\mathcal{L})
if (interactive()) {
 shinyApp(app$ui, app$server)
}
```
tm\_a\_mmrm *teal Module: Mixed Model Repeated Measurements (MMRM) Analysis*

#### Description

This module produces analysis tables and plots for Mixed Model Repeated Measurements.

#### Usage

```
tm_a_mmrm(
  label,
  dataname,
  parentname = ifelse(inherits(arm_var, "data_extract_spec"),
    teal.transform::datanames_input(arm_var), "ADSL"),
  aval_var,
  id_var,
  arm_var,
  visit_var,
  cov_var,
  arm_ref_comp = NULL,
 paramcd,
 method = teal.transform::choices_selected(c("Satterthwaite", "Kenward-Roger",
    "Kenward-Roger-Linear"), "Satterthwaite", keep_order = TRUE),
 conf\_level = real.transpose: choices\_selected(c(0.95, 0.9, 0.8), 0.95, keep\_order =TRUE),
 plot_height = c(700L, 200L, 2000L),
 plot_width = NULL,
  total_label = default_total_label(),
 pre_output = NULL,
 post_output = NULL,
 basic_table_args = teal.widgets::basic_table_args(),
  ggplot2_args = teal.widgets::ggplot2_args()
)
```
# Arguments

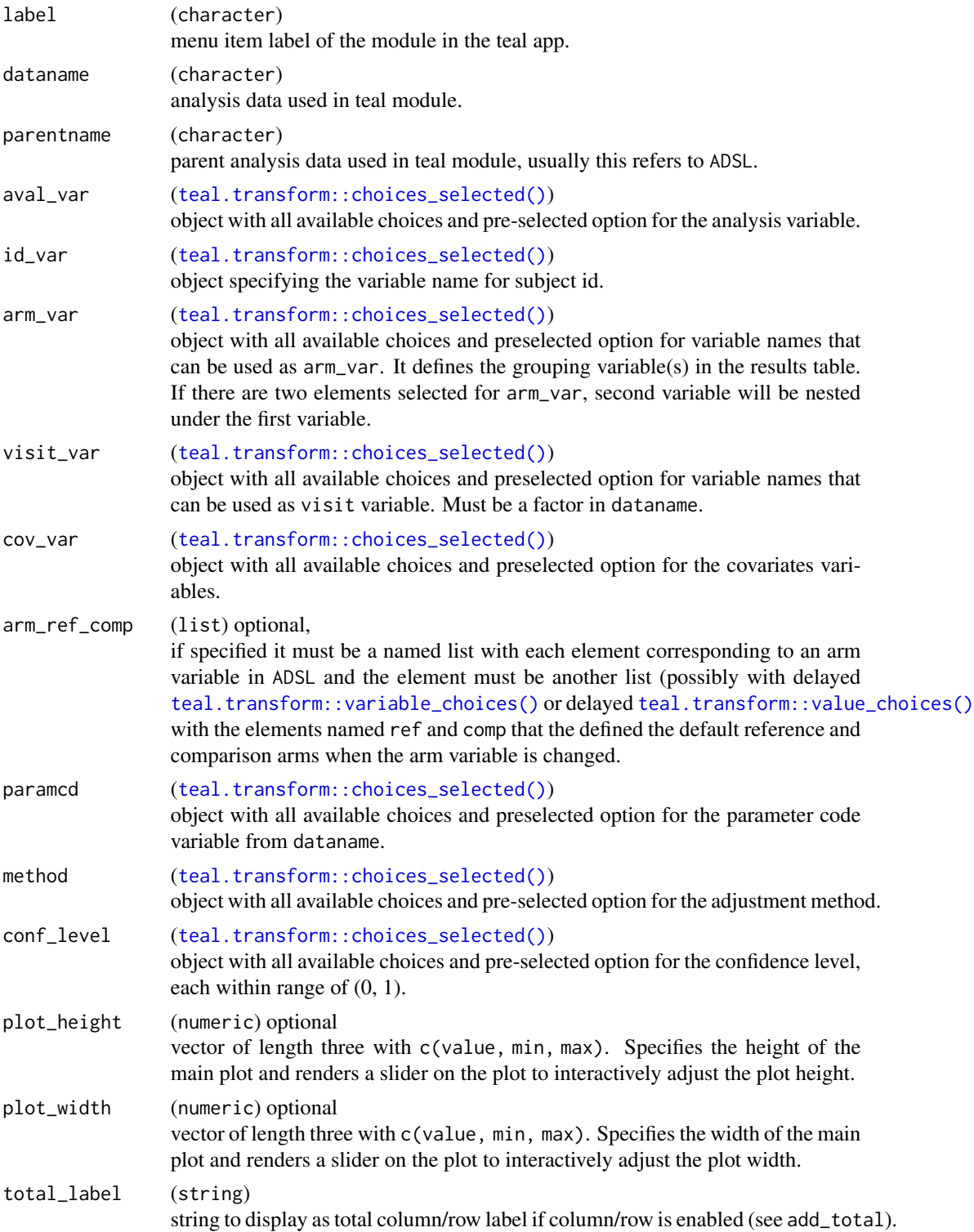

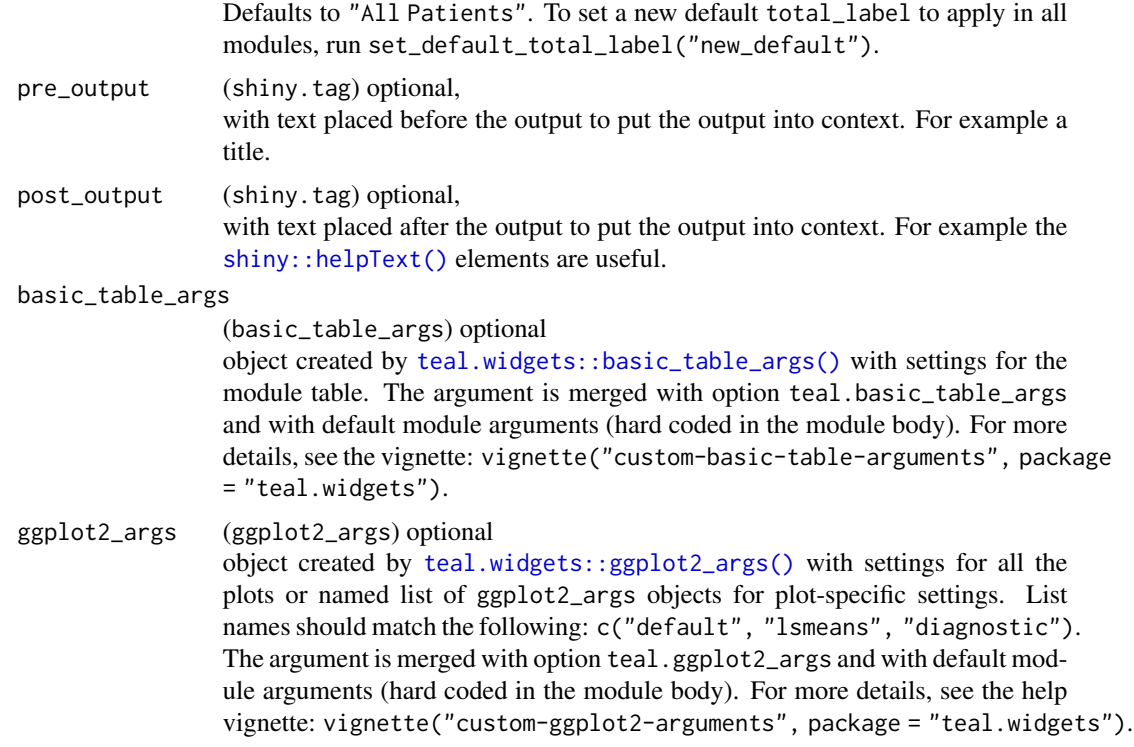

#### Value

a teal\_module object.

#### Note

The ordering of the input data sets can lead to slightly different numerical results or different convergence behavior. This is a known observation with the used package lme4. However, once convergence is achieved, the results are reliable up to numerical precision.

# See Also

The [TLG Catalog](https://insightsengineering.github.io/tlg-catalog/stable/) where additional example apps implementing this module can be found.

```
library(dplyr)
arm_ref_comp <- list(
 ARMCD = list(ref = "ARM B",comp = c("ARM A", "ARM C"))
\mathcal{L}data <- teal_data()
data <- within(data, {
```

```
ADSL <- tmc_ex_adsl
  ADQS <- tmc_ex_adqs %>%
    filter(ABLFL != "Y" & ABLFL2 != "Y") %>%
   filter(AVISIT %in% c("WEEK 1 DAY 8", "WEEK 2 DAY 15", "WEEK 3 DAY 22")) %>%
   mutate(
     AVISIT = as.factor(AVISIT),
     AVISITN = rank(AVISITN) %>%
        as.factor() %>%
        as.numeric() %>%
        as.factor() #' making consecutive numeric factor
    )
})
datanames <- c("ADSL", "ADQS")
datanames(data) <- datanames
join_keys(data) <- default_cdisc_join_keys[datanames]
app <- init(
  data = data,
  modules = modules(
    tm_a_mmrm(
     label = "MMRM",
      dataname = "ADQS",
      aval_var = choices_selected(c("AVAL", "CHG"), "AVAL"),
      id_var = choices_selected(c("USUBJID", "SUBJID"), "USUBJID"),
      arm_var = choices_selected(c("ARM", "ARMCD"), "ARM"),
      visit_var = choices_selected(c("AVISIT", "AVISITN"), "AVISIT"),
      arm_ref_comp = arm_ref_comp,
      paramcd = choices_selected(
       choices = value_choices(data[["ADQS"]], "PARAMCD", "PARAM"),
       selected = "FKSI-FWB"
      ),
      cov_var = choices_selected(c("BASE", "AGE", "SEX", "BASE:AVISIT"), NULL)
   )
  )
\lambdaif (interactive()) {
  shinyApp(app$ui, app$server)
}
```
tm\_g\_barchart\_simple *teal Module: Simple Bar Chart and Table of Counts per Category*

#### Description

This module produces a [ggplot2::ggplot\(\)](#page-0-0) type bar chart and summary table of counts per category.

<span id="page-29-0"></span>

# Usage

```
tm_g_barchart_simple(
  x = NULL,fill = NULL,x_facet = NULL,
  y_facet = NULL,
  label = "Count Barchart",
  plot_options = NULL,
  plot_height = c(600L, 200L, 2000L),
  plot_width = NULL,
  pre_output = NULL,
  post_output = NULL,
  ggplot2_args = teal.widgets::ggplot2_args()
\mathcal{L}
```
# Arguments

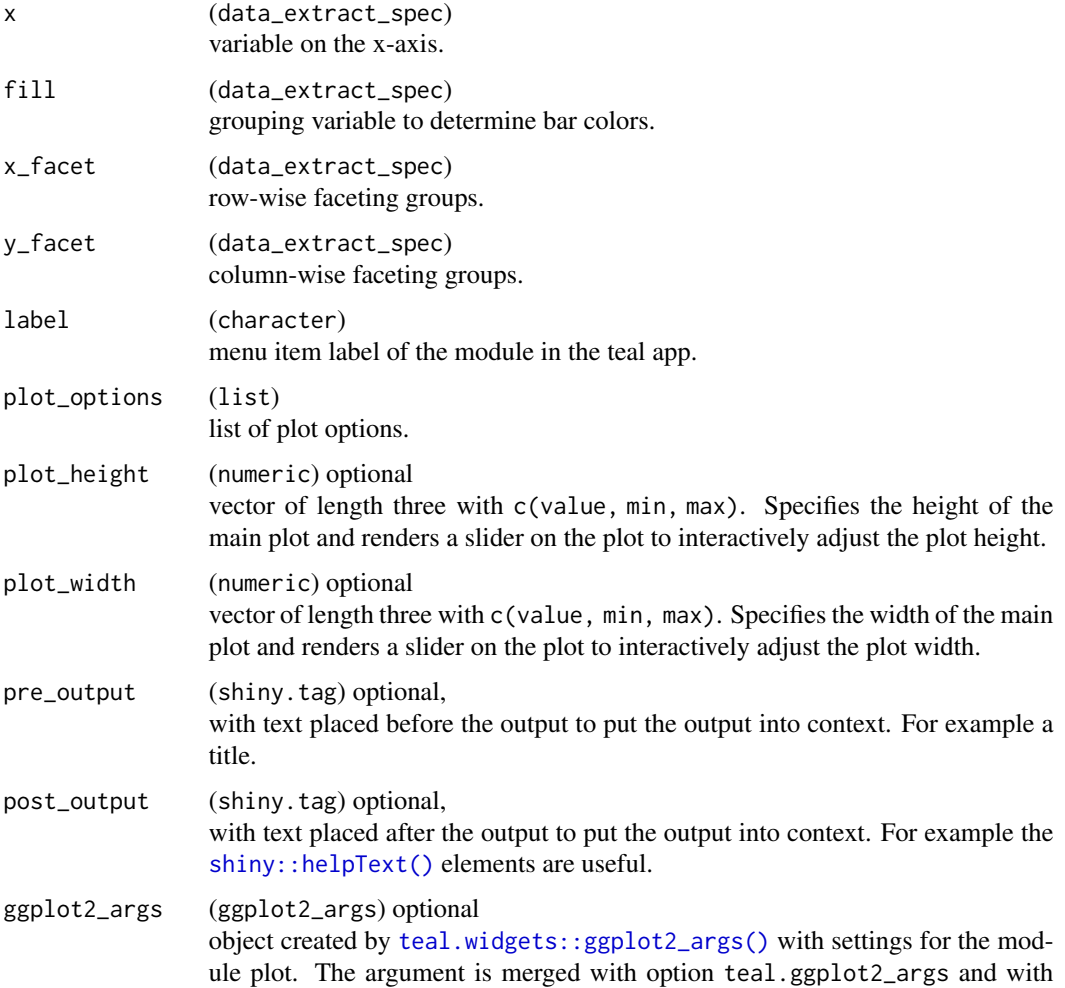

default module arguments (hard coded in the module body). For more details, see the vignette: vignette("custom-ggplot2-arguments", package = "teal.widgets").

# Details

Categories can be defined up to four levels deep and are defined through the x, fill, x\_facet, and y\_facet parameters. Any parameters set to NULL (default) are ignored.

#### Value

a teal\_module object.

#### See Also

The [TLG Catalog](https://insightsengineering.github.io/tlg-catalog/stable/) where additional example apps implementing this module can be found.

```
library(nestcolor)
library(dplyr)
ADSL <- tmc_ex_adsl %>%
  mutate(ITTFL = factor("Y") %>%
   with_label("Intent-To-Treat Population Flag"))
ADAE <- tmc_ex_adae %>%
  filter((AETOXGR == 1) & (AESEV == "MILD") & (ARM == "A: Drug X")))app <- init(
  data = cdisc_data(
   ADSL = ADSL,
   ADAE = ADAE,
   code = "ADSL <- true_ex\_ads1 %>\mutate(ITTEL = factor(\T'Y\T'') %>%
              with_label(\"Intent-To-Treat Population Flag\"))
            ADAE <- tmc_ex_adae %>%
              filter(!((AETOXGR == 1) & (AESEV == \"MILD\") & (ARM == \"A: Drug X\")))"
  ),
  modules = modules(
    tm_g_barchart_simple(
      label = "ADAE Analysis",
      x = data_extract_spec(
        dataname = "ADSL",
        select = select_spec(
          choices = variable_choices(
            ADSL,
            c(
              "ARM", "ACTARM", "SEX",
              "RACE", "ITTFL", "SAFFL", "STRATA2"
           )
          ),
          selected = "ACTARM",
```

```
multiple = FALSE
 )
),
fill = list(data_extract_spec(
   dataname = "ADSL",
    select = select_spec(
      choices = variable_choices(
       ADSL,
       c(
          "ARM", "ACTARM", "SEX",
          "RACE", "ITTFL", "SAFFL", "STRATA2"
       )
      ),
      selected = "SEX",
     multiple = FALSE
   )
 ),
  data_extract_spec(
   dataname = "ADAE",
   select = select_spec(
     choices = variable_choices(ADAE, c("AETOXGR", "AESEV", "AESER")),
      selected = NULL,
     multiple = FALSE
   )
 )
),
x_facet = list(
 data_extract_spec(
   dataname = "ADAE",
   select = select_spec(
     choices = variable_choices(ADAE, c("AETOXGR", "AESEV", "AESER")),
      selected = "AETOXGR",
     multiple = FALSE
   )
 ),
 data_extract_spec(
   dataname = "ADSL",
    select = select_spec(
      choices = variable_choices(
       ADSL,
       c(
          "ARM", "ACTARM", "SEX",
          "RACE", "ITTFL", "SAFFL", "STRATA2"
       )
      ),
      selected = NULL,
     multiple = FALSE
   )
 )
),
y_facet = list(
 data_extract_spec(
```

```
dataname = "ADAE",
          select = select_spec(
            choices = variable_choices(ADAE, c("AETOXGR", "AESEV", "AESER")),
            selected = "AESEV",
            multiple = FALSE
          )
        ),
        data_extract_spec(
          dataname = "ADSL",
          select = select_spec(
            choices = variable_choices(
              ADSL,
              c(
                 "ARM", "ACTARM", "SEX",
                 "RACE", "ITTFL", "SAFFL", "STRATA2"
              )
            ),
            selected = NULL,
            multiple = FALSE
          )
       )
     )
   )
 )
\mathcal{L}if (interactive()) {
  shinyApp(app$ui, app$server)
}
```
tm\_g\_ci *teal Module: Confidence Interval Plot*

#### Description

This module produces a [ggplot2::ggplot\(\)](#page-0-0) type confidence interval plot consistent with the TLG Catalog template CIG01 available [here.](https://insightsengineering.github.io/tlg-catalog/stable/graphs/other/cig01.html)

#### Usage

```
tm_g_ci(
  label,
 x_var,
 y_var,
 color,
  stat = c("mean", "median"),conf\_level = real.transpose::choices\_selected(c(0.95, 0.9, 0.8), 0.95, keep\_order =TRUE),
  plot_height = c(700L, 200L, 2000L),
```

```
plot_width = NULL,
 pre_output = NULL,
 post_output = NULL,
 ggplot2_args = teal.widgets::ggplot2_args()
\mathcal{L}
```
# Arguments

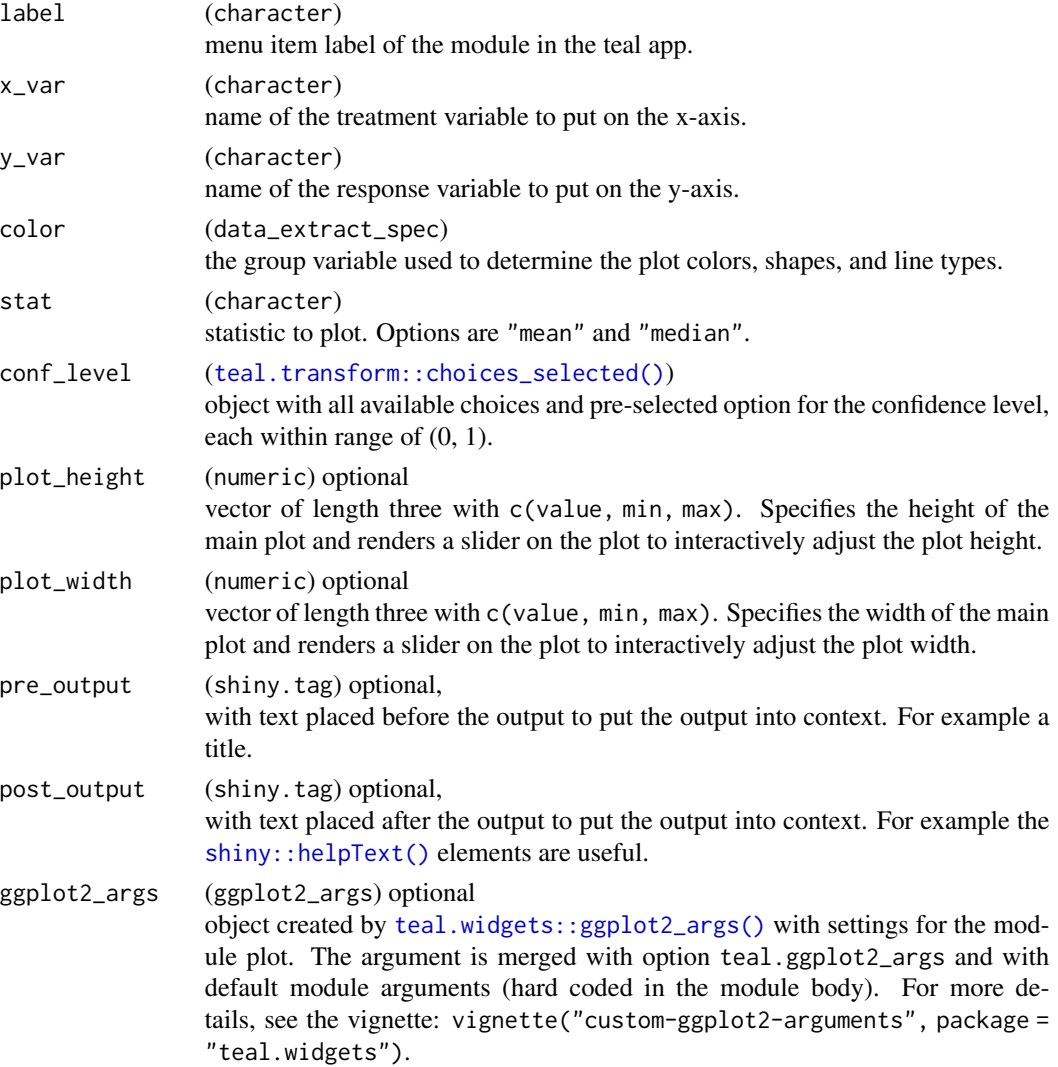

# Value

a teal\_module object.

# See Also

The [TLG Catalog](https://insightsengineering.github.io/tlg-catalog/stable/) where additional example apps implementing this module can be found.

```
library(nestcolor)
ADSL <- tmc_ex_adsl
ADLB <- tmc_ex_adlb
app \leftarrow init(
  data = cdisc_data(
    ADSL = ADSL,
   ADLB = ADLB,
    code = "ADSL <- tmc_ex_adsl
    ADLB <- tmc_ex_adlb
    "
  ),
  modules = modules(
    tm_g_ci(
      label = "Confidence Interval Plot",
      x_var = data_extract_spec(
        dataname = "ADSL",
        select = select_spec(
          choices = c("ARMCD", "BMRKR2"),
          selected = c("ARMCD"),
          multiple = FALSE,
          fixed = FALSE
        \lambda),
      y_var = data_extract_spec(
        dataname = "ADLB",
        filter = list(
          filter_spec(
            vars = "PARAMCD",
            choices = levels(ADLB$PARAMCD),
            selected = levels(ADLB$PARAMCD)[1],
            multiple = FALSE,
            label = "Select lab:"
          ),
          filter_spec(
           vars = "AVISIT",
            choices = levels(ADLB$AVISIT),
            selected = levels(ADLB$AVISIT)[1],
            multiple = FALSE,
            label = "Select visit:"
          )
        ),
        select = select_spec(
          label = "Analyzed Value",
          choices = c("AVAL", "CHG"),
          selected = "AVAL",
          multiple = FALSE,
          fixed = FALSE
        )
```
```
),
     color = data_extract_spec(
       dataname = "ADSL",
       select = select_spec(
         label = "Color by variable",
         choices = c("SEX", "STRATA1", "STRATA2"),
         selected = c("STRATA1"),
         multiple = FALSE,
         fixed = FALSE)
     )
   )
 ),
 header = "Example of Confidence Interval Plot",
 footer = tagsclass = "text-muted", "Source: `teal.modules.clinical::tm_g_ci`"
 )
)
if (interactive()) {
 shinyApp(app$ui, app$server)
}
```
tm\_g\_forest\_rsp *teal Module: Forest Response Plot*

#### Description

This module produces a grid-style forest plot for response data with ADaM structure.

```
tm_g_forest_rsp(
  label,
 dataname,
 parentname = ifelse(inherits(arm_var, "data_extract_spec"),
    teal.transform::datanames_input(arm_var), "ADSL"),
 arm_var,
 arm_ref_comp = NULL,
 paramcd,
 aval_var = teal.transform::choices_selected(teal.transform::variable_choices(dataname,
    "AVALC"), "AVALC", fixed = TRUE),
  subgroup_var,
  strata_var,
  fixed_symbol_size = TRUE,
 conf\_level = real.transpose::choices\_selected(c(0.95, 0.9, 0.8), 0.95, keep\_order =TRUE),
 default_responses = c("CR", "PR", "Y", "Complete Response (CR)",
    "Partial Response (PR)"),
```

```
plot_height = c(500L, 200L, 2000L),
 plot_width = c(1500L, 800L, 3000L),
 rel\_width\_forest = c(25L, 0L, 100L),font\_size = c(15L, 1L, 30L),pre_output = NULL,
 post_output = NULL,
 ggplot2_args = teal.widgets::ggplot2_args()
\mathcal{L}
```
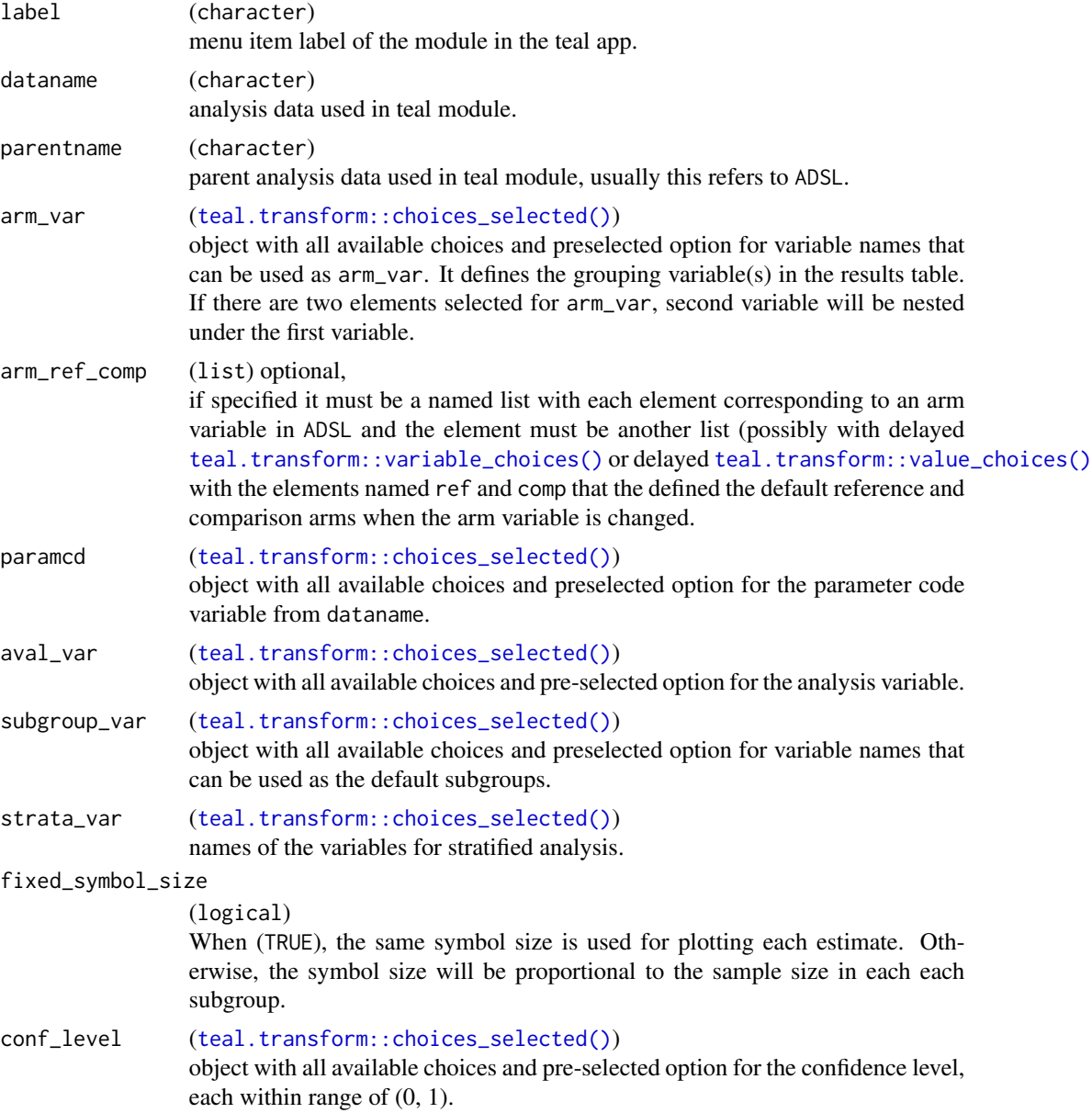

default\_responses

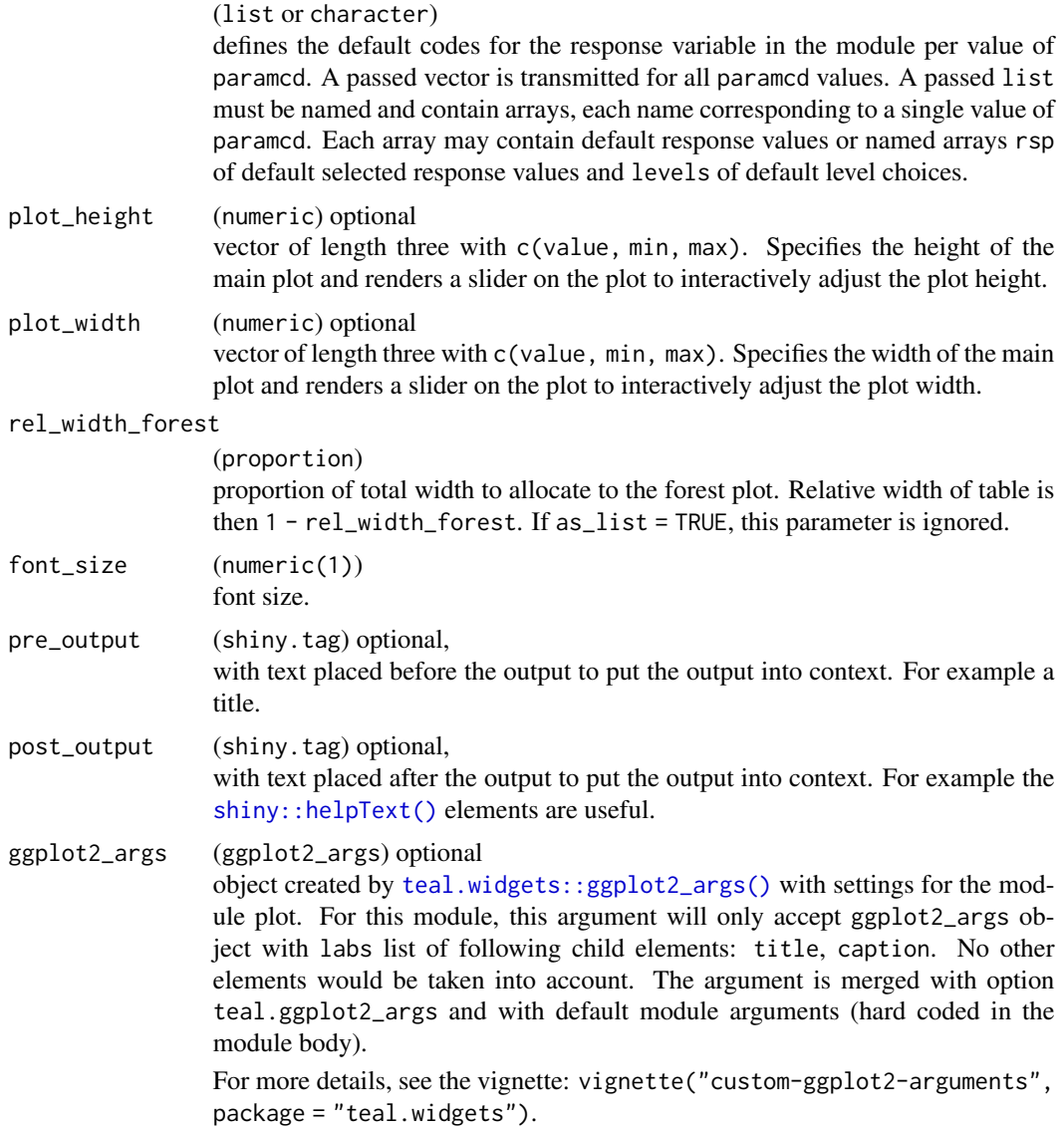

# Value

a teal\_module object.

# See Also

The [TLG Catalog](https://insightsengineering.github.io/tlg-catalog/stable/) where additional example apps implementing this module can be found.

# Examples

library(nestcolor) library(dplyr)

```
ADSL <- tmc_ex_adsl
ADRS <- tmc_ex_adrs %>%
  mutate(AVALC = d_onco_rsp_label(AVALC) %>%
   with_label("Character Result/Finding")) %>%
  filter(PARAMCD != "OVRINV" | AVISIT == "FOLLOW UP")
arm_ref_comp <- list(
  ARM = list(ref = "B: Placebo",
   comp = c("A: Drug X", "C: Combination")
  ),
  ARMCD = list(
   ref = "ARM B",comp = c("ARM A", "ARM C"))
\mathcal{L}app \leftarrow init(
  data = cdisc_data(
   ADSL = ADSL,
   ADRS = ADRS,
   code = "ADSL <- tmc_ex_adsl
     ADRS <- tmc_ex_adrs %>%
        mutate(AVALC = d_onco_rsp_label(AVALC) %>%
        with_label(\"Character Result/Finding\")) %>%
        filter(PARAMCD != \"OVRINV\" | AVISIT == \"FOLLOW UP\")
    \boldsymbol{u}),
  modules = modules(
   tm_g_forest_rsp(
      label = "Forest Response",
      dataname = "ADRS",
      arm_var = choices_selected(
       variable_choices(ADSL, c("ARM", "ARMCD")),
        "ARMCD"
      ),
      arm_ref_comp = arm_ref_comp,
      paramcd = choices_selected(
        value_choices(ADRS, "PARAMCD", "PARAM"),
        "INVET"
      ),
      subgroup_var = choices_selected(
        variable_choices(ADSL, names(ADSL)),
        c("BMRKR2", "SEX")
      ),
      strata_var = choices_selected(
        variable_choices(ADSL, c("STRATA1", "STRATA2")),
        "STRATA2"
      ),
      plot_height = c(600L, 200L, 2000L),
      default_responses = list(
```

```
BESRSPI = list(
          rsp = c("Stable Disease (SD)", "Not Evaluable (NE)"),
          levels = c("Complete Response (CR)", "Partial Response (PR)", "Stable Disease (SD)",
            "Progressive Disease (PD)", "Not Evaluable (NE)"
          \lambda),
        INVET = list(rsp = c("Complete Response (CR)", "Partial Response (PR)"),
          levels = c("Complete Response (CR)", "Not Evaluable (NE)", "Partial Response (PR)",
            "Progressive Disease (PD)", "Stable Disease (SD)"
          )
        ),
        OVRINV = list(
          rsp = c("Progressive Disease (PD)", "Stable Disease (SD)"),
       levels = c("Progressive Disease (PD)", "Stable Disease (SD)", "Not Evaluable (NE)")
        )
      )
   )
 )
\lambdaif (interactive()) {
 shinyApp(app$ui, app$server)
}
```
tm\_g\_forest\_tte *teal Module: Forest Survival Plot*

### Description

This module produces a grid-style forest plot for time-to-event data with ADaM structure.

```
tm_g_forest_tte(
  label,
  dataname,
  parentname = ifelse(inherits(arm_var, "data_extract_spec"),
    teal.transform::datanames_input(arm_var), "ADSL"),
  arm_var,
  arm_ref_comp = NULL,
  subgroup_var,
 paramcd,
 strata_var,
 aval_var = teal.transform::choices_selected(teal.transform::variable_choices(dataname,
    "AVAL"), "AVAL", fixed = TRUE),
 cnsr_var = teal.transform::choices_selected(teal.transform::variable_choices(dataname,
```

```
"CNSR"), "CNSR", fixed = TRUE),
conf\_level = real.transpose:choices\_selected(c(0.95, 0.9, 0.8), 0.95, keep\_order =TRUE),
time_unit_var =
 teal.transform::choices_selected(teal.transform::variable_choices(dataname, "AVALU"),
  "AVALU", fixed = TRUE),
fixed_symbol_size = TRUE,
plot_height = c(500L, 200L, 2000L),
plot_width = c(1500L, 800L, 3000L),
rel\_width\_forest = c(25L, 0L, 100L),font\_size = c(15L, 1L, 30L),pre_output = NULL,
post_output = NULL,
ggplot2_args = teal.widgets::ggplot2_args()
```
# Arguments

 $\mathcal{L}$ 

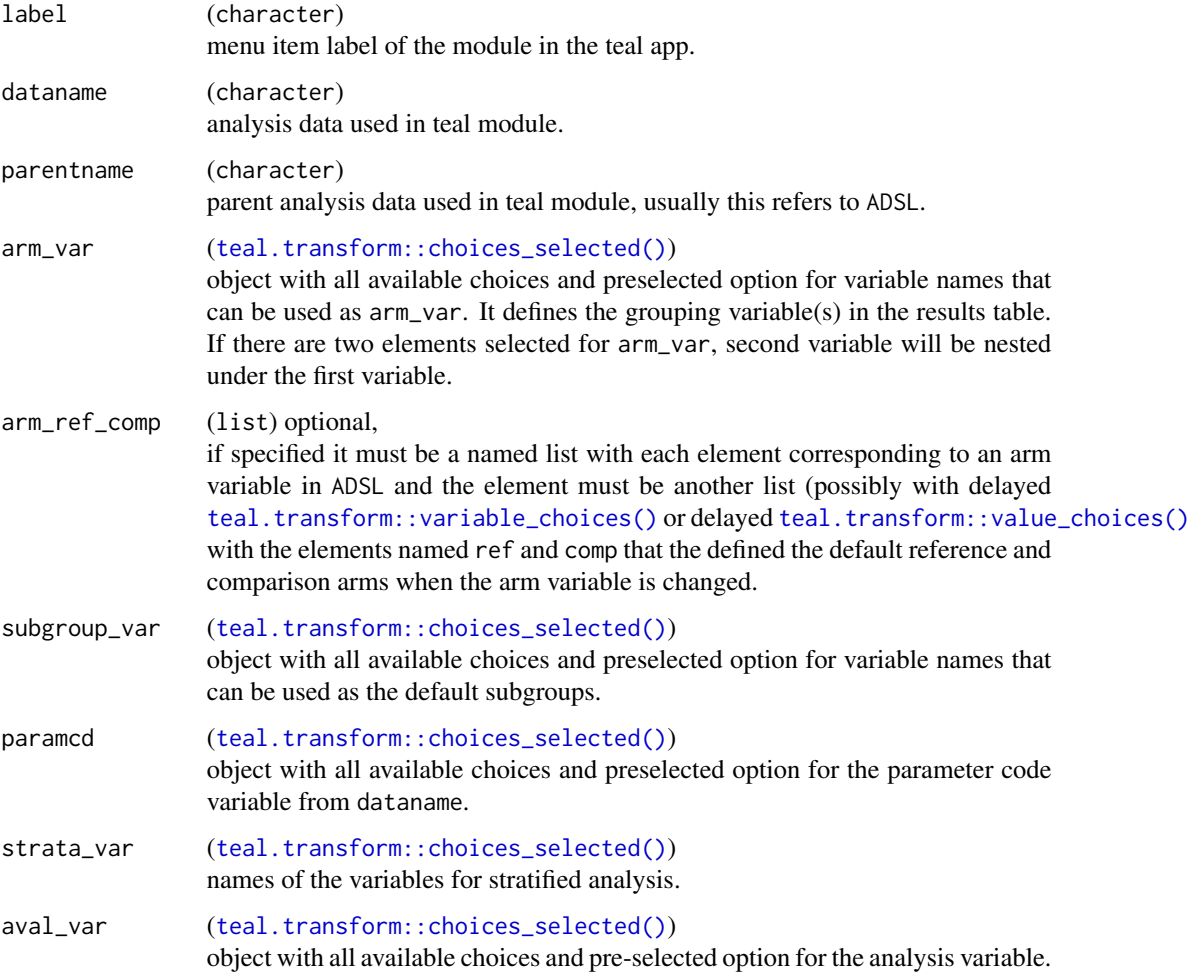

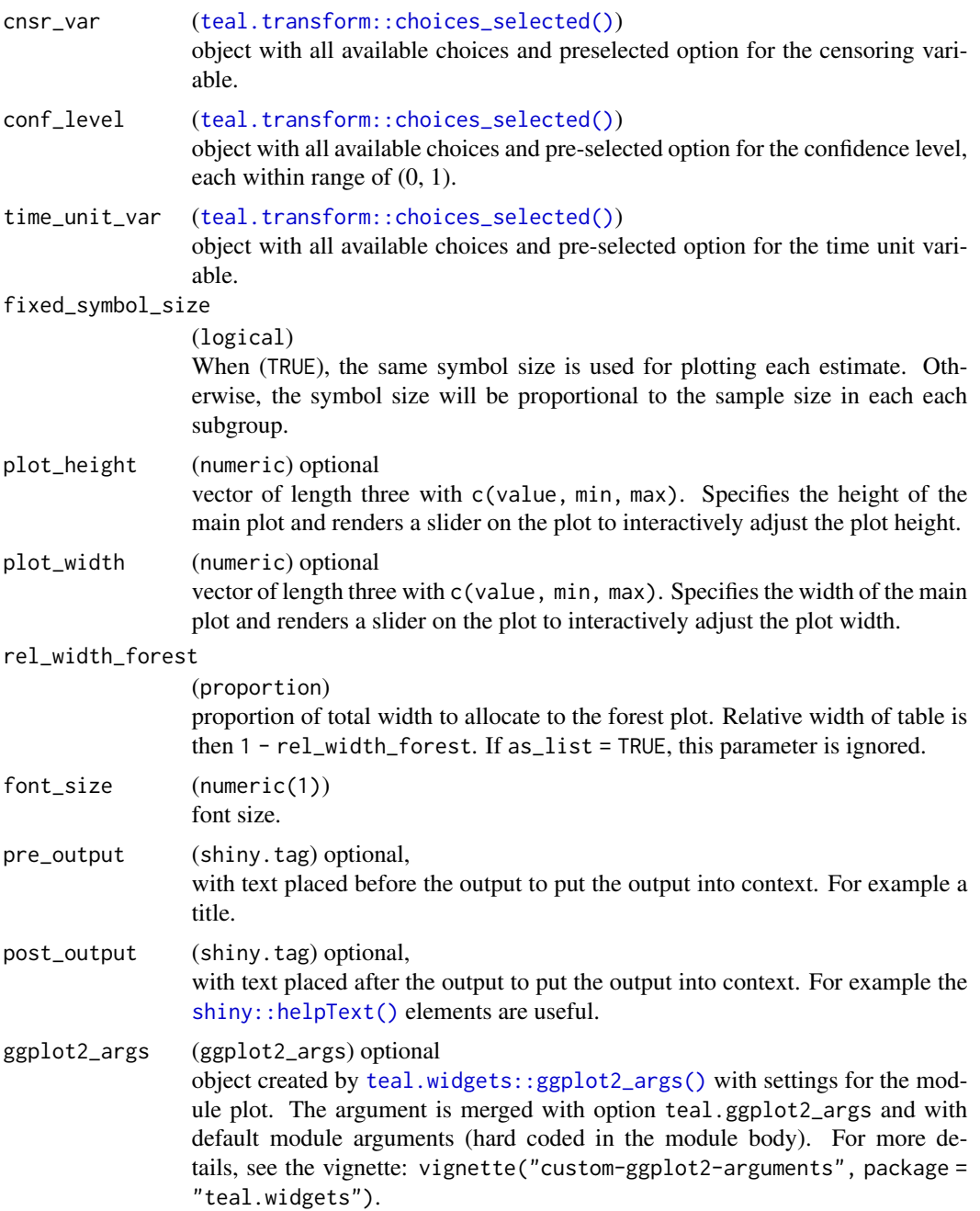

# Value

a teal\_module object.

# See Also

The [TLG Catalog](https://insightsengineering.github.io/tlg-catalog/stable/) where additional example apps implementing this module can be found.

```
library(nestcolor)
ADSL <- tmc_ex_adsl
ADTTE <- tmc_ex_adtte
ADSL$RACE <- droplevels(ADSL$RACE) %>% with_label("Race")
arm_ref_comp <- list(
  ARM = list(ref = "B: Placebo",
   comp = c("A: Drug X", "C: Combination")
  ),
  ARMCD = list(
  ref = "ARM B",
    comp = c("ARM A", "ARM C")\lambda\lambdaapp <- init(
  data = cdisc_data(
   ADSL = ADSL,
   ADTTE = ADTTE,
   code = "ADSL <- tmc_ex_adsl
     ADTTE <- tmc_ex_adtte
     ADSL$RACE <- droplevels(ADSL$RACE) %>% with_label(\"Race\")
    "),
  modules = modules(
    tm_g_forest_tte(
     label = "Forest Survival",
      dataname = "ADTTE",
      arm_var = choices_selected(
        variable_choices(ADSL, c("ARM", "ARMCD")),
        "ARMCD"
      ),
      arm_ref_comp = arm_ref_comp,
      paramcd = choices_selected(
        value_choices(ADTTE, "PARAMCD", "PARAM"),
        "OS"
      ),
      subgroup_var = choices_selected(
        variable_choices(ADSL, names(ADSL)),
        c("BMRKR2", "SEX")
      ),
      strata_var = choices_selected(
        variable_choices(ADSL, c("STRATA1", "STRATA2")),
        "STRATA2"
     )
  )
 )
\lambda
```

```
if (interactive()) {
 shinyApp(app$ui, app$server)
}
```
# tm\_g\_ipp *teal Module: Individual Patient Plots*

### **Description**

This module produces  $ggplot2$ :  $ggplot()$  type individual patient plots that display trends in parameter values over time for each patient, using data with ADaM structure.

```
tm_g_ipp(
  label,
  dataname,
  parentname = ifelse(inherits(arm_var, "data_extract_spec"),
    teal.transform::datanames_input(arm_var), "ADSL"),
  arm_var,
 paramcd,
 id_var = teal.transform::choices_selected(teal.transform::variable_choices(dataname,
    "USUBJID"), "USUBJID", fixed = TRUE),
 visit_var = teal.transform::choices_selected(teal.transform::variable_choices(dataname,
    "AVISIT"), "AVISIT", fixed = TRUE),
 aval_var = teal.transform::choices_selected(teal.transform::variable_choices(dataname,
    "AVAL"), "AVAL", fixed = TRUE),
 avalu_var = teal.transform::choices_selected(teal.transform::variable_choices(dataname,
    "AVALU"), "AVALU", fixed = TRUE),
  base_var = lifecycle::deprecated(),
  baseline_var =
  teal.transform::choices_selected(teal.transform::variable_choices(dataname, "BASE"),
    "BASE", fixed = TRUE),
  add_baseline_hline = FALSE,
  separate_by_obs = FALSE,
  suppress_legend = FALSE,
  add_avalu = TRUE,
  plot_height = c(1200L, 400L, 5000L),
 plot_width = NULL,
 pre_output = NULL,
 post_output = NULL,
  ggplot2_args = teal.widgets::ggplot2_args()
)
```
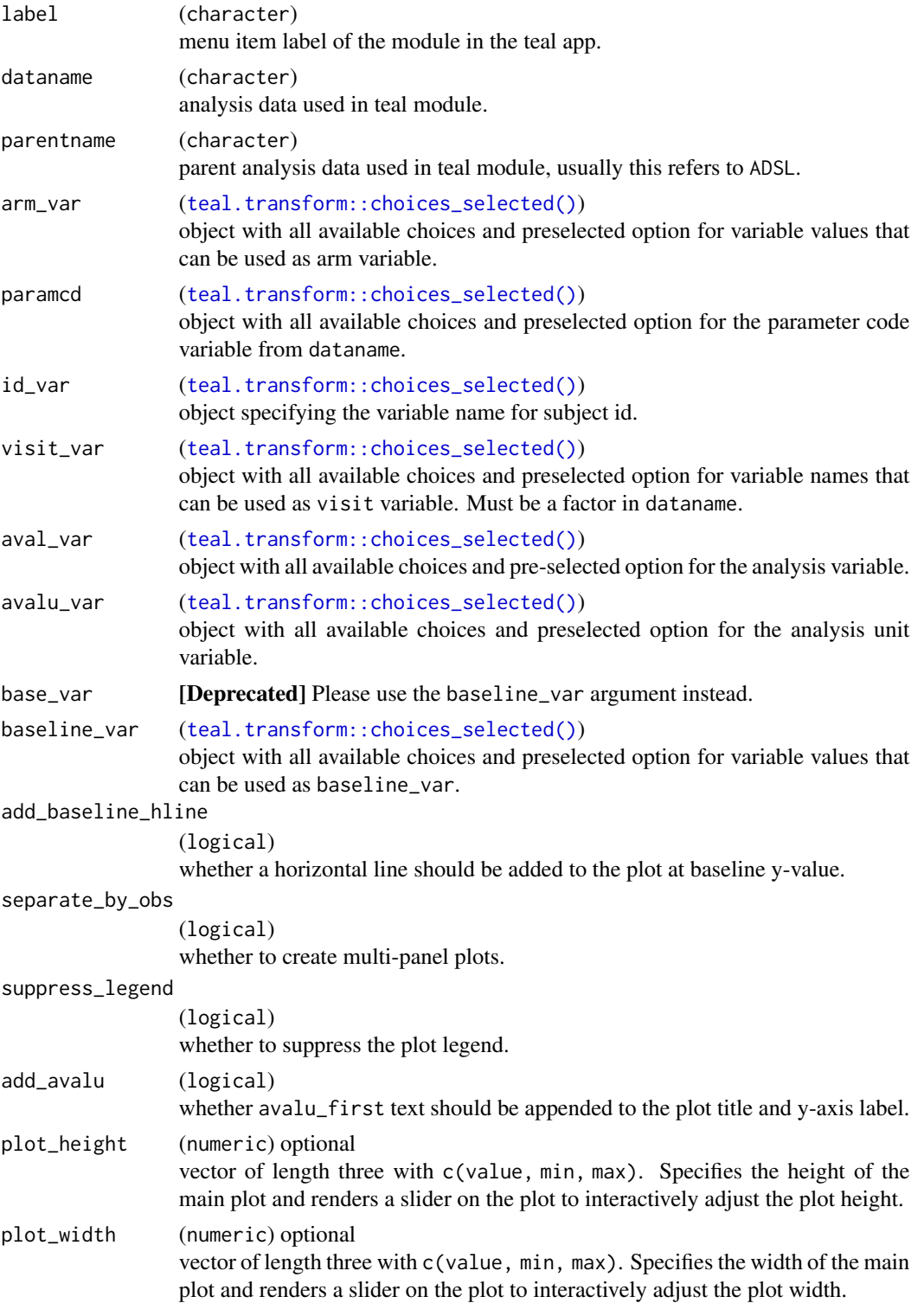

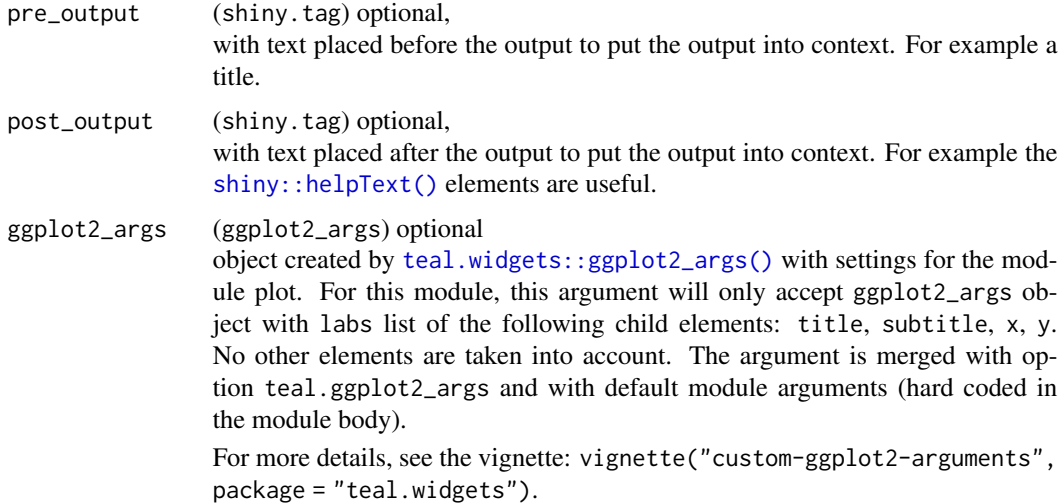

#### Value

a teal\_module object.

# See Also

The [TLG Catalog](https://insightsengineering.github.io/tlg-catalog/stable/) where additional example apps implementing this module can be found.

```
library(nestcolor)
library(dplyr)
ADSL <- tmc_ex_adsl %>%
  slice(1:20) %>%
  df_explicit_na()
ADLB <- tmc_ex_adlb %>%
  filter(USUBJID %in% ADSL$USUBJID) %>%
  df_explicit_na() %>%
  filter(AVISIT != "SCREENING")
app \le init(
  data = cdisc_data(
   ADSL = ADSL,
   ADLB = ADLB,
   code = "ADSL <- tmc_ex_adsl %>% slice(1:20) %>% df_explicit_na()
     ADLB <- tmc_ex_adlb %>% filter(USUBJID %in% ADSL$USUBJID) %>%
       df_explicit_na() %>% filter(AVISIT != \"SCREENING\")
    ,,
  ),
  modules = modules(
   tm_g_ipp(
     label = "Individual Patient Plot",
```

```
dataname = "ADLB",
      arm_var = choices_selected(
        value_choices(ADLB, "ARMCD"),
        "ARM A"
      ),
      paramcd = choices_selected(
        value_choices(ADLB, "PARAMCD"),
        "ALT"
      ),
      aval_var = choices_selected(
        variable_choices(ADLB, c("AVAL", "CHG")),
        "AVAL"
      ),
      avalu_var = choices_selected(
        variable_choices(ADLB, c("AVALU")),
        "AVALU",
        fixed = TRUE
      ),
      id_var = choices_selected(
        variable_choices(ADLB, c("USUBJID")),
        "USUBJID",
        fixed = TRUE),
      visit_var = choices_selected(
        variable_choices(ADLB, c("AVISIT")),
        "AVISIT"
      ),
      baseline_var = choices_selected(
        variable_choices(ADLB, c("BASE")),
        "BASE",
        fixed = TRUE
      ),
      add_baseline_hline = FALSE,
      separate_by_obs = FALSE
   )
 \overline{\phantom{a}}if (interactive()) {
 shinyApp(app$ui, app$server)
```
 $\lambda$ 

}

tm\_g\_km *teal Module: Kaplan-Meier Plot*

#### Description

This module produces a ggplot-style Kaplan-Meier plot for data with ADaM structure.

#### tm\_g\_km 49

### Usage

```
tm_g_km(
  label,
  dataname,
 parentname = ifelse(inherits(arm_var, "data_extract_spec"),
   teal.transform::datanames_input(arm_var), "ADSL"),
  arm_var,
  arm_ref_comp = NULL,
 paramcd,
  strata_var,
  facet_var,
  time_unit_var =
  teal.transform::choices_selected(teal.transform::variable_choices(dataname, "AVALU"),
    "AVALU", fixed = TRUE),
 aval_var = teal.transform::choices_selected(teal.transform::variable_choices(dataname,
    "AVAL"), "AVAL", fixed = TRUE),
 cnsr_var = teal.transform::choices_selected(teal.transform::variable_choices(dataname,
    "CNSR"), "CNSR", fixed = TRUE),
 conf\_level = real.transpose:choices\_selected(c(0.95, 0.9, 0.8), 0.95, keep\_order =TRUE),
  font_size = c(11L, 1L, 30),
  control_annot_surv_med = control_surv_med_annot(),
  control_annot_coxph = control_coxph_annot(x = 0.27, y = 0.35, w = 0.3),
  legend_pos = c(0.9, 0.5),
  rel\_height\_plot = c(80L, 0L, 100L),
  plot_height = c(800L, 400L, 5000L),
 plot_width = NULL,
 pre_output = NULL,
 post_output = NULL
```
#### Arguments

 $\lambda$ 

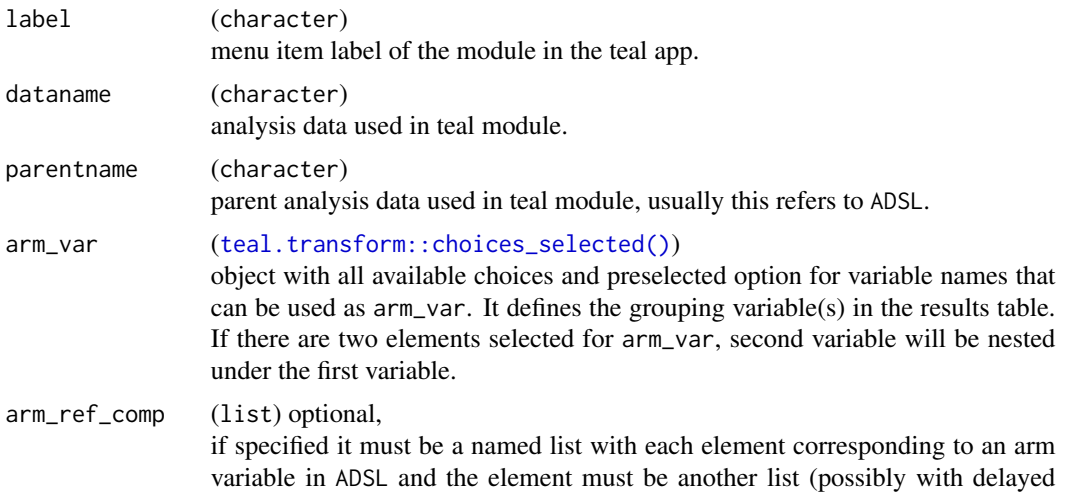

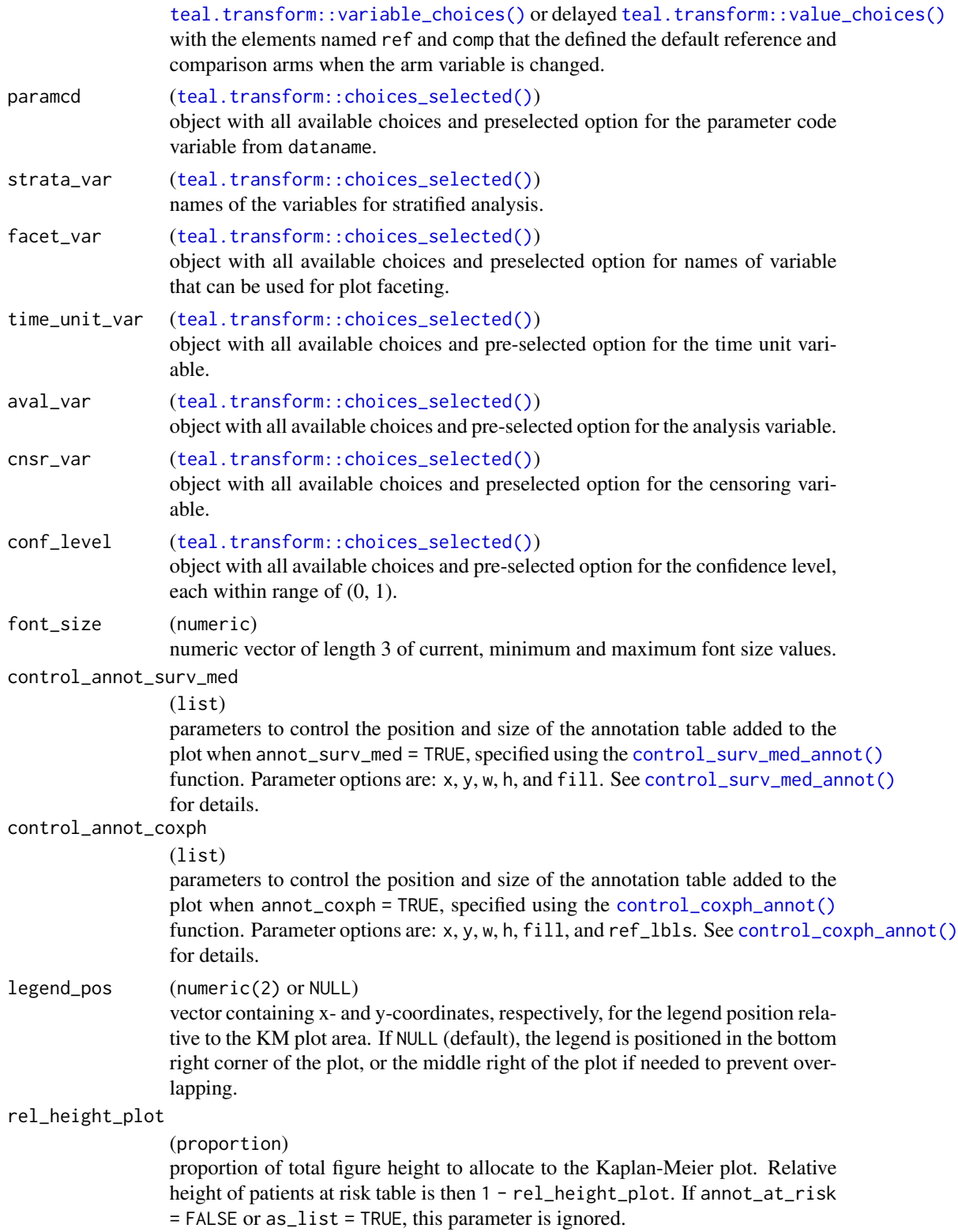

#### $tm\_g\_km$  51

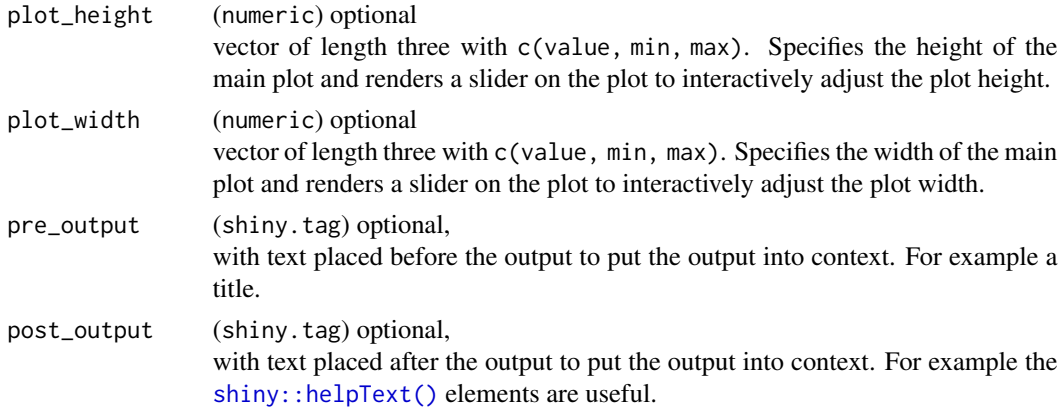

## Value

a teal\_module object.

# See Also

The [TLG Catalog](https://insightsengineering.github.io/tlg-catalog/stable/) where additional example apps implementing this module can be found.

```
library(nestcolor)
ADSL <- tmc_ex_adsl
ADTTE <- tmc_ex_adtte
arm_ref_comp <- list(
 ACTARMCD = list(
    ref = "ARM B",comp = c("ARM A", "ARM C")),
  ARM = list(
    ref = "B: Placebo",
    comp = c("A: Drug X", "C: Combination")
  )
\mathcal{L}app \leftarrow init(
 data = cdisc_data(
    ADSL = ADSL,
   ADTTE = ADTTE,
    code = "ADSL <- tmc_ex_adsl
     ADTTE <- tmc_ex_adtte
    \ddot{''}),
  modules = modules(
    tm_g_km(
      label = "Kaplan-Meier Plot",
```

```
dataname = "ADTTE",
      arm_var = choices_selected(
       variable_choices(ADSL, c("ARM", "ARMCD", "ACTARMCD")),
        "ARM"
      ),
      paramcd = choices_selected(
       value_choices(ADTTE, "PARAMCD", "PARAM"),
        "OS"
      ),
      arm_ref_comp = arm_ref_comp,
      strata_var = choices_selected(
       variable_choices(ADSL, c("SEX", "BMRKR2")),
        "SEX"
      ),
      facet_var = choices_selected(
        variable_choices(ADSL, c("SEX", "BMRKR2")),
        NULL
      )
   )
 )
if (interactive()) {
 shinyApp(app$ui, app$server)
}
```
tm\_g\_lineplot *teal Module: Line Plot*

### Description

)

This module produces a [ggplot2::ggplot\(\)](#page-0-0) type line plot, with optional summary table, for standard ADaM data.

```
tm_g_lineplot(
 label,
 dataname,
 parentname = ifelse(inherits(strata, "data_extract_spec"),
   teal.transform::datanames_input(strata), "ADSL"),
 strata = teal.transform::choices_selected(teal.transform::variable_choices(parentname,
   c("ARM", "ARMCD", "ACTARMCD")), "ARM"),
 x = teal.transform::choices_selected(teal.transform::variable_choices(dataname,
    "AVISIT"), "AVISIT", fixed = TRUE),
 y = teal.transform::choices_selected(teal.transform::variable_choices(dataname,
   c("AVAL", "BASE", "CHG", "PCHG")), "AVAL"),
 y_unit = teal.transform::choices_selected(teal.transform::variable_choices(dataname,
    "AVALU"), "AVALU", fixed = TRUE),
```

```
paramcd = teal.transform::choices_selected(teal.transform::variable_choices(dataname,
  "PARAMCD"), "PARAMCD", fixed = TRUE),
param = teal.transform::choices_selected(teal.transform::value_choices(dataname,
  "PARAMCD", "PARAM"), "ALT"),
conf\_level = real.transpose::choices\_selected(c(0.95, 0.9, 0.8), 0.95, keep\_order =TRUE),
interval = "mean_ci",
mid = "mean",whiskers = c("mean_ci_lwr", "mean_ci_upr"),
table = c("n", "mean_sd", "median", "range"),
mid_type = "pl",
mid\_point\_size = c(2, 1, 5),
table_font_size = c(4, 2, 6),plot_height = c(1000L, 200L, 4000L),
plot_width = NULL,
pre_output = NULL,
post_output = NULL,
ggplot2_args = teal.widgets::ggplot2_args()
```

```
\lambda
```
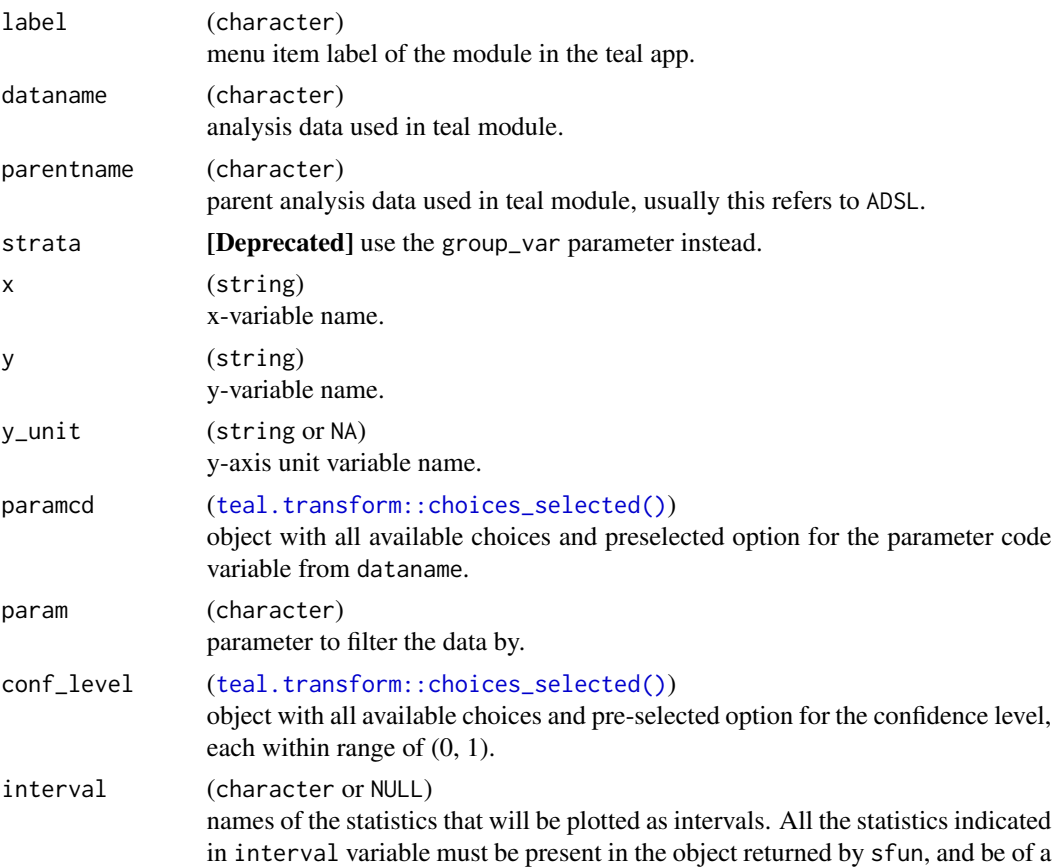

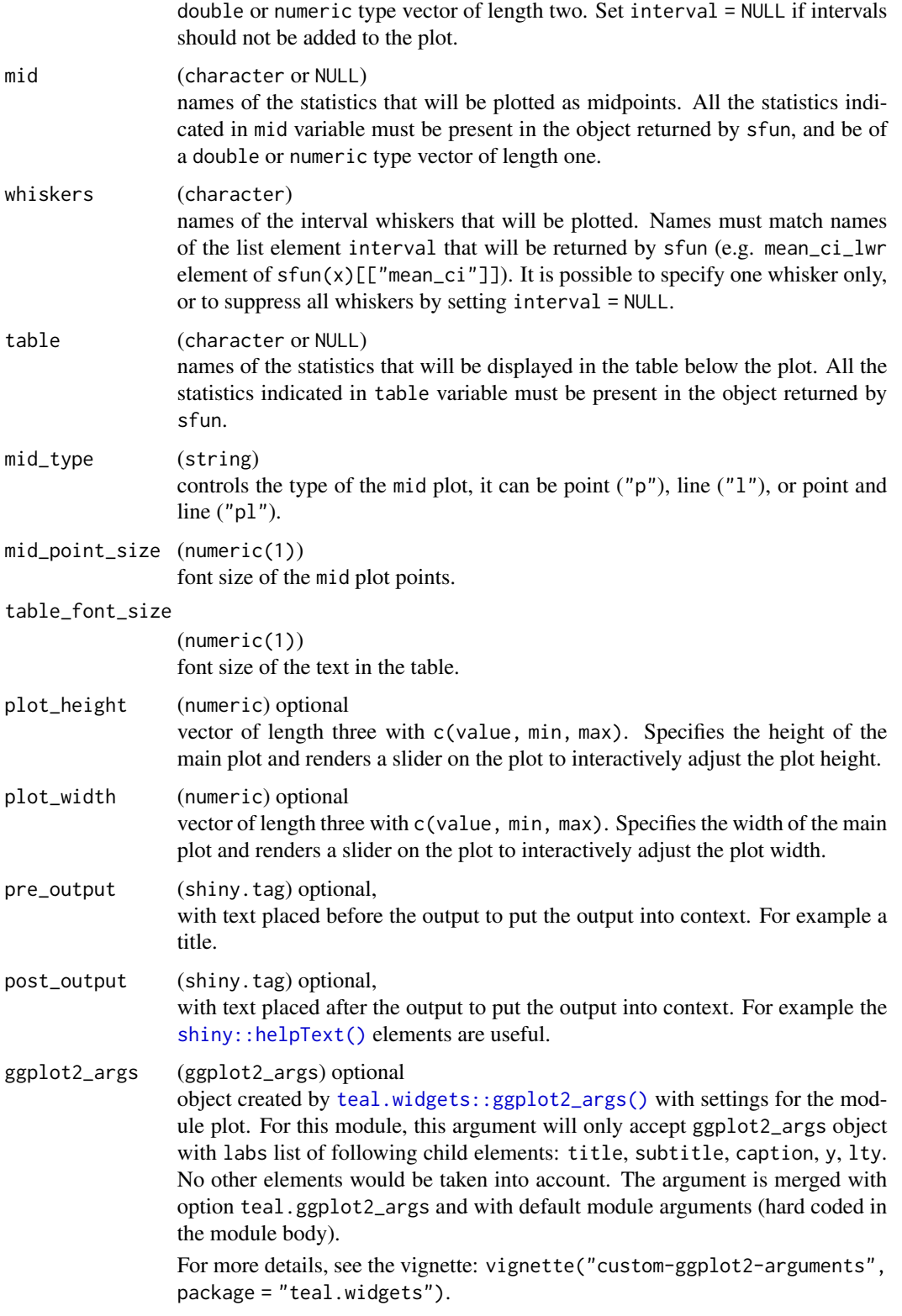

tm\_g\_lineplot 55

# Value

a teal\_module object.

# See Also

The [TLG Catalog](https://insightsengineering.github.io/tlg-catalog/stable/) where additional example apps implementing this module can be found.

```
library(nestcolor)
library(dplyr)
library(forcats)
ADSL <- tmc_ex_adsl
ADLB <- tmc_ex_adlb %>% mutate(AVISIT == fct_reorder(AVISIT, AVISITN, min))
app <- init(
  data = cdisc_data(
    ADSL = ADSL,
   ADLB = ADLB,
    code = "ADSL <- tmc_ex_adsl
     ADLB <- tmc_ex_adlb %>% mutate(AVISIT == fct_reorder(AVISIT, AVISITN, min))
    "),
  modules = modules(
    tm_g_lineplot(
     label = "Line Plot",
      dataname = "ADLB",
      strata = choices_selected(
        variable_choices(ADSL, c("ARM", "ARMCD", "ACTARMCD")),
        "ARM"
      ),
      y = choices_selected(
        variable_choices(ADLB, c("AVAL", "BASE", "CHG", "PCHG")),
        "AVAL"
      ),
      param = choices_selected(
        value_choices(ADLB, "PARAMCD", "PARAM"),
        "ALT"
      )
   )
  )
\lambdaif (interactive()) {
  shinyApp(app$ui, app$server)
}
```

```
tm_g_pp_adverse_events
```
*teal Module: Patient Profile Adverse Events Table and Plot*

# Description

This module produces an adverse events table and [ggplot2::ggplot\(\)](#page-0-0) type plot using ADaM datasets.

## Usage

```
tm_g_pp_adverse_events(
  label,
 dataname = "ADAE",
 parentname = "ADSL",
 patient_col = "USUBJID",
 aeterm = NULL,
 tox_grade = NULL,
 causality = NULL,
 outcome = NULL,
 action = NULL,
  time = NULL,
 decod = NULL,font_size = c(12L, 12L, 25L),
 plot_height = c(700L, 200L, 2000L),
 plot_width = NULL,
 pre_output = NULL,
 post_output = NULL,
 ggplot2_args = teal.widgets::ggplot2_args()
\mathcal{L}
```
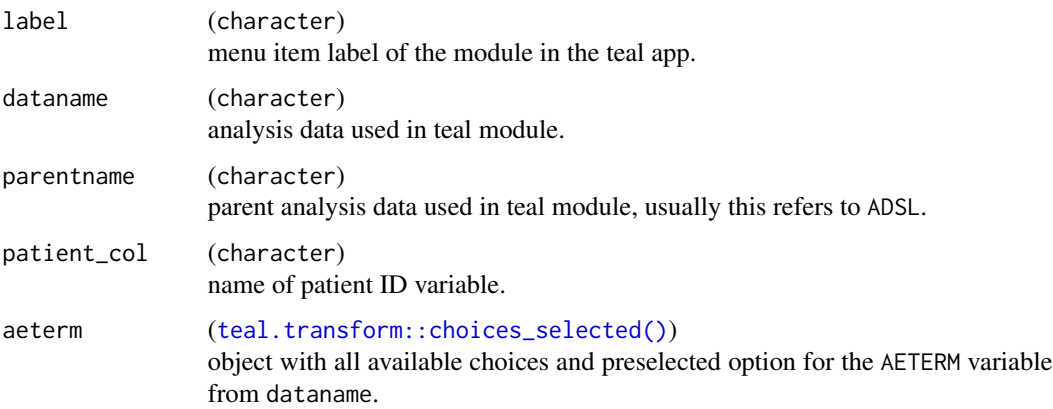

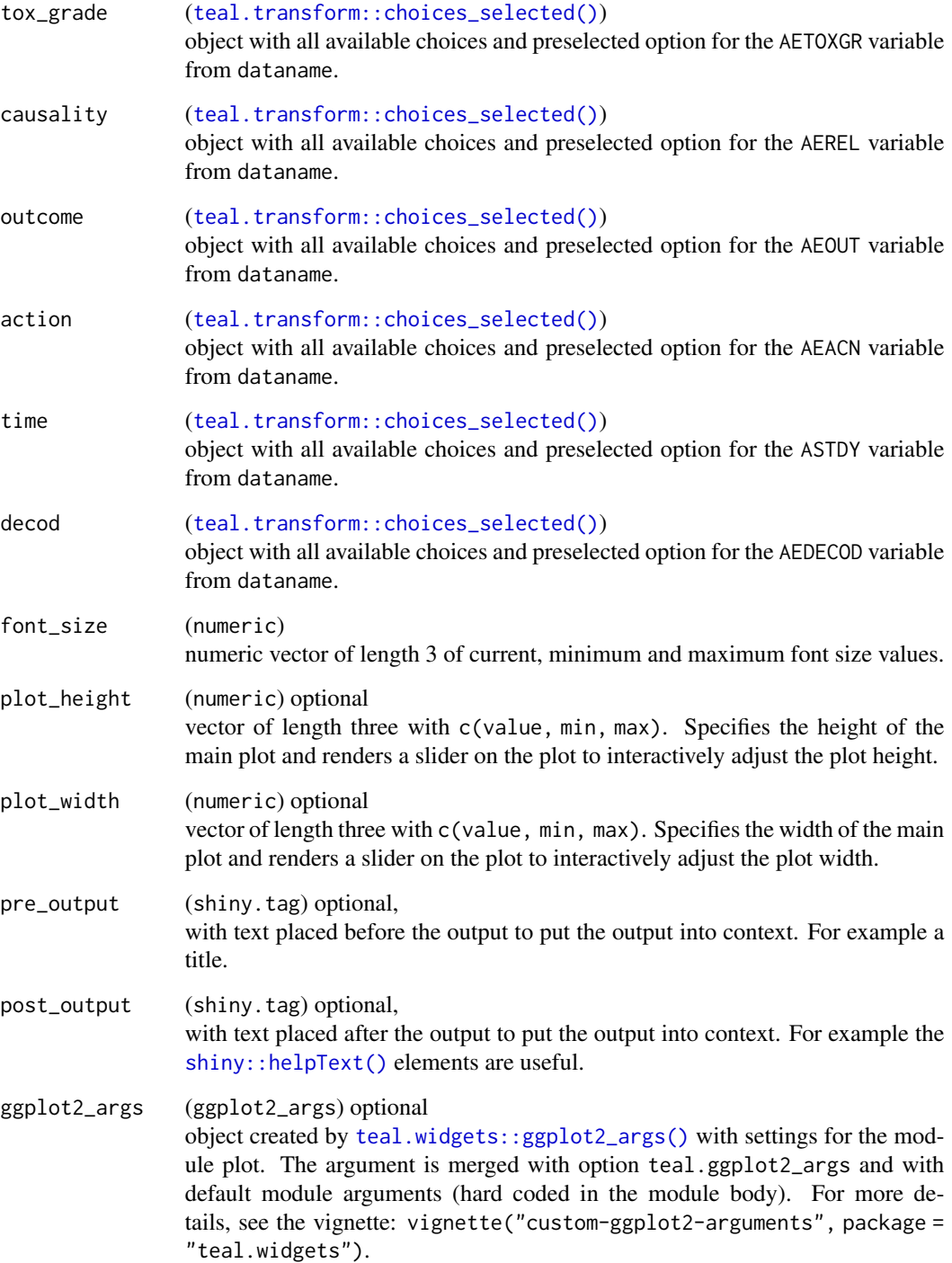

# Value

a teal\_module object.

```
library(nestcolor)
library(dplyr)
ADAE <- tmc_ex_adae
ADSL <- tmc_ex_adsl %>% filter(USUBJID %in% ADAE$USUBJID)
app \leftarrow init(
  data = cdisc_data(
   ADSL = ADSL,
   ADAE = ADAE,
   code = "ADAE <- tmc_ex_adae
     ADSL <- tmc_ex_adsl %>% filter(USUBJID %in% ADAE$USUBJID)
    "
  ),
  modules = modules(
   tm_g_pp_adverse_events(
     label = "Adverse Events",
     dataname = "ADAE",
     parentname = "ADSL",
      patient_col = "USUBJID",
      plot_height = c(600L, 200L, 2000L),
      aeterm = choices_selected(
       choices = variable_choices(ADAE, "AETERM"),
       selected = "AETERM"
      ),
      tox_grade = choices_selected(
       choices = variable_choices(ADAE, "AETOXGR"),
       selected = "AETOXGR"
      ),
      causality = choices_selected(
       choices = variable_choices(ADAE, "AEREL"),
        selected = "AEREL"
      ),
      outcome = choices_selected(
       choices = variable_choices(ADAE, "AEOUT"),
       selected = "AEOUT"
      ),
      action = choices_selected(
       choices = variable_choices(ADAE, "AEACN"),
       selected = "AEACN"
      ),
      time = choices_selected(
       choices = variable_choices(ADAE, "ASTDY"),
        selected = "ASTDY"
      ),
     decod = NULL
   )
 )
\lambdaif (interactive()) {
```

```
shinyApp(app$ui, app$server)
}
```
tm\_g\_pp\_patient\_timeline

*teal Module: Patient Profile Timeline Plot*

# Description

This module produces a patient profile timeline [ggplot2::ggplot\(\)](#page-0-0) type plot using ADaM datasets.

# Usage

```
tm_g_pp_patient_timeline(
  label,
 dataname_adcm = "ADCM",
 dataname_adae = "ADAE",
 parentname = "ADSL",
 patient_col = "USUBJID",
  aeterm = NULL,
  cmdecod = NULL,
 aetime_start = NULL,
  aetime_end = NULL,
  dstime_start = NULL,
  dstime_end = NULL,
  aerelday_start = NULL,
  aerelday_end = NULL,
  dsrelday_start = NULL,
  dsrelday_end = NULL,
  font_size = c(12L, 12L, 25L),
 plot_height = c(700L, 200L, 2000L),
 plot_width = NULL,
 pre_output = NULL,
 post_output = NULL,
  ggplot2_args = teal.widgets::ggplot2_args()
\mathcal{L}
```
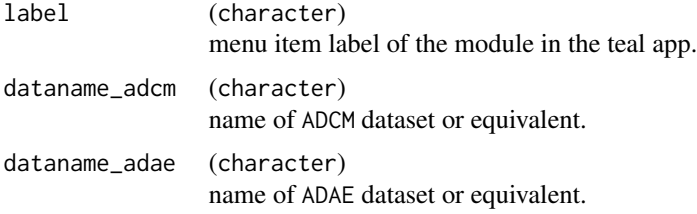

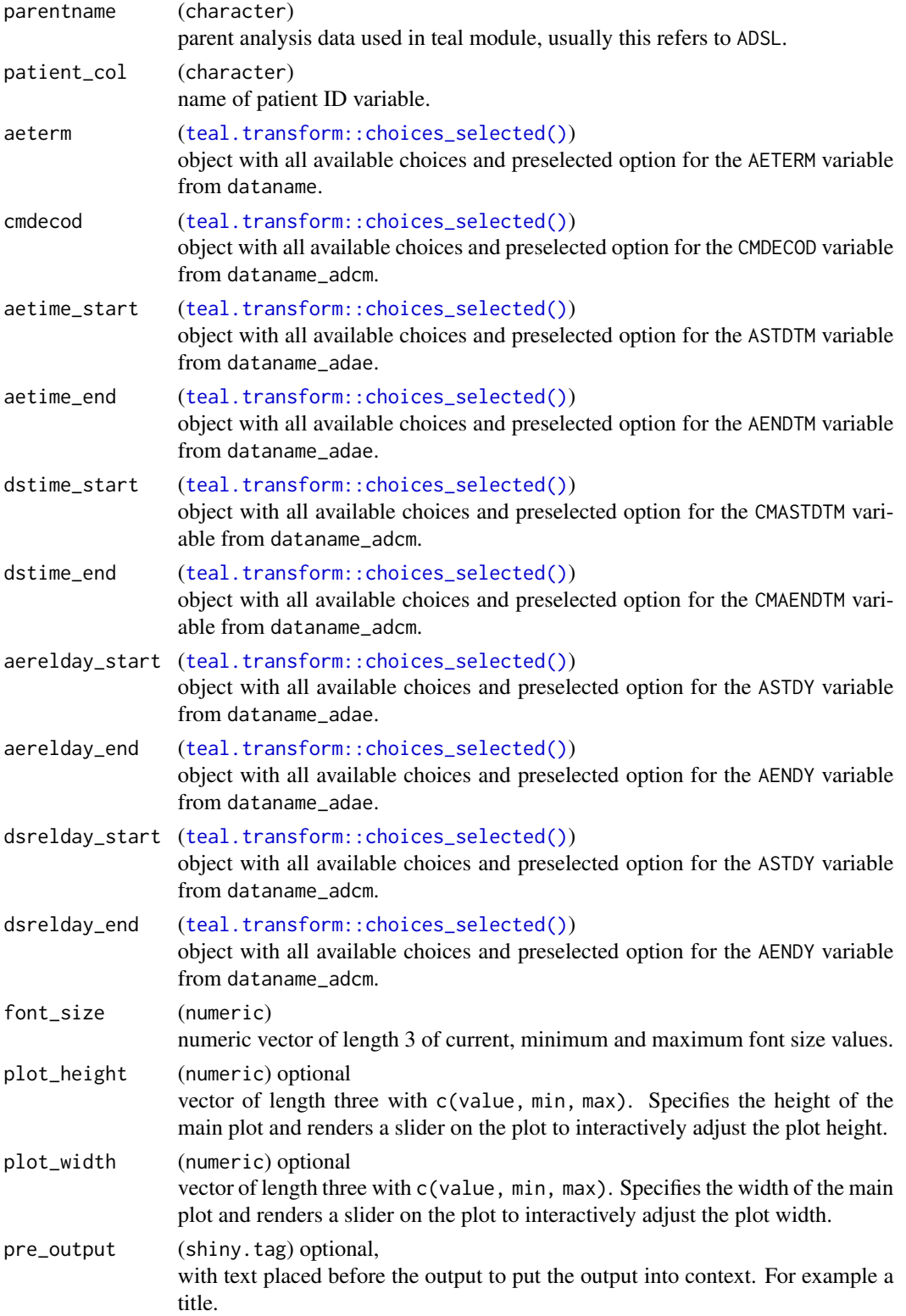

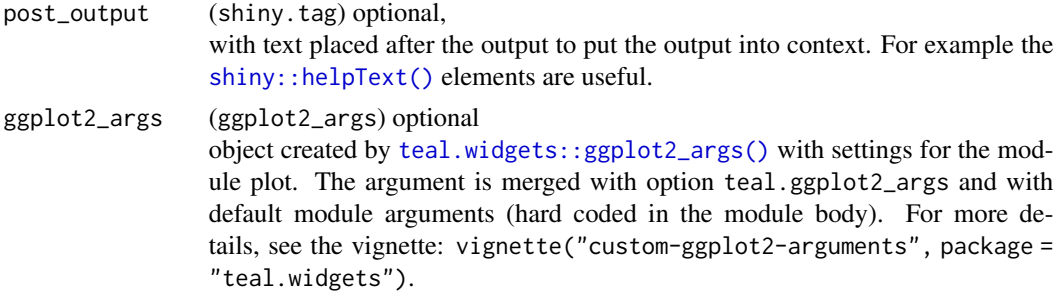

### Value

a teal\_module object.

```
library(nestcolor)
library(dplyr)
data <- teal_data()
data <- within(data, {
 ADAE <- tmc_ex_adae
 ADSL <- tmc_ex_adsl %>% filter(USUBJID %in% ADAE$USUBJID)
 ADCM <- tmc_ex_adcm %>% mutate(
   CMSTDY = case_when(
     CMCAT == "medcl B" \sim 20,
     CMCAT == "medcl C'' \sim 150,
     TRUE ~\sim~1) %>% with_label("Study Day of Start of Medication"),
   CMENDY = case_when(
     CMCAT == "medcl B'' \sim 700,
     CMCAT == "medcl C" ~ 1000,TRUE ~ 500
    ) %>% with_label("Study Day of End of Medication"),
   CMASTDTM = ASTDTM,
   CMAENDTM = AENDTM
  )
})
adcm_keys <- c("STUDYID", "USUBJID", "ASTDTM", "CMSEQ", "ATC1", "ATC2", "ATC3", "ATC4")
datanames(data) <- c("ADSL", "ADAE", "ADCM")
join_keys(data) <- default_cdisc_join_keys[c("ADSL", "ADAE", "ADCM")]
join_keys(data)["ADCM", "ADCM"] <- adcm_keys
join_keys(data)["ADAE", "ADCM"] <- c("STUDYID", "USUBJID")
app <- init(
  data = data,
  modules = modules(
   tm_g_pp_patient_timeline(
     label = "Patient Timeline",
      dataname_adae = "ADAE",
      dataname_adcm = "ADCM",
```

```
parentname = "ADSL",
     patient_col = "USUBJID",
     plot_height = c(600L, 200L, 2000L),
     cmdecod = choices_selected(
       choices = variable_choices(data[["ADCM"]], "CMDECOD"),
       selected = "CMDECOD",
     ),
     aeterm = choices_selected(
       choices = variable_choices(data[["ADAE"]], "AETERM"),
       selected = c("AETERM")
     ),
     aetime_start = choices_selected(
       choices = variable_choices(data[["ADAE"]], "ASTDTM"),
        selected = c("ASTDTM")
     ),
     aetime_end = choices_selected(
       choices = variable_choices(data[["ADAE"]], "AENDTM"),
       selected = c("AENDTM")
     ),
     dstime_start = choices_selected(
       choices = variable_choices(data[["ADCM"]], "CMASTDTM"),
       selected = c("CMASTDTM")
     ),
     dstime_end = choices_selected(
       choices = variable_choices(data[["ADCM"]], "CMAENDTM"),
        selected = c("CMAENDTM")
     ),
     aerelday_start = choices_selected(
       choices = variable_choices(data[["ADAE"]], "ASTDY"),
       selected = c("ASTDY")
     ),
     aerelday_end = choices_selected(
       choices = variable_choices(data[["ADAE"]], "AENDY"),
       selected = c("AENDY")
     ),
     dsrelday_start = choices_selected(
       choices = variable_choices(data[["ADCM"]], "ASTDY"),
       selected = c("ASTDY")
     ),
      dsrelday_end = choices_selected(
        choices = variable_choices(data[["ADCM"]], "AENDY"),
        selected = c("AENDY")
     )
   )
 \mathcal{L}if (interactive()) {
 shinyApp(app$ui, app$server)
```
)

}

### Description

This module produces a patient profile therapy table and [ggplot2::ggplot\(\)](#page-0-0) type plot using ADaM datasets.

# Usage

```
tm_g_pp_therapy(
  label,
 dataname = "ADCM",
 parentname = "ADSL",
 patient_col = "USUBJID",
  atirel = NULL,
 cmdecod = NULL,
 cmindc = NULL,
  cmdose = NULL,
  cmtrt = NULL,
 cmdosu = NULL,
  cmroute = NULL,
  cmdosfrq = NULL,
  cmstdy = NULL,
 cmendy = NULL,
  font_size = c(12L, 12L, 25L),
 plot_height = c(700L, 200L, 2000L),
 plot_width = NULL,
 pre_output = NULL,
 post_output = NULL,
 ggplot2_args = teal.widgets::ggplot2_args()
)
```
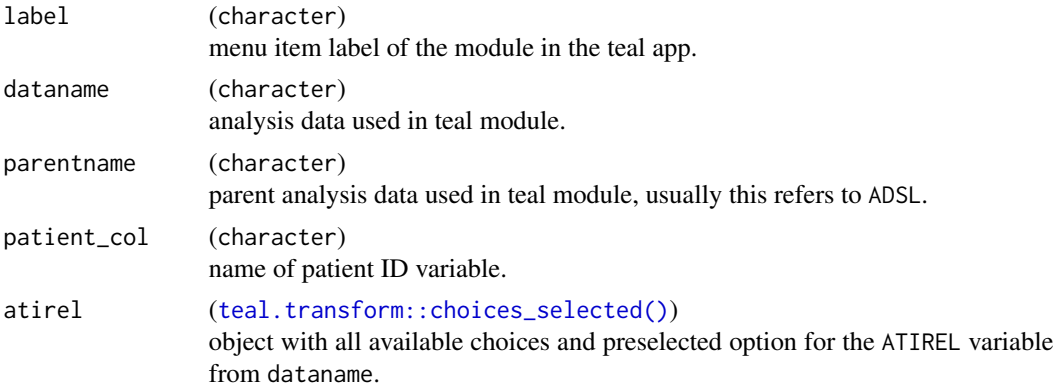

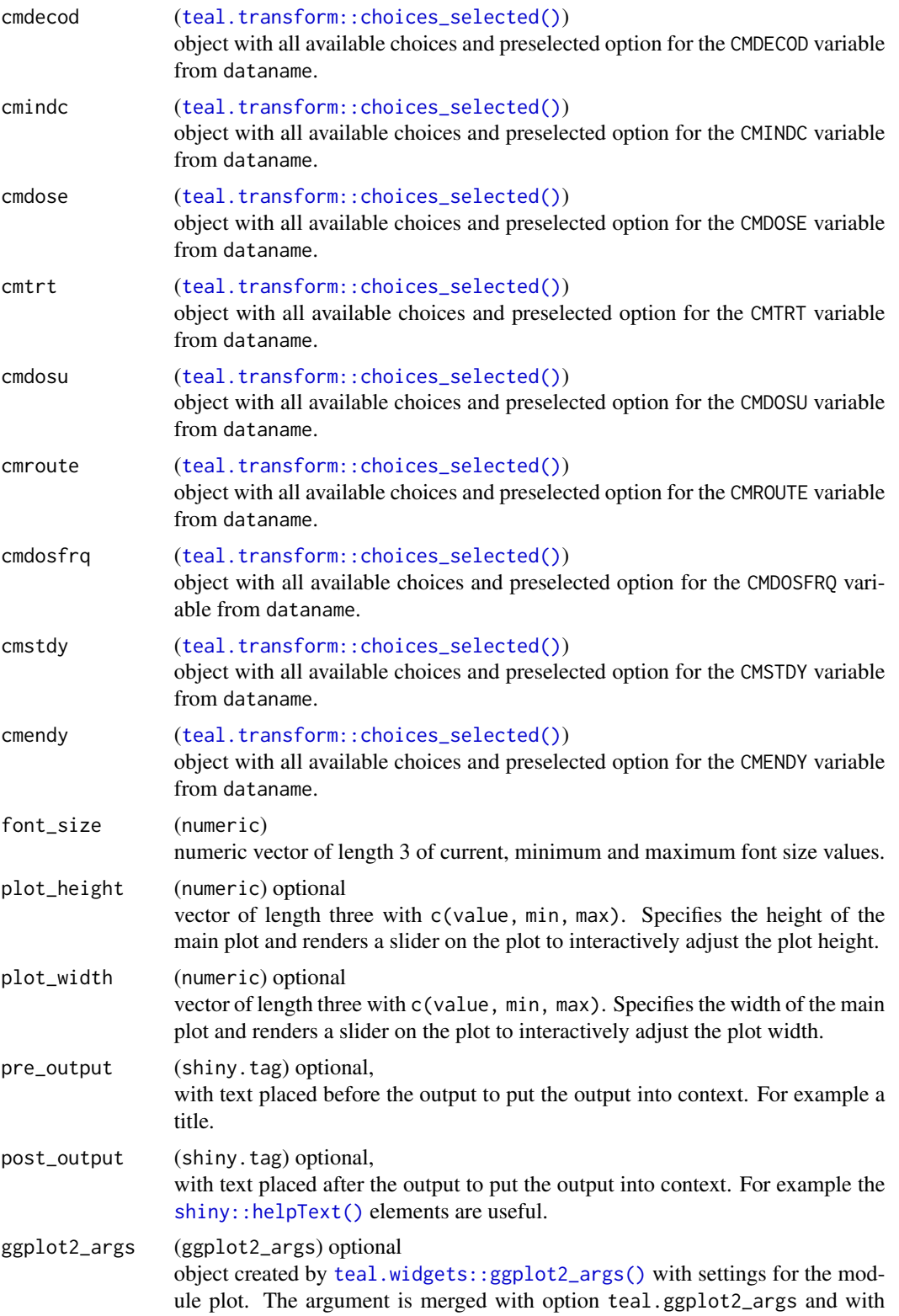

default module arguments (hard coded in the module body). For more details, see the vignette: vignette("custom-ggplot2-arguments", package = "teal.widgets").

## Value

a teal\_module object.

```
library(nestcolor)
library(dplyr)
ADCM <- tmc_ex_adcm
ADSL <- tmc_ex_adsl %>% filter(USUBJID %in% ADCM$USUBJID)
ADCM$CMASTDTM <- ADCM$ASTDTM
ADCM$CMAENDTM <- ADCM$AENDTM
adcm_keys <- c("STUDYID", "USUBJID", "ASTDTM", "CMSEQ", "ATC1", "ATC2", "ATC3", "ATC4")
join_keys <- default_cdisc_join_keys[c("ADSL", "ADCM")]
join_keys["ADCM", "ADCM"] <- adcm_keys
app \leq - init(
 data = cdisc_data(
   ADSL = ADSL,
   ADCM = ADCM,
   code = "ADCM <- tmc_ex_adcm
     ADSL <- tmc_ex_adsl %>% filter(USUBJID %in% ADCM$USUBJID)
     ADCM$CMASTDTM <- ADCM$ASTDTM
     ADCM$CMAENDTM <- ADCM$AENDTM
   \overline{''}join_keys = join_keys
  ),
  modules = modules(
    tm_g_pp_therapy(
      label = "Therapy",
      dataname = "ADCM",
      parentname = "ADSL",
      patient_col = "USUBJID",
      plot_height = c(600L, 200L, 2000L),
      atirel = choices_selected(
       choices = variable_choices(ADCM, "ATIREL"),
       selected = c("ATIREL")
      ),
      cmdecod = choices_selected(
        choices = variable_choices(ADCM, "CMDECOD"),
        selected = "CMDECOD"
      ),
      cmindc = choices_selected(
       choices = variable_choices(ADCM, "CMINDC"),
        selected = "CMINDC"
```

```
),
     cmdose = choices_selected(
       choices = variable_choices(ADCM, "CMDOSE"),
       selected = "CMDOSE"
     ),
     cmtrt = choices_selected(
       choices = variable_choices(ADCM, "CMTRT"),
       selected = "CMTRT"
     ),
     cmdosu = choices_selected(
       choices = variable_choices(ADCM, "CMDOSU"),
       selected = c("CMDOSU")
     ),
     cmroute = choices_selected(
       choices = variable_choices(ADCM, "CMROUTE"),
       selected = "CMROUTE"
     ),
     cmdosfrq = choices_selected(
       choices = variable_choices(ADCM, "CMDOSFRQ"),
       selected = "CMDOSFRQ"
     ),
     cmstdy = choices_selected(
       choices = variable_choices(ADCM, "ASTDY"),
       selected = "ASTDY"
     ),
     cmendy = choices_selected(
       choices = variable_choices(ADCM, "AENDY"),
       selected = "AENDY"
     )
   )
 )
if (interactive()) {
 shinyApp(app$ui, app$server)
```
tm\_g\_pp\_vitals *teal Module: Patient Profile Vitals Plot*

## Description

 $\mathcal{L}$ 

}

This module produces a patient profile vitals [ggplot2::ggplot\(\)](#page-0-0) type plot using ADaM datasets.

```
tm_g_pp_vitals(
  label,
  dataname = "ADVS",
  parentname = "ADSL",
```
# tm\_g\_pp\_vitals 67

```
patient_col = "USUBJID",
 paramcd = NULL,
 aval = lifecycle::deprecated(),
 aval_var = NULL,
 xaxis = NULL,font_size = c(12L, 12L, 25L),
 plot_height = c(700L, 200L, 2000L),
 plot_width = NULL,
 pre_output = NULL,
 post_output = NULL,
 ggplot2_args = teal.widgets::ggplot2_args()
\mathcal{L}
```
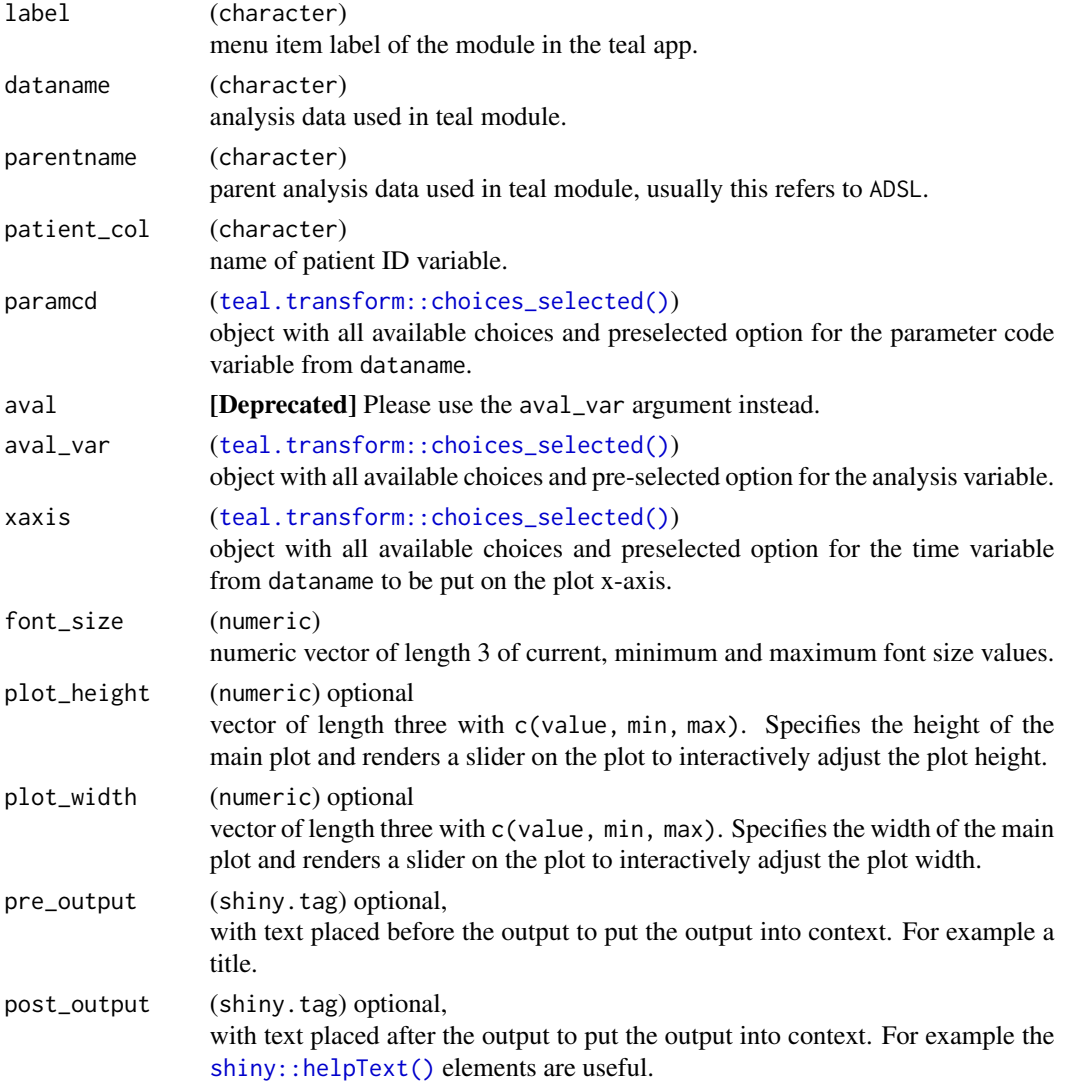

```
ggplot2_args (ggplot2_args) optional
                 object created by teal.widgets::ggplot2_args() with settings for the mod-
                 ule plot. The argument is merged with option teal.ggplot2_args and with
                 default module arguments (hard coded in the module body). For more de-
                 tails, see the vignette: vignette("custom-ggplot2-arguments", package =
                 "teal.widgets").
```
#### Details

This plot supports horizontal lines for the following 6 PARAMCD levels when they are present in dataname: "SYSBP", "DIABP", "TEMP", "RESP", "OXYSAT".

#### Value

a teal\_module object.

```
library(nestcolor)
ADSL <- tmc_ex_adsl
ADVS <- tmc_ex_advs
app <- init(
 data = cdisc_data(
   ADSL = ADSL,
   ADVS = ADVS,
   code = "ADSL <- tmc_ex_adsl
     ADVS <- tmc_ex_advs
    "
  ),
  modules = modules(
    tm_g_pp_vitals(
     label = "Vitals",
      dataname = "ADVS",
      parentname = "ADSL",
      patient_col = "USUBJID",
      plot_height = c(600L, 200L, 2000L),
      paramcd = choices_selected(
       choices = variable_choices(ADVS, "PARAMCD"),
       selected = "PARAMCD"
      ),
      xaxis = choices_selected(
        choices = variable_choices(ADVS, "ADY"),
        selected = "ADY"
      ),
      aval_var = choices_selected(
        choices = variable_choices(ADVS, "AVAL"),
        selected = "AVAL"
      )
   )
```
### tm\_t\_abnormality 69

```
)
)
if (interactive()) {
  shinyApp(app$ui, app$server)
}
```
tm\_t\_abnormality *teal Module: Abnormality Summary Table*

### Description

This module produces a table to summarize abnormality.

#### Usage

```
tm_t_abnormality(
  label,
  dataname,
  parentname = ifelse(inherits(arm_var, "data_extract_spec"),
    teal.transform::datanames_input(arm_var), "ADSL"),
  arm_var,
 by_vars,
  grade,
  abnormal = list(low = c("LOW", "LOW Low "), high = c("HIGH", "HIGH HIGH")),
 id_var = teal.transform::choices_selected(teal.transform::variable_choices(dataname,
    subset = "USUBJID"), selected = "USUBJID", fixed = TRUE),
  baseline_var =
  teal.transform::choices_selected(teal.transform::variable_choices(dataname, subset =
    "BNRIND"), selected = "BNRIND", fixed = TRUE),
  treatment_flag_var =
  teal.transform::choices_selected(teal.transform::variable_choices(dataname, subset =
    "ONTRTFL"), selected = "ONTRTFL", fixed = TRUE),
  treatment_flag = teal.transform::choices_selected("Y"),
  add\_total = TRUE,total_label = default_total_label(),
  exclude_base_abn = FALSE,
  drop_arm_levels = TRUE,
 pre_output = NULL,
 post_output = NULL,
 na_{\text{level}} = default_{na_{\text{str}}}(),
 basic_table_args = teal.widgets::basic_table_args()
\lambda
```
#### Arguments

label (character) menu item label of the module in the teal app.

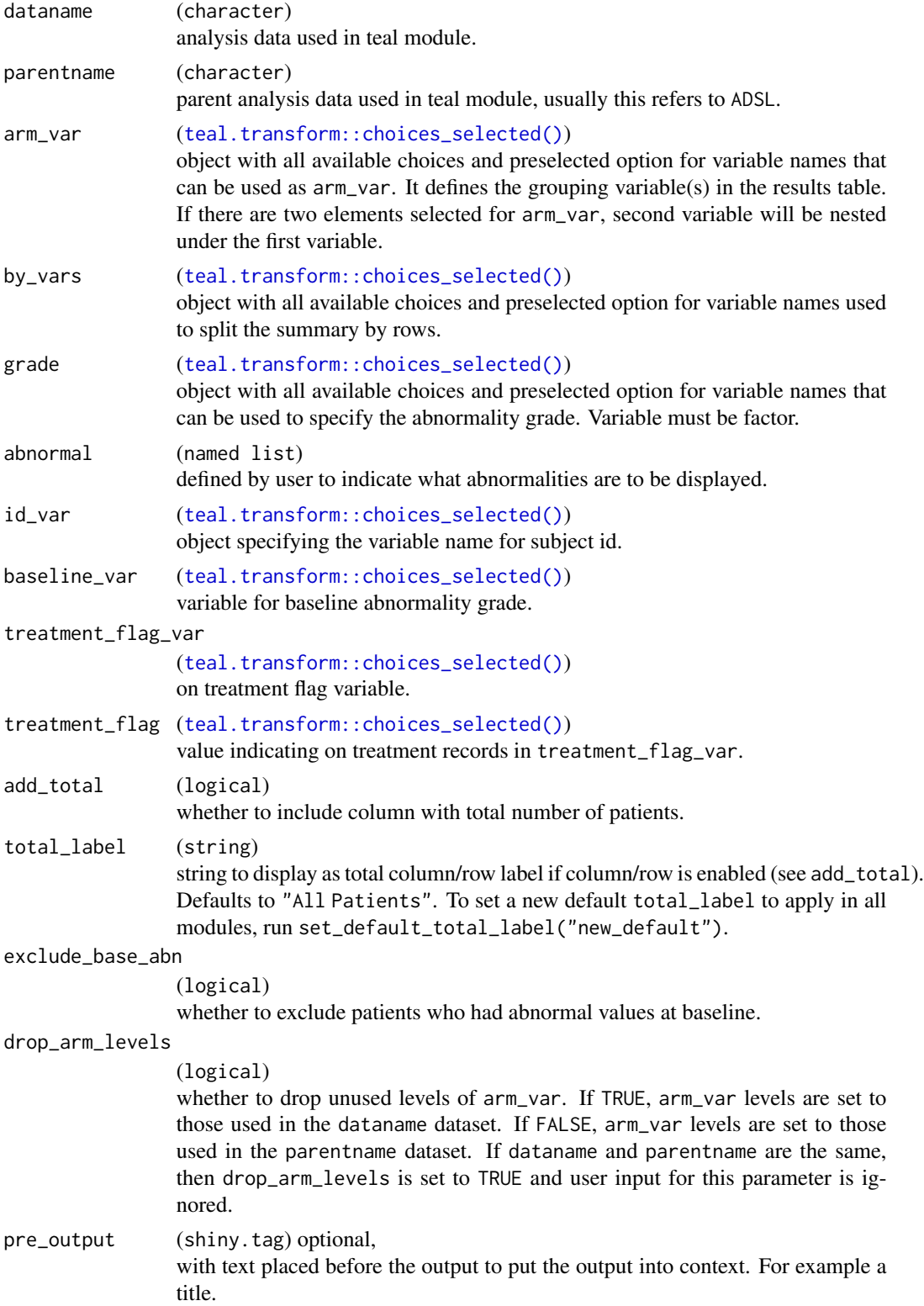

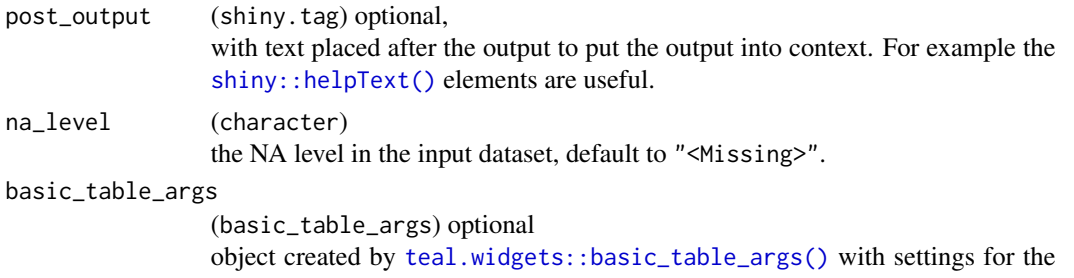

module table. The argument is merged with option teal.basic\_table\_args and with default module arguments (hard coded in the module body). For more details, see the vignette: vignette("custom-basic-table-arguments", package = "teal.widgets").

### Value

a teal\_module object.

## Note

Patients with the same abnormality at baseline as on the treatment visit can be excluded in accordance with GDSR specifications by using exclude\_base\_abn.

#### See Also

The [TLG Catalog](https://insightsengineering.github.io/tlg-catalog/stable/) where additional example apps implementing this module can be found.

```
data <- teal_data()
data <- within(data, {
 library(dplyr)
 ADSL <- tmc_ex_adsl
 ADLB <- tmc_ex_adlb %>%
   mutate(
     ONTRTFL = case_when(
       AVISIT %in% c("SCREENING", "BASELINE") ~ "",
       TRUE \sim "Y"
      ) %>% with_label("On Treatment Record Flag")
   \lambda})
datanames <- c("ADSL", "ADLB")
datanames(data) <- datanames
join_keys(data) <- default_cdisc_join_keys[datanames]
app <- init(
 data = data,
 modules = modules(
   tm_t_abnormality(
     label = "Abnormality Table",
```

```
dataname = "ADLB",
      arm_var = choices_selected(
       choices = variable_choices(data[["ADSL"]], subset = c("ARM", "ARMCD")),
       selected = "ARM"
      ),
      add_total = FALSE,
      by_vars = choices_selected(
      choices = variable_choices(data[["ADLB"]], subset = c("LBCAT", "PARAM", "AVISIT")),
       selected = c("LBCAT", "PARAM"),
       keep_order = TRUE
      ),
      baseline_var = choices_selected(
       variable_choices(data[["ADLB"]], subset = "BNRIND"),
        selected = "BNRIND", fixed = TRUE
      ),
      grade = choices_selected(
       choices = variable_choices(data[["ADLB"]], subset = "ANRIND"),
        selected = "ANRIND",
       fixed = TRUE),
      abnormal = list(low = "LOW", high = "HIGH"),exclude_base_abn = FALSE
   )
  )
if (interactive()) {
  shinyApp(app$ui, app$server)
```
tm\_t\_abnormality\_by\_worst\_grade *teal Module: Laboratory test results with highest grade post-baseline*

# **Description**

 $\mathcal{L}$ 

}

This module produces a table to summarize laboratory test results with highest grade post-baseline

```
tm_t_abnormality_by_worst_grade(
  label,
  dataname,
  parentname = ifelse(inherits(arm_var, "data_extract_spec"),
    teal.transform::datanames_input(arm_var), "ADSL"),
 arm_var,
 id_var = teal.transform::choices_selected(teal.transform::variable_choices(dataname,
    subset = "USUBJID"), selected = "USUBJID", fixed = TRUE),
 paramcd,
```
```
atoxgr_var =
teal.transform::choices_selected(teal.transform::variable_choices(dataname, subset =
  "ATOXGR"), selected = "ATOXGR", fixed = TRUE),
worst_high_flag_var =
teal.transform::choices_selected(teal.transform::variable_choices(dataname, subset =
  "WGRHIFL"), selected = "WGRHIFL", fixed = TRUE),
worst_low_flag_var =
teal.transform::choices_selected(teal.transform::variable_choices(dataname, subset =
  "WGRLOFL"), selected = "WGRLOFL", fixed = TRUE),
worst_flag_indicator = teal.transform::choices_selected("Y"),
add\_total = TRUE,total_label = default_total_label(),
drop_arm_levels = TRUE,
pre\_output = NULL,post_output = NULL,
basic_table_args = teal.widgets::basic_table_args()
```
# Arguments

 $\lambda$ 

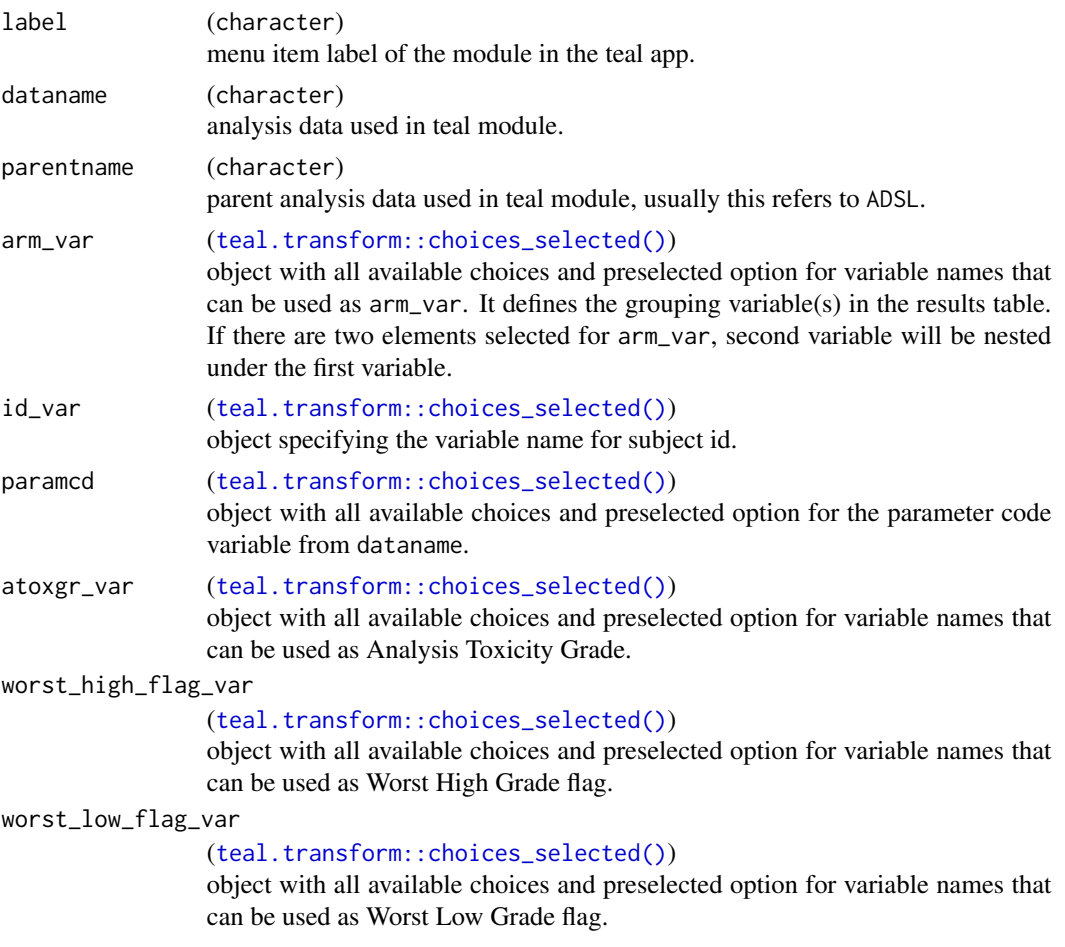

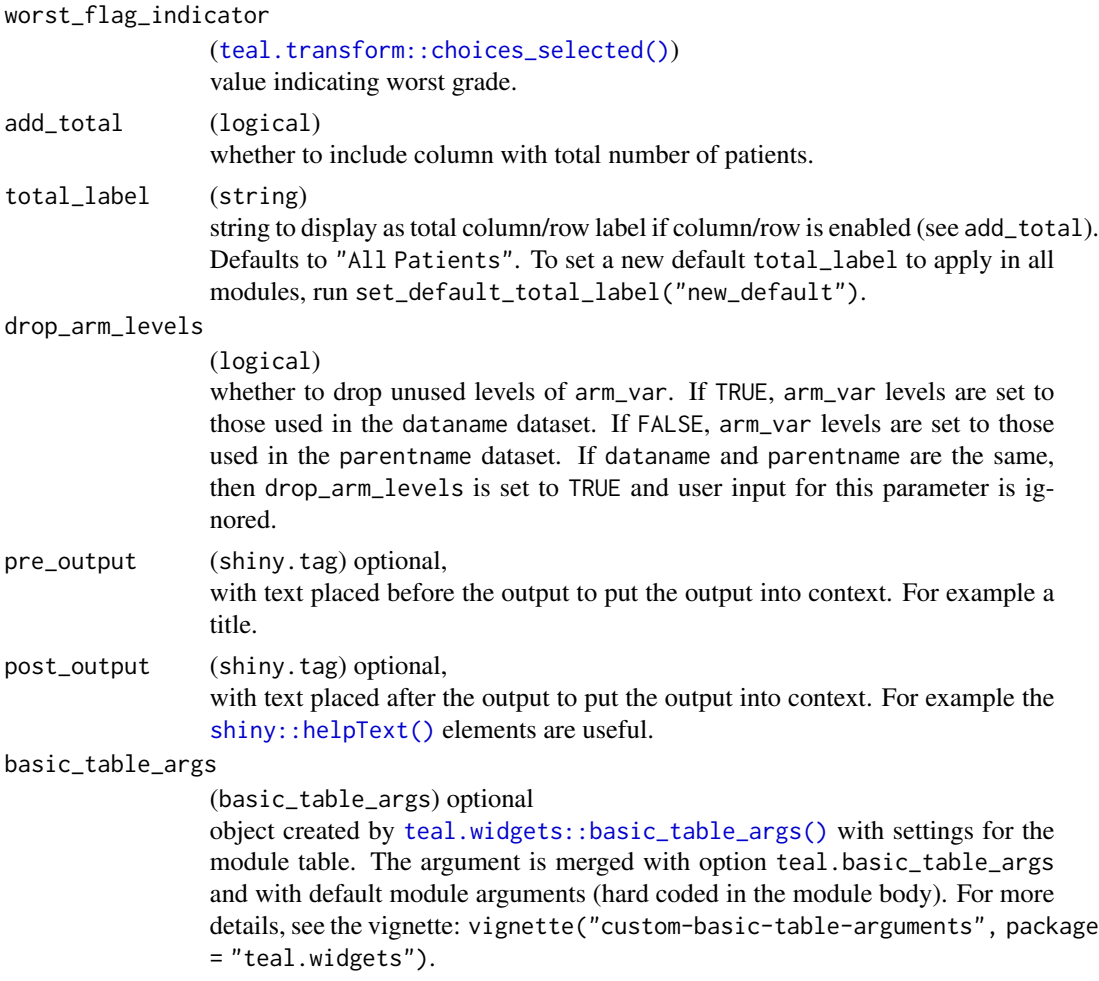

# Value

a teal\_module object.

# See Also

The [TLG Catalog](https://insightsengineering.github.io/tlg-catalog/stable/) where additional example apps implementing this module can be found.

```
library(dplyr)
ADSL <- tmc_ex_adsl
ADLB <- tmc_ex_adlb %>%
  filter(!AVISIT %in% c("SCREENING", "BASELINE"))
app <- init(
 data = cdisc_data(
   ADSL = ADSL,
```

```
ADLB = ADLB,
   code = "ADSL <- tmc_ex_adsl
     ADLB <- tmc_ex_adlb %>%
        filter(!AVISIT %in% c(\"SCREENING\", \"BASELINE\"))
    "
 ),
 modules = modules(
    tm_t_abnormality_by_worst_grade(
     label = "Laboratory Test Results with Highest Grade Post-Baseline",
     dataname = "ADLB",
     arm_var = choices_selected(
       choices = variable_choices(ADSL, subset = c("ARM", "ARMCD")),
        selected = "ARM"
     ),
     paramcd = choices_selected(
       choices = value_choices(ADLB, "PARAMCD", "PARAM"),
       selected = c("ALT", "CRP", "IGA")
     ),
     add_total = FALSE
   )
 ),
 filter = teal_slices(
    teal_slice("ADSL", "SAFFL", selected = "Y"),
    teal_slice("ADLB", "ONTRTFL", selected = "Y")
 )
if (interactive()) {
 shinyApp(app$ui, app$server)
}
```
tm\_t\_ancova *teal Module: ANCOVA Summary*

#### Description

)

This module produces a table to summarize analysis of variance, consistent with the TLG Catalog template for AOVT01 available [here](https://insightsengineering.github.io/tlg-catalog/stable/tables/efficacy/aovt01.html) when multiple endpoints are selected.

#### Usage

```
tm_t_ancova(
  label,
  dataname,
 parentname = ifelse(inherits(arm_var, "data_extract_spec"),
    teal.transform::datanames_input(arm_var), "ADSL"),
  arm_var,
  arm_ref_comp = NULL,
```

```
aval_var,
 cov_var,
 include_interact = FALSE,
 interact_var = NULL,
 interact_y = FALSE,
 avisit,
 paramcd,
 conf\_level = real.transpose:choices\_selected(c(0.95, 0.9, 0.8), 0.95, keep\_order =TRUE),
 pre_output = NULL,
 post_output = NULL,
 basic_table_args = teal.widgets::basic_table_args()
\mathcal{L}
```
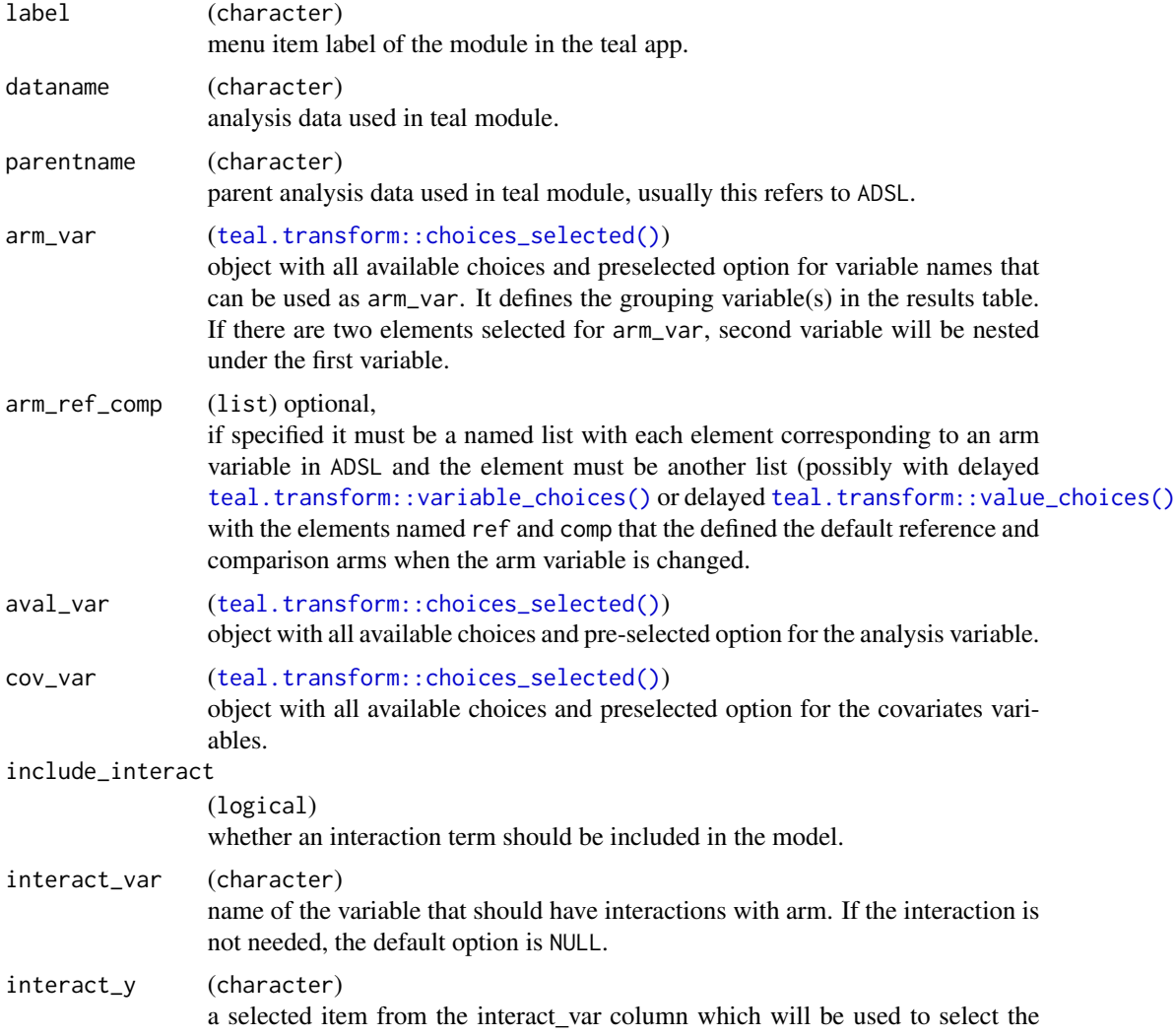

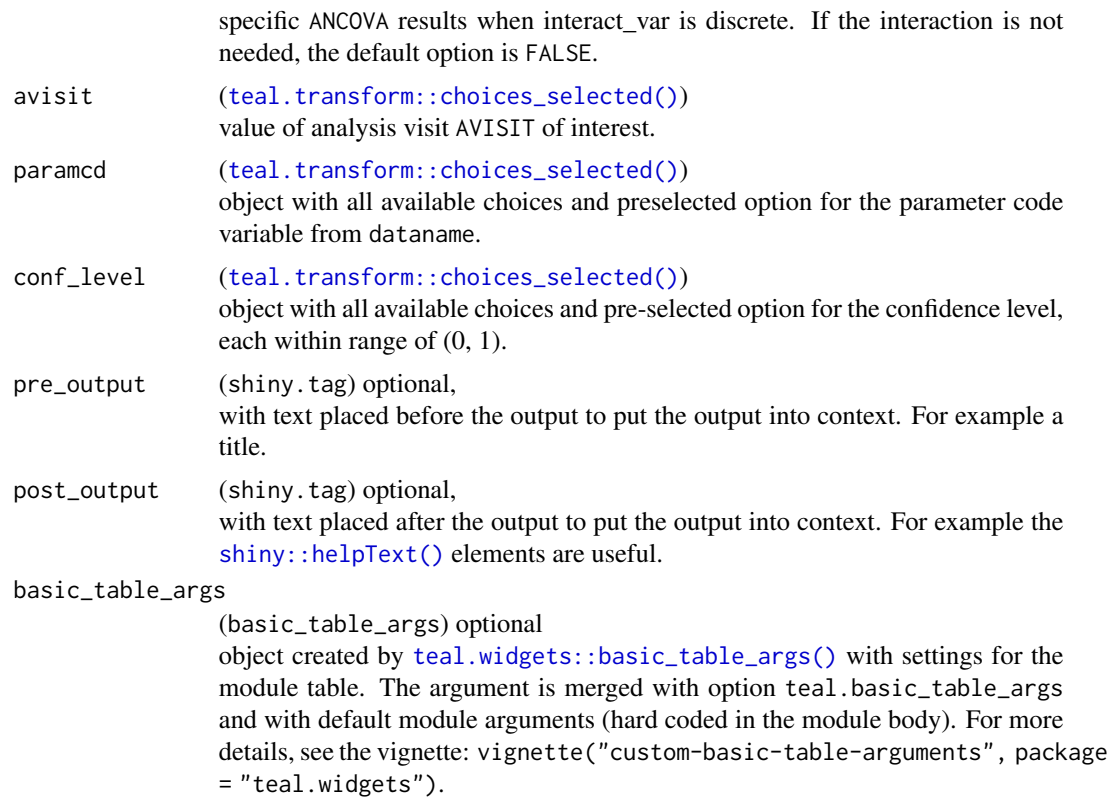

# Details

When a single endpoint is selected, both unadjusted and adjusted comparison are provided. This modules expects that the analysis data has the following variables:

- AVISIT: variable used to filter for analysis visits.
- PARAMCD: variable used to filter for endpoints, after filtering for paramcd and avisit, one observation per patient is expected for the analysis to be meaningful.

#### Value

a teal\_module object.

#### See Also

The [TLG Catalog](https://insightsengineering.github.io/tlg-catalog/stable/) where additional example apps implementing this module can be found.

```
ADSL <- tmc_ex_adsl
ADQS <- tmc_ex_adqs
arm_ref_comp <- list(
 ARM = list(
```

```
ref = "B: Placebo",
   comp = c("A: Drug X", "C: Combination")
  ),
 ACTARMCD = list(ref = "ARM B",comp = c("ARM A", "ARM C")
  )
\mathcal{L}app <- init(
  data = cdisc_data(
   ADSL = ADSL,
   ADQS = ADQS,
   code = "ADSL <- tmc_ex_adsl
    ADQS <- tmc_ex_adqs
    "
  ),
  modules = modules(
   tm_t_ancova(
      label = "ANCOVA Table",
      dataname = "ADQS",
      avisit = choices_selected(
       choices = value_choices(ADQS, "AVISIT"),
        selected = "WEEK 1 DAY 8"
      ),
      arm_var = choices_selected(
       choices = variable_choices(ADSL, c("ARM", "ACTARMCD", "ARMCD")),
       selected = "ARMCD"
     ),
      arm_ref_comp = arm_ref_comp,
      aval_var = choices_selected(
       choices = variable_choices(ADQS, c("CHG", "AVAL")),
       selected = "CHG"
      ),
      cov_var = choices_selected(
       choices = variable_choices(ADQS, c("BASE", "STRATA1", "SEX")),
       selected = "STRATA1"
      ),
      paramcd = choices_selected(
       choices = value_choices(ADQS, "PARAMCD", "PARAM"),
       selected = "FKSI-FWB"
      ),
      interact_var = choices_selected(
       choices = variable_choices(ADQS, c("BASE", "STRATA1", "SEX")),
        selected = "STRATA1"
      )
   )
 )
\lambdaif (interactive()) {
  shinyApp(app$ui, app$server)
}
```
tm\_t\_binary\_outcome *teal Module: Binary Outcome Table*

## Description

This module produces a binary outcome response summary table, with the option to match the template for response table RSPT01 available in the TLG Catalog [here.](https://insightsengineering.github.io/tlg-catalog/stable/tables/efficacy/rspt01.html)

#### Usage

```
tm_t_binary_outcome(
  label,
  dataname,
  parentname = ifelse(test = inherits(arm_var, "data_extract_spec"), yes =
    teal.transform::datanames_input(arm_var), no = "ADSL"),
  arm_var,
  arm_ref_comp = NULL,
  paramcd,
  strata_var,
  aval_var = teal.transform::choices_selected(choices =
  teal.transform::variable_choices(dataname, c("AVALC", "SEX")), selected = "AVALC",
    fixed = FALSE,
 conf\_level = real.transpose::choices\_selected(c(0.95, 0.9, 0.8), 0.95, keep\_order =TRUE),
  default_responses = c("CR", "PR", "Y", "Complete Response (CR)",
    "Partial Response (PR)", "M"),
  rsp_table = FALSE,
 control = list(global = list(method = ifelse(rsp_table, "clopper-pearson", "waldcc"),
  conf_level = 0.95), unstrat = list(method_ci = ifelse(rsp_table, "wald", "waldcc"),
  method_test = "schouten", odds = TRUE), strat = list(method_ci = "cmh", method_test =
    "cmh"),
  add_total = FALSE,
  total_label = default_total_label(),
  na_level = default_na_str(),
 pre_output = NULL,
 post_output = NULL,
 basic_table_args = teal.widgets::basic_table_args()
)
```
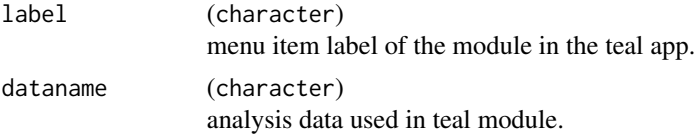

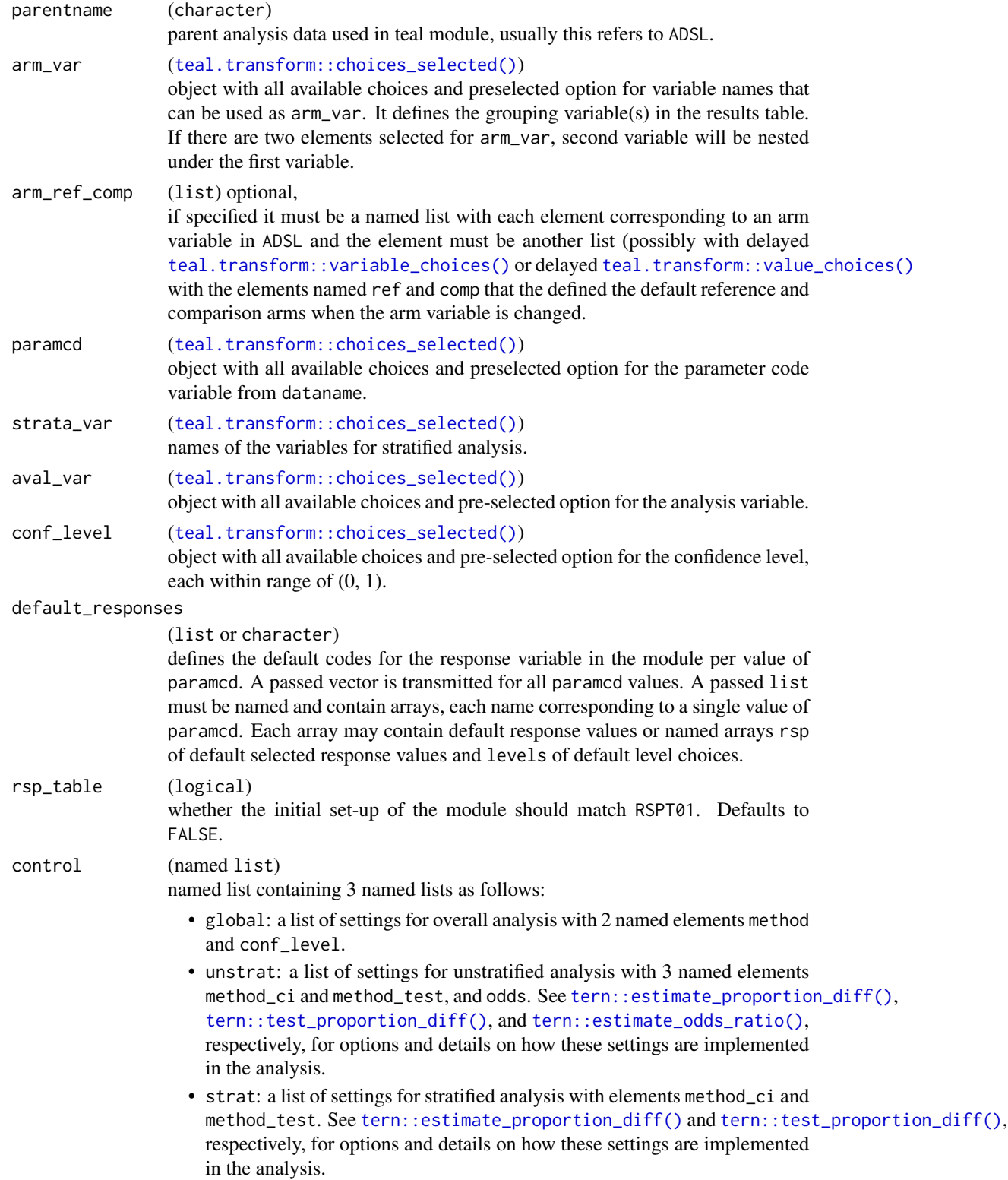

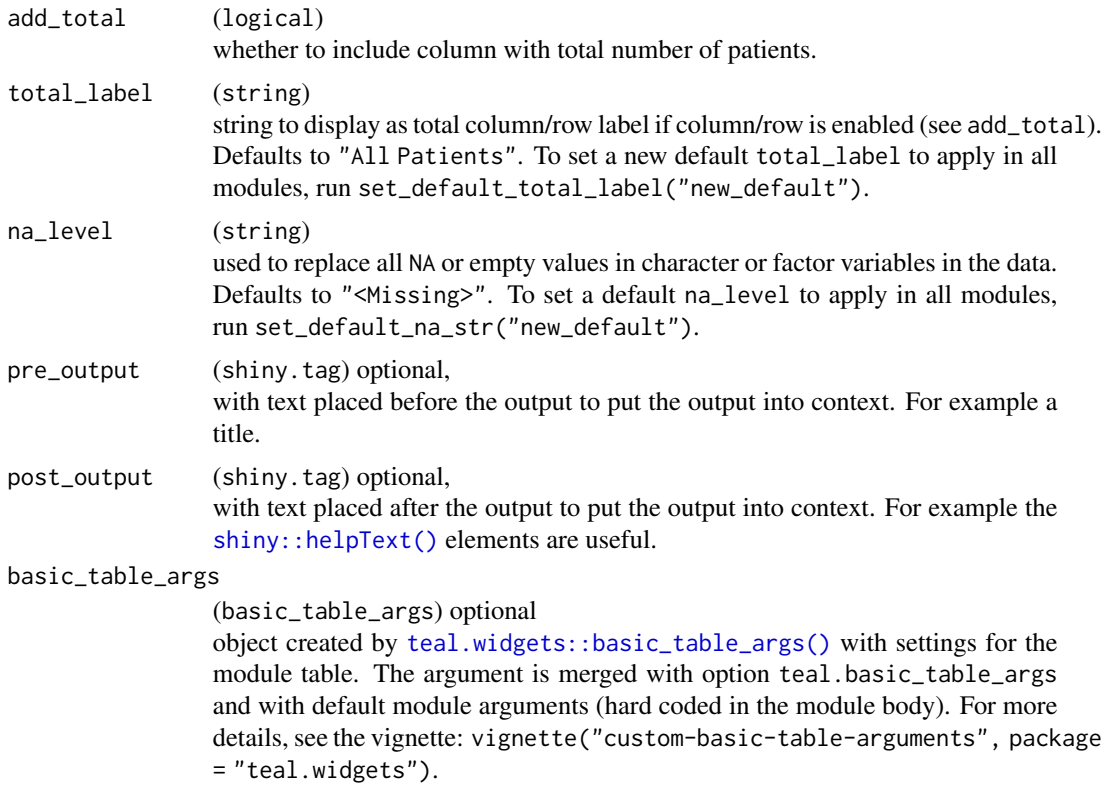

# Details

- The display order of response categories inherits the factor level order of the source data. Use [base::factor\(\)](#page-0-0) and its levels argument to manipulate the source data in order to include/exclude or re-categorize response categories and arrange the display order. If response categories are "Missing", "Not Evaluable (NE)", or "Missing or unevaluable", 95% confidence interval will not be calculated.
- Reference arms are automatically combined if multiple arms selected as reference group.

#### Value

a teal\_module object.

#### See Also

The [TLG Catalog](https://insightsengineering.github.io/tlg-catalog/stable/) where additional example apps implementing this module can be found.

```
library(dplyr)
ADSL <- tmc_ex_adsl
ADRS <- tmc_ex_adrs %>%
  mutate(
```

```
AVALC = d_onco_rsp_label(AVALC) %>%
      with_label("Character Result/Finding")
  ) %>%
  filter(PARAMCD != "OVRINV" | AVISIT == "FOLLOW UP")
arm_ref_comp <- list(
  ARMCD = list(ref = "ARM B", comp = c("ARM A", "ARM C")),
  ARM = list(ref = "B: Placebo", comp = c("A: Drug X", "C: Combination"))
\lambdaapp <- init(
  data = cdisc_data(
   ADSL = ADSL,
   ADRS = ADRS,
   code = "ADSL <- tmc_ex_adsl
     ADRS <- tmc_ex_adrs %>%
       mutate(
          AVALC = d_onco_rsp_label(AVALC) %>%
            with_label(\"Character Result/Finding\")
        ) %>%
       filter(PARAMCD != \"OVRINV\" | AVISIT == \"FOLLOW UP\")
    ,,
  ),
  modules = modules(
   tm_t_binary_outcome(
      label = "Responders",
      dataname = "ADRS",
      paramcd = choices_selected(
       choices = value_choices(ADRS, "PARAMCD", "PARAM"),
       selected = "BESRSPI"
      ),
      arm_var = choices_selected(
       choices = variable_choices(ADRS, c("ARM", "ARMCD", "ACTARMCD")),
       selected = "ARM"
      ),
      arm_ref_comp = arm_ref_comp,
      strata_var = choices_selected(
       choices = variable_choices(ADRS, c("SEX", "BMRKR2", "RACE")),
        selected = "RACE"
      ),
      default_responses = list(
       BESRSPI = list(
          rsp = c("Complete Response (CR)", "Partial Response (PR)"),
          levels = c("Complete Response (CR)", "Partial Response (PR)",
            "Stable Disease (SD)", "Progressive Disease (PD)"
          )
        ),
        INVET = list(rsp = c("Stable Disease (SD)", "Not Evaluable (NE)"),
          levels = c("Complete Response (CR)", "Not Evaluable (NE)", "Partial Response (PR)",
            "Progressive Disease (PD)", "Stable Disease (SD)"
```

```
)
        ),
        OVRINV = list(
          rsp = c("Progressive Disease (PD)", "Stable Disease (SD)"),
        levels = c("Progressive Disease (PD)", "Stable Disease (SD)", "Not Evaluable (NE)")
        )
      )
    )
  \mathcal{L}\lambdaif (interactive()) {
  shinyApp(app$ui, app$server)
}
```
tm\_t\_coxreg *teal Module: Cox Regression Model*

#### Description

This module fits Cox univariable or multi-variable models, consistent with the TLG Catalog templates for Cox regression tables COXT01 and COXT02, respectively. See the TLG Catalog entries for COXT01 [here](https://insightsengineering.github.io/tlg-catalog/stable/tables/efficacy/coxt01.html) and COXT02 [here.](https://insightsengineering.github.io/tlg-catalog/stable/tables/efficacy/coxt02.html)

#### Usage

```
tm_t_coxreg(
  label,
  dataname,
 parentname = ifelse(inherits(arm_var, "data_extract_spec"),
    teal.transform::datanames_input(arm_var), "ADSL"),
  arm_var,
  arm_ref_comp = NULL,
 paramcd,
  cov_var,
 strata_var,
 aval_var = teal.transform::choices_selected(teal.transform::variable_choices(dataname,
    "AVAL"), "AVAL", fixed = TRUE),
 cnsr_var = teal.transform::choices_selected(teal.transform::variable_choices(dataname,
    "CNSR"), "CNSR", fixed = TRUE),
 multivariate = TRUE,
 na_level = default_na_str(),
 conf\_level = real.transpose::choices\_selected(c(0.95, 0.9, 0.8), 0.95, keep\_order =TRUE),
 pre_output = NULL,
 post_output = NULL,
  basic_table_args = teal.widgets::basic_table_args()
)
```
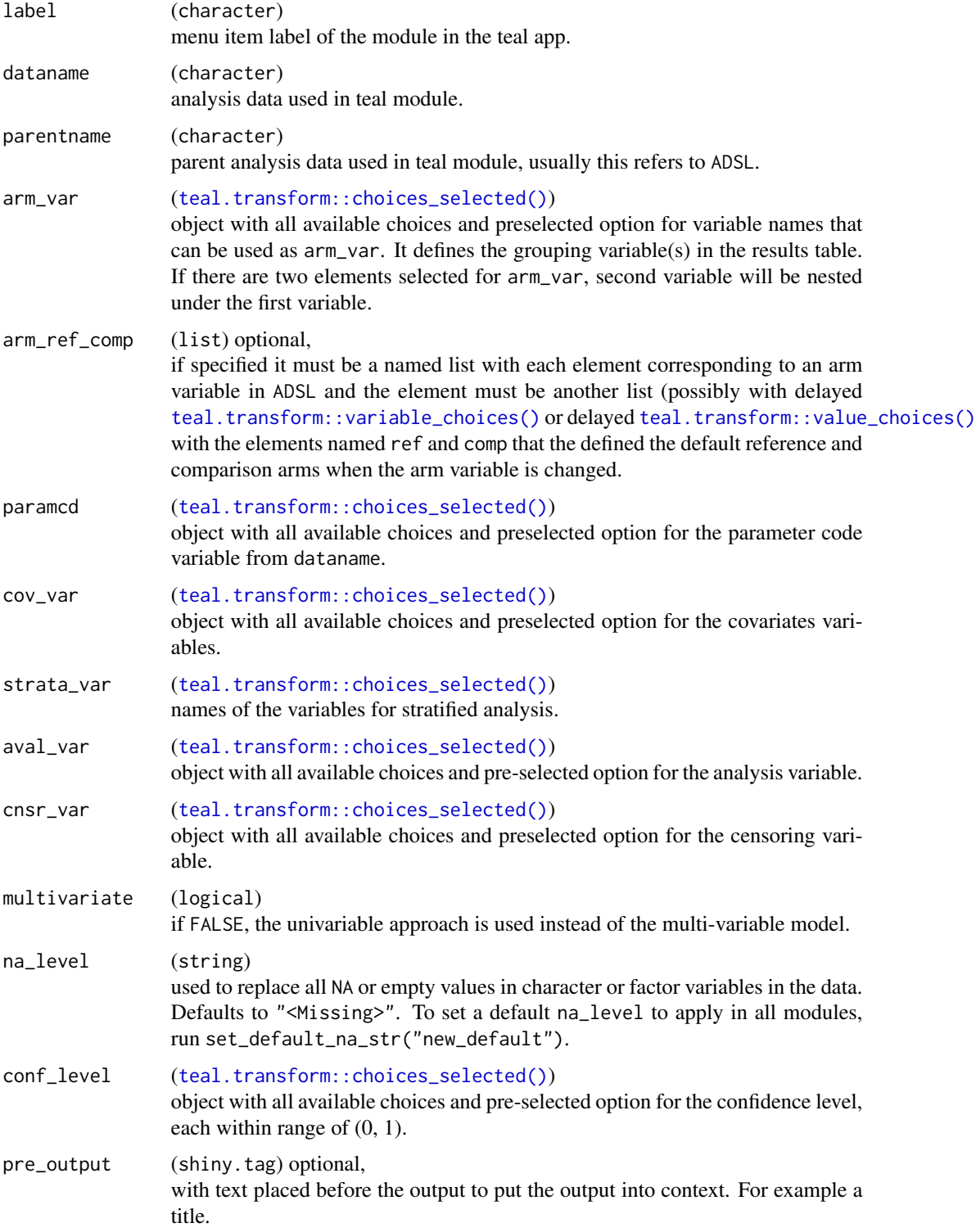

### tm\_t\_coxreg 85

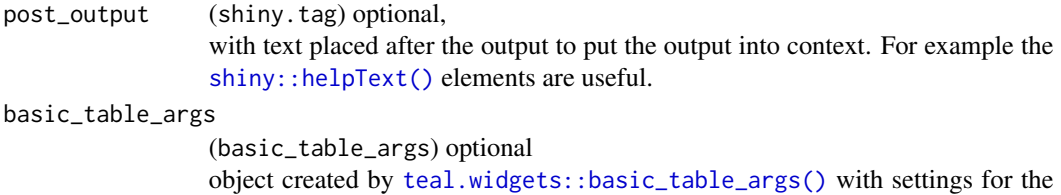

module table. The argument is merged with option teal.basic\_table\_args and with default module arguments (hard coded in the module body). For more details, see the vignette: vignette("custom-basic-table-arguments", package = "teal.widgets").

# Details

The Cox Proportional Hazards (PH) model is the most commonly used method to estimate the magnitude of the effect in survival analysis. It assumes proportional hazards: the ratio of the hazards between groups (e.g., two arms) is constant over time. This ratio is referred to as the "hazard ratio" (HR) and is one of the most commonly reported metrics to describe the effect size in survival analysis.

This modules expects that the analysis data has the following variables:

- AVAL: time to event
- CNSR: 1 if record in AVAL is censored, 0 otherwise
- PARAMCD: variable used to filter for endpoint (e.g. OS). After filtering for PARAMCD one observation per patient is expected

The arm variables and stratification/covariate variables are taken from the ADSL data.

#### Value

a teal\_module object.

# **Note**

- The likelihood ratio test is not supported for models that include strata the Wald test will be substituted in these cases.
- Multi-variable is the default choice for backward compatibility.

#### See Also

The [TLG Catalog](https://insightsengineering.github.io/tlg-catalog/stable/) where additional example apps implementing this module can be found.

```
## First example
## =============
## The example below is based on the usual approach involving creation of
## a random CDISC dataset and then running the application.
arm_ref_comp <- list(
```

```
ACTARMCD = list(ref = "ARM B",comp = c("ARM A", "ARM C")
  ),
  ARM = list(
   ref = "B: Placebo",
   comp = c("A: Drug X", "C: Combination")
 )
\lambdadata <- teal_data()
data <- within(data, {
 ADSL <- tmc_ex_adsl
 ADTTE <- tmc_ex_adtte
})
datanames <- c("ADSL", "ADTTE")
datanames(data) <- datanames
join_keys(data) <- default_cdisc_join_keys[datanames]
app <- init(
 data = data,
  modules = modules(
   tm_t_coxreg(
      label = "Cox Reg.",
      dataname = "ADTTE",
      arm_var = choices_selected(c("ARM", "ARMCD", "ACTARMCD"), "ARM"),
      arm_ref_comp = arm_ref_comp,
      paramcd = choices_selected(
       value_choices(data[["ADTTE"]], "PARAMCD", "PARAM"), "OS"
      ),
      strata_var = choices_selected(
       c("COUNTRY", "STRATA1", "STRATA2"), "STRATA1"
      ),
      cov_var = choices_selected(
       c("AGE", "BMRKR1", "BMRKR2", "REGION1"), "AGE"
      ),
     multivariate = TRUE
    )
  )
\lambdaif (interactive()) {
  shinyApp(app$ui, app$server)
}
## Second example
## ==============
## This time, a synthetic pair of ADTTE/ADSL data is fabricated for Cox regression
## where ties and pval_method matter.
## Dataset fabrication
## -------------------
data <- teal_data()
```

```
data <- within(data, {
 library(dplyr)
 ADTTE <- data.frame(
   STUDYID = "LUNG",
   AVAL = c(4, 3, 1, 1, 2, 2, 3, 1, 2),
   CNSR = c(1, 1, 1, 0, 1, 1, 0, 0, 0),
   ARMCD = factor(
     c(0, 1, 1, 1, 1, 0, 0, 0, 0),
     labels = c("ARM A", "ARM B")),
   SEX = factor(
     c(0, 0, 0, 0, 1, 1, 1, 1, 1),
     labels = c("F", "M")),
   INST = factor(c("A", "A", "B", "B", "A", "B", "A", "B", "A")),
   stringsAsFactors = FALSE
 )
 ADTTE <- rbind(ADTTE, ADTTE, ADTTE, ADTTE)
 ADTTE <- as_tibble(ADTTE)
 set.seed(1)
 ADTTE$INST <- sample(ADTTE$INST)
 ADTTE$AGE <- sample(seq(5, 75, 5), size = nrow(ADTTE), replace = TRUE)
 ADTTE$USUBJID <- paste("sub", 1:nrow(ADTTE), ADTTE$INST, sep = "-")
 ADTTE$PARAM <- ADTTE$PARAMCD <- "OS"
 ADSL <- subset(
   ADTTE,
   select = c("USUBJID", "STUDYID", "ARMCD", "SEX", "INST", "AGE")
 )
})
datanames <- c("ADSL", "ADTTE")
datanames(data) <- datanames
join_keys(data) <- default_cdisc_join_keys[datanames]
## `teal` application
## ----------------
## Note that the R code exported by `Show R Code` does not include the data
## pre-processing. You will need to create the dataset as above before
## running the exported R code.
arm_ref_comp <- list(ARMCD = list(ref = "ARM A", comp = c("ARM B")))
app <- init(
 data = data,
 modules = modules(
   tm_t_coxreg(
     label = "Cox Reg."dataname = "ADTTE",
     arm_var = choices_selected(c("ARMCD"), "ARMCD"),
     arm_ref_comp = arm_ref_comp,
     paramcd = choices_selected(
       value_choices(data[["ADTTE"]], "PARAMCD", "PARAM"), "OS"
     ),
     strata_var = choices_selected(c("INST"), NULL),
```

```
cov_var = choices_selected(c("SEX", "AGE"), "SEX"),
      multivariate = TRUE
    )
 \lambda)
if (interactive()) {
  shinyApp(app$ui, app$server)
}
```
tm\_t\_events *teal Module: Events by Term*

## Description

This module produces a table of events by term.

#### Usage

```
tm_t_events(
  label,
 dataname,
 parentname = ifelse(inherits(arm_var, "data_extract_spec"),
   teal.transform::datanames_input(arm_var), "ADSL"),
  arm_var,
 hlt,
  llt,
  add_total = TRUE,
  total_label = default_total_label(),
  na_{level} = default_{na\_str(),}event_type = "event",
  sort_criteria = c("freq_desc", "alpha"),
  sort_freq_col = total_label,
 prune_freq = 0,
 prune_diff = 0,
  drop_arm_levels = TRUE,
  incl_overall_sum = TRUE,
 pre_output = NULL,
 post_output = NULL,
 basic_table_args = teal.widgets::basic_table_args()
)
```
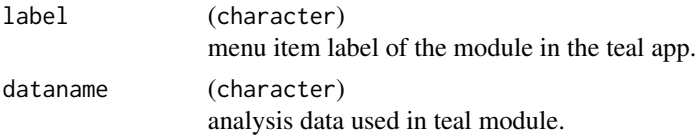

# tm\_t\_events 89

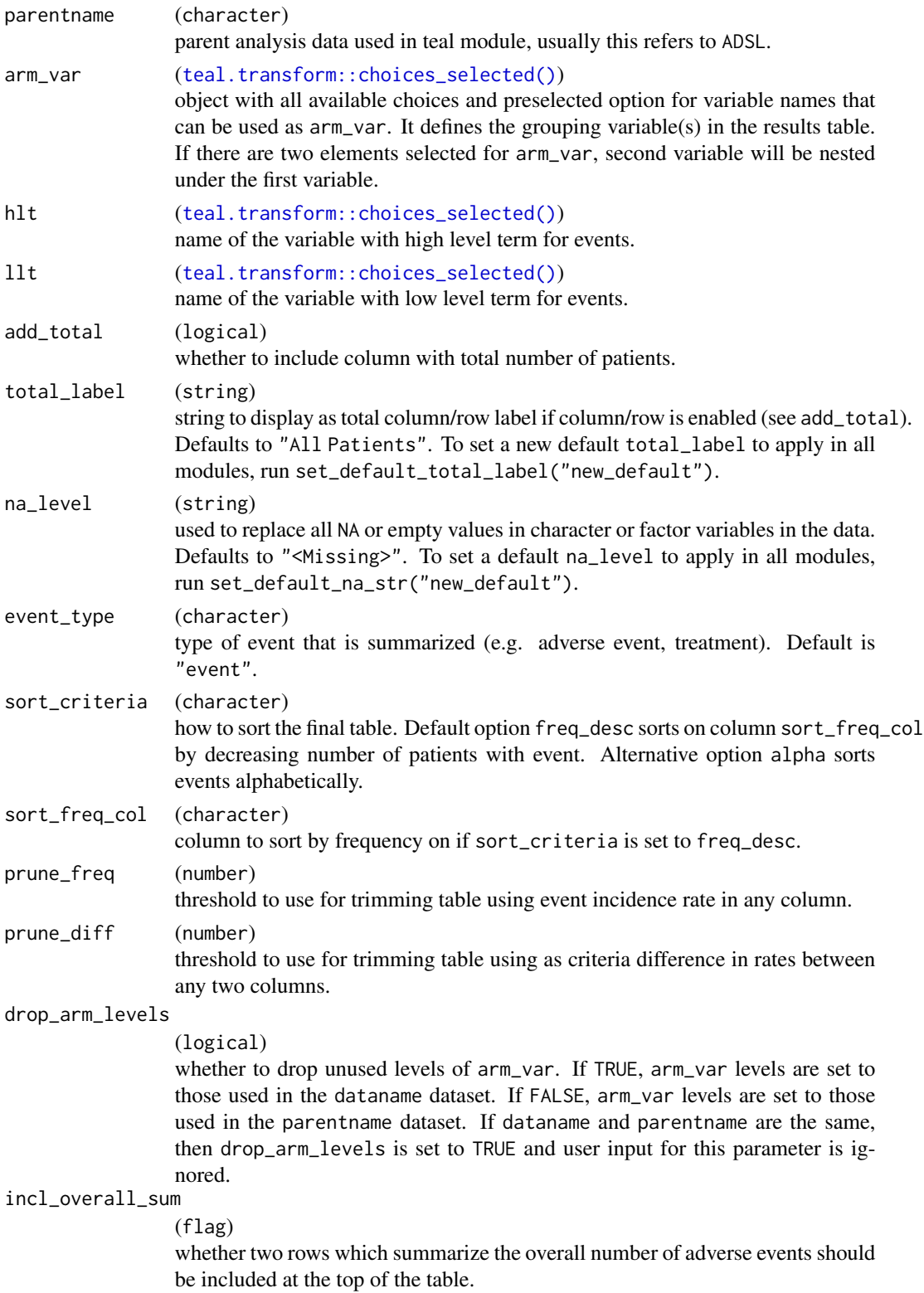

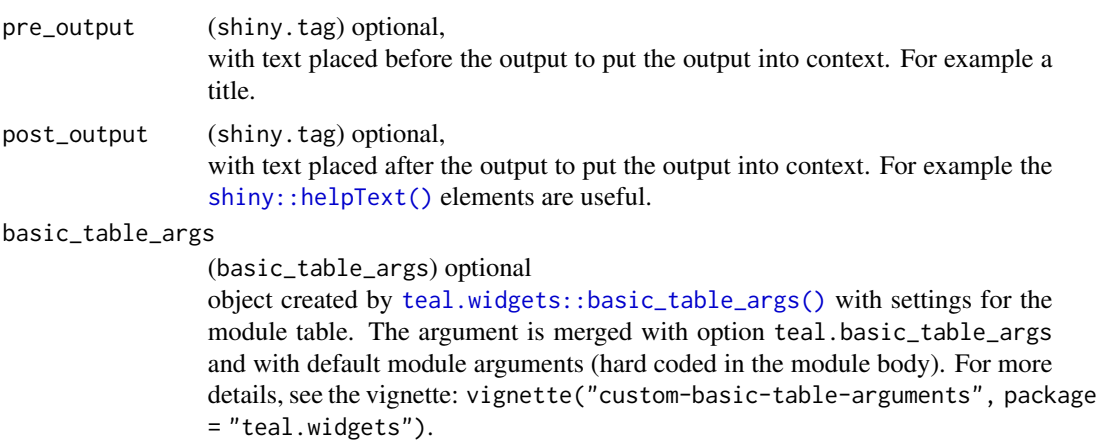

# Value

a teal\_module object.

# See Also

The [TLG Catalog](https://insightsengineering.github.io/tlg-catalog/stable/) where additional example apps implementing this module can be found.

```
ADSL <- tmc_ex_adsl
ADAE <- tmc_ex_adae
app \leftarrow init(
  data = cdisc_data(
   ADSL = ADSL,
    ADAE = ADAE,
    code = "ADSL <- tmc_ex_adsl
      ADAE <- tmc_ex_adae
    "
  ),
  modules = modules(
   tm_t_events(
     label = "Adverse Event Table",
      dataname = "ADAE",
      arm_var = choices_selected(c("ARM", "ARMCD"), "ARM"),
      llt = choices_selected(
        choices = variable_choices(ADAE, c("AETERM", "AEDECOD")),
        selected = c("AEDECOD")
      ),
      hlt = choices_selected(
        choices = variable_choices(ADAE, c("AEBODSYS", "AESOC")),
        selected = "AEBODSYS"
      ),
      add_total = TRUE,
      event_type = "adverse event"
```

```
tm_t_events_by_grade 91
```

```
)
 )
)
if (interactive()) {
  shinyApp(app$ui, app$server)
}
```
tm\_t\_events\_by\_grade *teal Module: Events by Grade*

# Description

This module produces a table to summarize events by grade.

# Usage

```
tm_t_events_by_grade(
  label,
 dataname,
 parentname = ifelse(inherits(arm_var, "data_extract_spec"),
    teal.transform::datanames_input(arm_var), "ADSL"),
 arm_var,
 hlt,
 llt,
 grade,
 grading_groups = list(`Any Grade (\%)` = c("1", "2", "3", "4", "5"), `Grade 1-2 (\%)` =
   c("1", "2"), `Grade 3-4 (%)` = c("3", "4"), `Grade 5 (%)` = "5"),
 col_by_grade = FALSE,prune\_freq = 0,
 prune_diff = 0,
  add_total = TRUE,
  total_label = default_total_label(),
 na_{level} = default_{na\_str(),}drop_arm_levels = TRUE,
 pre_output = NULL,
 post_output = NULL,
 basic_table_args = teal.widgets::basic_table_args()
\mathcal{L}
```
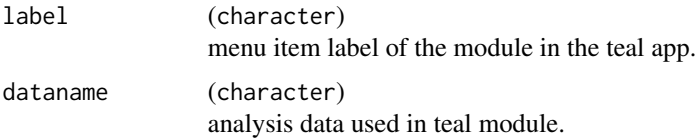

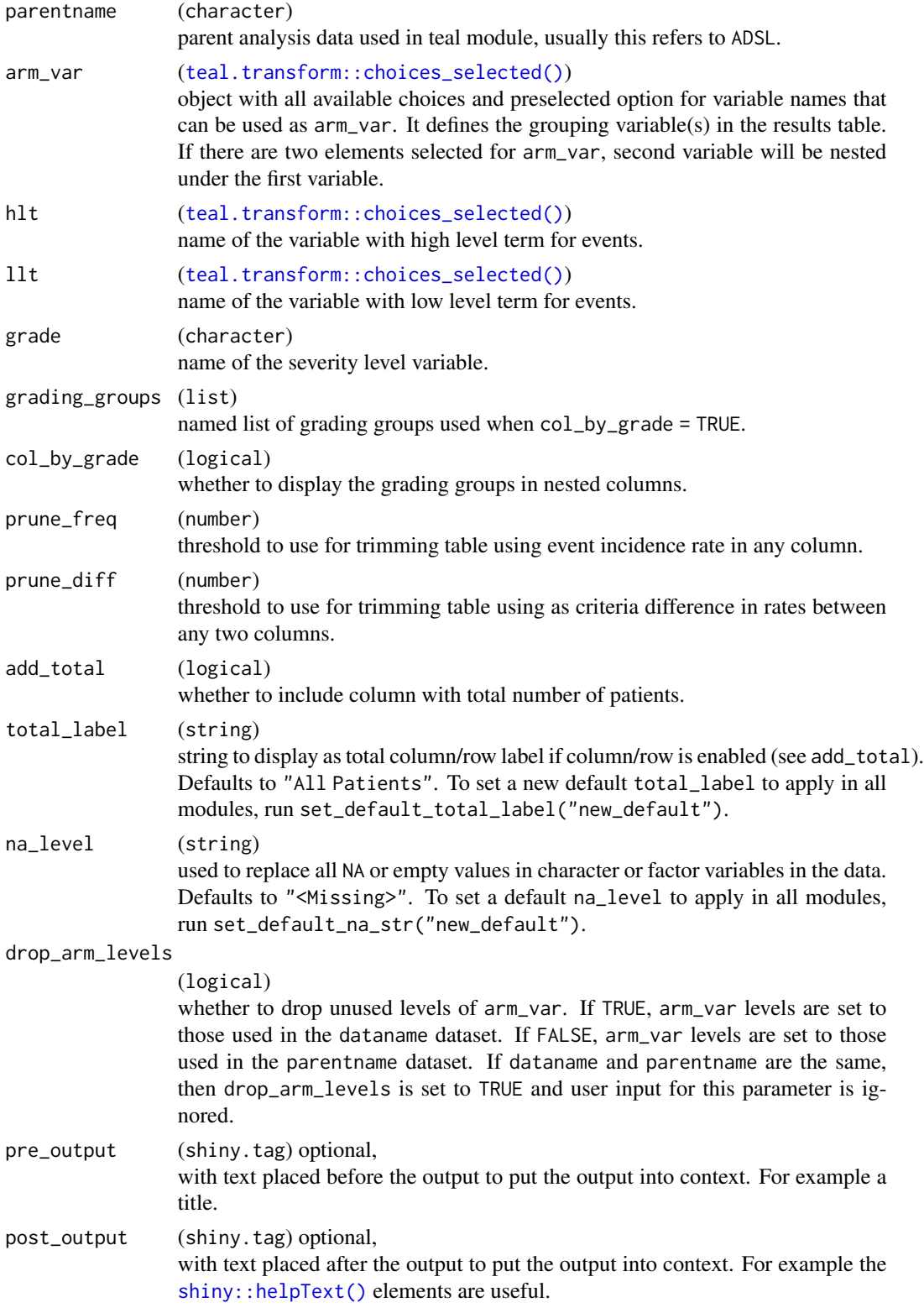

```
basic_table_args
```
(basic\_table\_args) optional object created by [teal.widgets::basic\\_table\\_args\(\)](#page-0-0) with settings for the module table. The argument is merged with option teal.basic\_table\_args and with default module arguments (hard coded in the module body). For more details, see the vignette: vignette("custom-basic-table-arguments", package = "teal.widgets").

## Value

a teal\_module object.

#### See Also

The [TLG Catalog](https://insightsengineering.github.io/tlg-catalog/stable/) where additional example apps implementing this module can be found.

```
data <- teal_data()
data <- within(data, {
 library(dplyr)
  ADSL <- tmc_ex_adsl
  lbls_adae <- col_labels(tmc_ex_adae)
  ADAE <- tmc_ex_adae %>%
   mutate_if(is.character, as.factor) #' be certain of having factors
  col_labels(ADAE) <- lbls_adae
})
datanames <- c("ADSL", "ADAE")
datanames(data) <- datanames
join_keys(data) <- default_cdisc_join_keys[datanames]
app \leftarrow init(
  data = data,
  modules = modules(
    tm_t_events_by_grade(
      label = "Adverse Events by Grade Table",
      dataname = "ADAE",
      arm_var = choices_selected(c("ARM", "ARMCD"), "ARM"),
      llt = choices_selected(
        choices = variable_choices(data[["ADAE"]], c("AETERM", "AEDECOD")),
        selected = c("AEDECOD")
      ),
      hlt = choices_selected(
        choices = variable_choices(data[["ADAE"]], c("AEBODSYS", "AESOC")),
        selected = "AEBODSYS"
      ),
      grade = choices_selected(
        choices = variable_choices(data[["ADAE"]], c("AETOXGR", "AESEV")),
        selected = "AETOXGR"
      )
```

```
)
  )
)
if (interactive()) {
  shinyApp(app$ui, app$server)
}
```
tm\_t\_events\_patyear *teal Module: Event Rates Adjusted for Patient-Years*

# Description

This module produces a table of event rates adjusted for patient-years.

# Usage

```
tm_t_events_patyear(
  label,
 dataname,
 parentname = ifelse(inherits(arm_var, "data_extract_spec"),
    teal.transform::datanames_input(arm_var), "ADSL"),
 arm_var,
 events_var,
 paramcd,
 aval_var = teal.transform::choices_selected(teal.transform::variable_choices(dataname,
    "AVAL"), "AVAL", fixed = TRUE),
 avalu_var = teal.transform::choices_selected(teal.transform::variable_choices(dataname,
    "AVALU"), "AVALU", fixed = TRUE),
  add\_total = TRUE,
  total_label = default_total_label(),
 na_level = default_na_str(),
 conf\_level = real.transpose::choices\_selected(c(0.95, 0.9, 0.8), 0.95, keep\_order =TRUE),
  drop_arm_levels = TRUE,
 pre_output = NULL,
 post_output = NULL,
 basic_table_args = teal.widgets::basic_table_args()
)
```
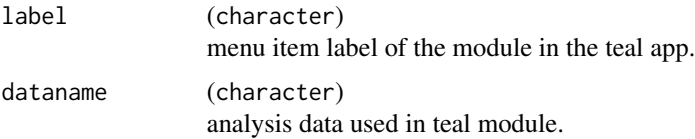

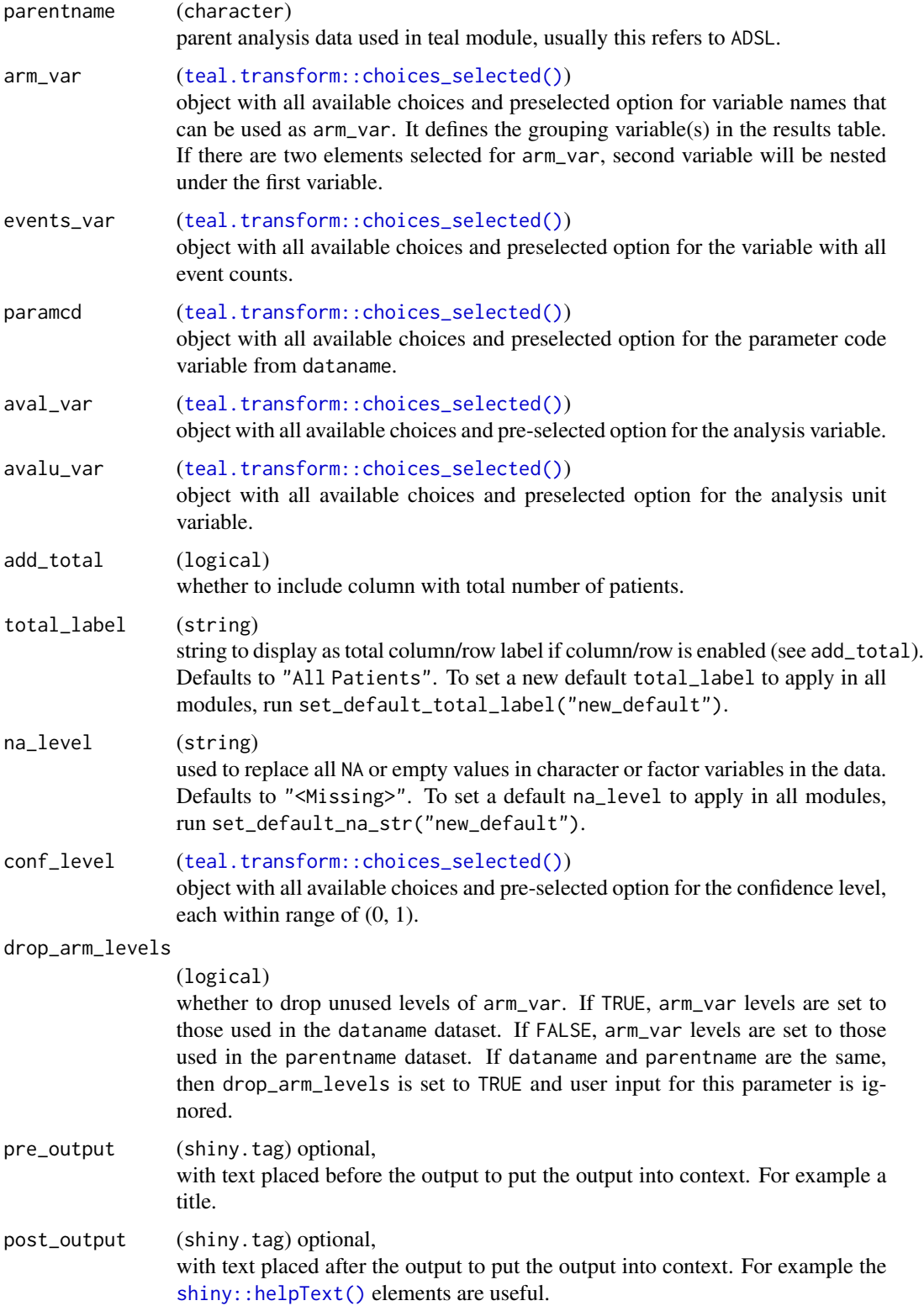

#### basic\_table\_args

(basic\_table\_args) optional object created by [teal.widgets::basic\\_table\\_args\(\)](#page-0-0) with settings for the module table. The argument is merged with option teal.basic\_table\_args and with default module arguments (hard coded in the module body). For more details, see the vignette: vignette("custom-basic-table-arguments", package = "teal.widgets").

## Value

a teal\_module object.

#### See Also

The [TLG Catalog](https://insightsengineering.github.io/tlg-catalog/stable/) where additional example apps implementing this module can be found.

```
library(dplyr)
ADSL <- tmc_ex_adsl
ADAETTE <- tmc_ex_adaette %>%
  filter(PARAMCD %in% c("AETTE1", "AETTE2", "AETTE3")) %>%
  mutate(is_event = CNSR == 0) %mutate(n_events = as.integer(is_event))
app \leftarrow init(
  data = cdisc_data(
   ADSL = ADSL,
   ADAETTE = ADAETTE,
   code = "ADSL <- tmc_ex_adsl
     ADAETTE <- tmc_ex_adaette %>%
        filter(PARAMCD %in% c(\"AETTE1\", \"AETTE2\", \"AETTE3\")) %>%
        mutate(is_events = CNSR == 0) %mutate(n_events = as.integer(is_event))
    "
  ),
  modules = modules(
   tm_t_events_patyear(
     label = "AE Rate Adjusted for Patient-Years At Risk Table",
      dataname = "ADAETTE",
      arm_var = choices_selected(
        choices = variable_choices(ADSL, c("ARM", "ARMCD")),
        selected = "ARMCD"
      ),
      add_total = TRUE,
      events_var = choices_selected(
        choices = variable_choices(ADAETTE, "n_events"),
        selected = "n_events",
       fixed = TRUE
      ),
      paramcd = choices_selected(
```

```
choices = value_choices(ADAETTE, "PARAMCD", "PARAM"),
        selected = "AETTE1"
      )
   )
 )
)
if (interactive()) {
  shinyApp(app$ui, app$server)
}
```
tm\_t\_events\_summary *teal Module: Adverse Events Summary*

### Description

This module produces an adverse events summary table.

# Usage

```
tm_t_events_summary(
  label,
  dataname,
 parentname = ifelse(inherits(arm_var, "data_extract_spec"),
    teal.transform::datanames_input(arm_var), "ADSL"),
  arm_var,
  flag\_var_and = NULL,flag-var_ aesi = NULL,dthf1_{var} =
  teal.transform::choices_selected(teal.transform::variable_choices(parentname,
    "DTHFL"), "DTHFL", fixed = TRUE),
  dcsreas var =teal.transform::choices_selected(teal.transform::variable_choices(parentname,
    "DCSREAS"), "DCSREAS", fixed = TRUE),
 llt = teal.transform::choices_selected(teal.transform::variable_choices(dataname,
    "AEDECOD"), "AEDECOD", fixed = TRUE),
 aeseq_var = teal.transform::choices_selected(teal.transform::variable_choices(dataname,
    "AESEQ"), "AESEQ", fixed = TRUE),
  add\_total = TRUE,total_label = default_total_label(),
  na_{level} = default_{na\_str(),}count_subj = TRUE,
  count\_pt = TRUE,
  count_events = TRUE,
 pre_output = NULL,post_output = NULL,
 basic_table_args = teal.widgets::basic_table_args()
)
```
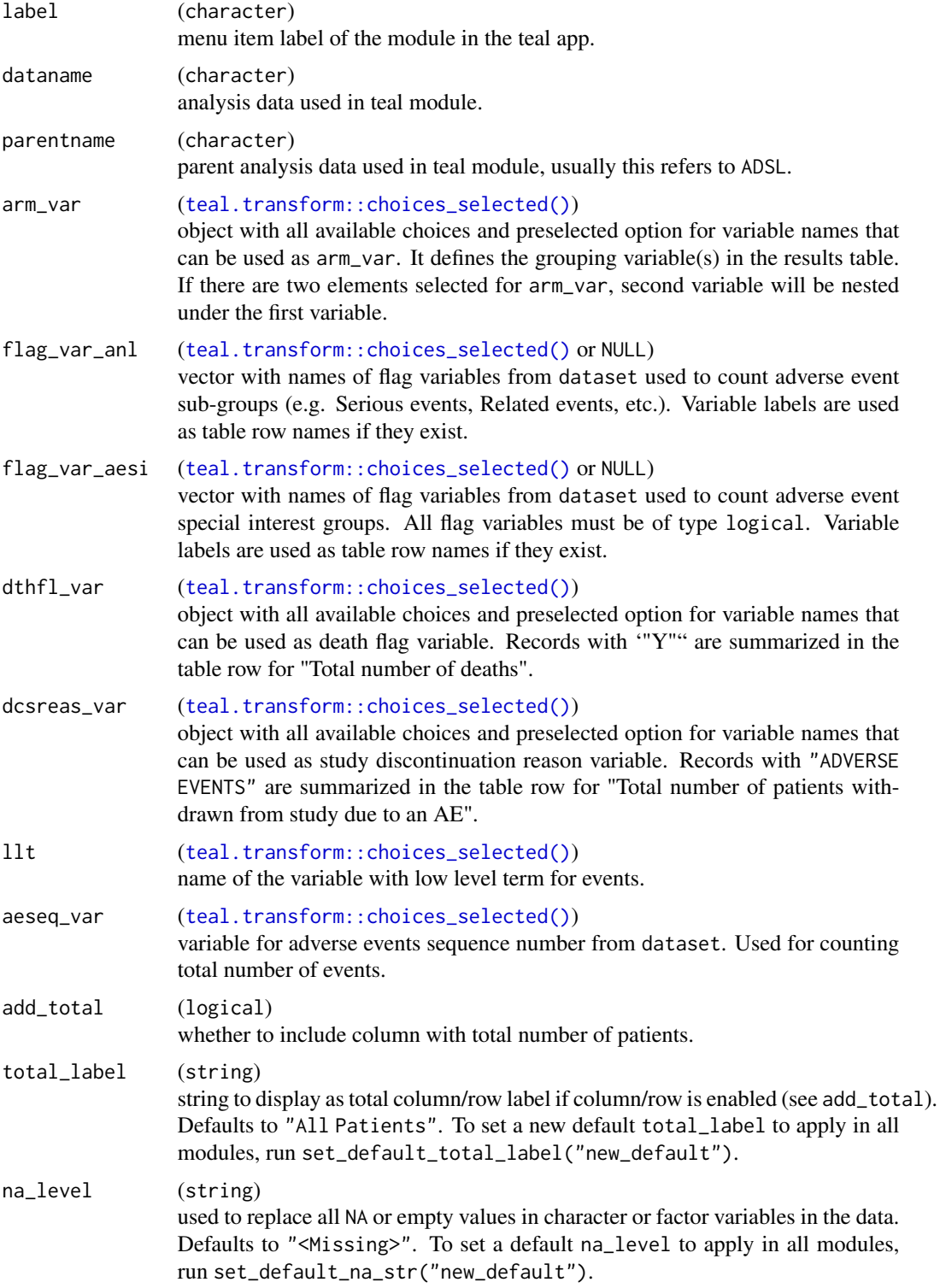

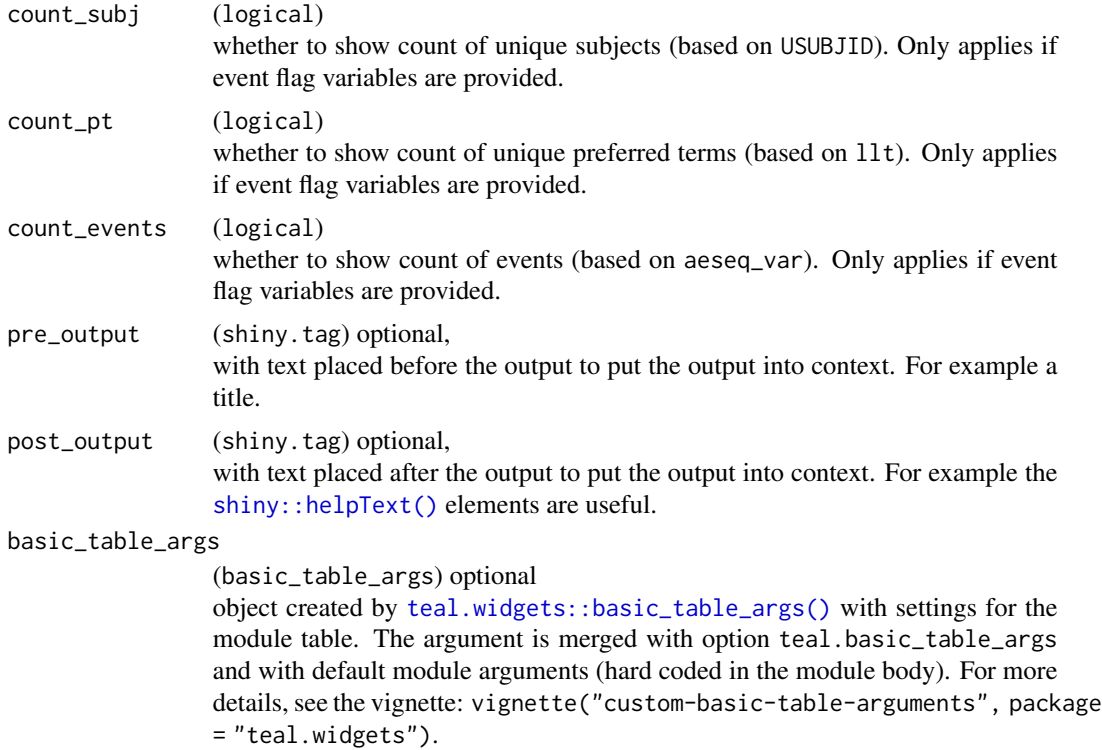

# Value

a teal\_module object.

# See Also

The [TLG Catalog](https://insightsengineering.github.io/tlg-catalog/stable/) where additional example apps implementing this module can be found.

```
library(dplyr)
data <- teal_data()
data <- within(data, {
 ADSL <- tmc_ex_adsl %>%
    mutate(
      DTHFL = case_when(
       !is.na(DTHDT) ~ "Y",
        TRUE \sim \frac{1}{10}) %>% with_label("Subject Death Flag")
    \lambdaADAE <- tmc_ex_adae
  add_event_flags <- function(dat) {
    dat <- dat %>%
      mutate(
```

```
IMPFL\_SER = AESER == "Y",IMPFL\_REL = AEREL == "Y",IMPFL_GRS = AETOXGR == "5"IMP\_SMQ01 = !is.na(SMQ01NAM),TMP_SMQ02 = !is.na(SMQ02NAM),
       IMP_CQ01 = !is.na(CQ01NAM)\lambdacolumn_labels <- list(
     TMPFL_SER = "Serious AE",
     TMPFL_REL = "Related AE",
     TMPFL_GR5 = "Grade 5 AE",
     TMP_SMQ01 = aesi_label(dat[["SMQ01NAM"]], dat[["SMQ01SC"]]),
     TMP_SMQ02 = aesi_label("Y.9.9.9.9/Z.9.9.9.9 AESI"),
     TMP_CQ01 = aesi_label(dat[["CQ01NAM"]])
   )
   col_labels(dat)[names(column_labels)] <- as.character(column_labels)
   dat
 }
 #' Generating user-defined event flags.
 ADAE <- ADAE %>% add_event_flags()
 ae_anl_vars <- names(ADAE)[startsWith(names(ADAE), "TMPFL_")]
 aesi_vars <- names(ADAE)[startsWith(names(ADAE), "TMP_")]
})
datanames <- c("ADSL", "ADAE")
datanames(data) <- datanames
join_keys(data) <- default_cdisc_join_keys[datanames]
app <- init(
 data = data,
 modules = modules(
   tm_t_events_summary(
     label = "Adverse Events Summary",
     dataname = "ADAE",
     arm_var = choices_selected(
       choices = variable_choices("ADSL", c("ARM", "ARMCD")),
        selected = "ARM"
     ),
     flag_var_anl = choices_selected(
        choices = variable_choices("ADAE", data[["ae_anl_vars"]]),
        selected = data[["ae_anl_vars"]][1],
       keep_order = TRUE,
       fixed = FALSE
     ),
     flag_var_aesi = choices_selected(
       choices = variable_choices("ADAE", data[["aesi_vars"]]),
        selected = data[["aesi_vars"]][1],
       keep_order = TRUE,
       fixed = FALSE
     ),
      add_total = TRUE
```
# tm\_t\_exposure 101

```
)
  )
)
if (interactive()) {
  shinyApp(app$ui, app$server)
}
```
tm\_t\_exposure *teal Module: Exposure Table for Risk management plan*

#### Description

The module produces an exposure table for risk management plan.

#### Usage

```
tm_t_exposure(
  label,
  dataname,
 parentname = ifelse(inherits(col_by_var, "data_extract_spec"),
    teal.transform::datanames_input(col_by_var), "ADSL"),
  row_by_var,
  col_by_var,
  paramcd = teal.transform::choices_selected(choices =
  teal.transform::value_choices(dataname, "PARAMCD", "PARAM"), selected = "TDURD"),
 paramcd_label = "PARAM",
 id_var = teal.transform::choices_selected(teal.transform::variable_choices(dataname,
    subset = "USUBJID"), selected = "USUBJID", fixed = TRUE),
 parcat,
 aval_var = teal.transform::choices_selected(teal.transform::variable_choices(dataname,
    subset = "AVAL"), selected = "AVAL", fixed = TRUE),
 avalu_var = teal.transform::choices_selected(teal.transform::variable_choices(dataname,
    subset = "AVALU"), selected = "AVALU", fixed = TRUE),
  add_total,
  total_label = default_total_label(),
  add_total_row = TRUE,
  total_{row\_label} = "Total number of patients and patient time*",
  na_{level} = default_{na\_str()},
 pre_output = NULL,
 post_output = NULL,
 basic_table_args = teal.widgets::basic_table_args()
\lambda
```
#### Arguments

label (character) menu item label of the module in the teal app.

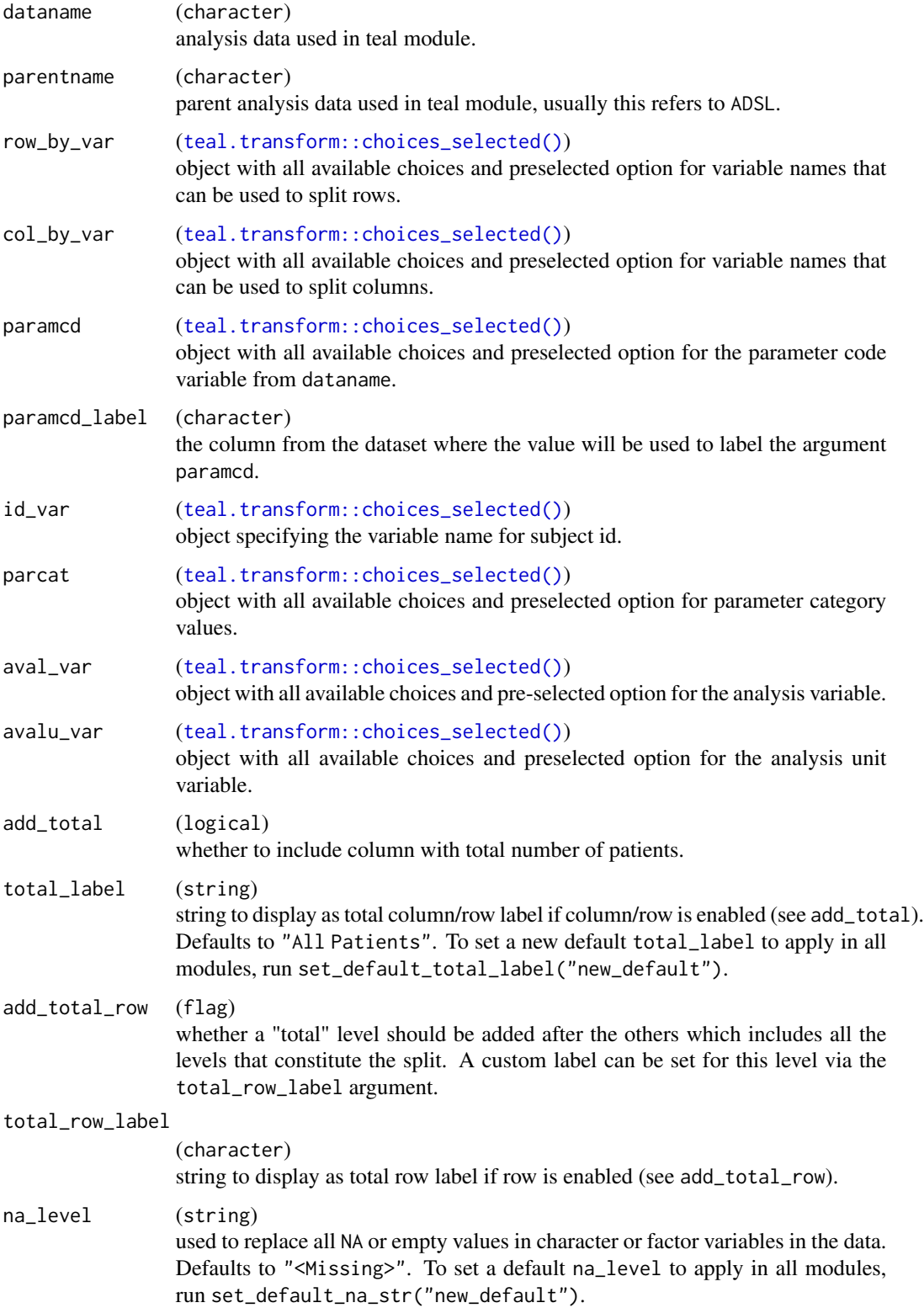

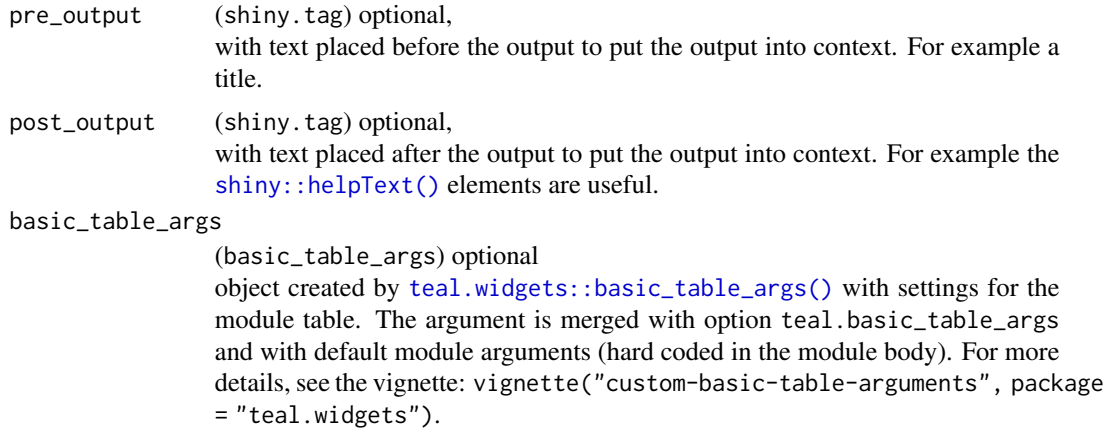

#### Value

a teal\_module object.

# See Also

The [TLG Catalog](https://insightsengineering.github.io/tlg-catalog/stable/) where additional example apps implementing this module can be found.

```
library(dplyr)
data <- teal_data()
data <- within(data, {
 ADSL <- tmc_ex_adsl
 ADEX <- tmc_ex_adex
  set.seed(1, kind = "Mersenne-Twister")
  labels <- col_labels(ADEX, fill = FALSE)
  ADEX <- ADEX %>%
   distinct(USUBJID, .keep_all = TRUE) %>%
   mutate(
     PARAMCD = "TDURD",
     PARAM = "Overall duration (days)",
     AVAL = sample(x = seq(1, 200), size = n(), replace = TRUE),
     AVALU = "Days"
   ) %>%
   bind_rows(ADEX)
  col_labels(ADEX) <- labels
})
datanames <- c("ADSL", "ADEX")
datanames(data) <- datanames
join_keys(data) <- default_cdisc_join_keys[datanames]
app \leftarrow init(
 data = data,
```

```
modules = modules(
    tm_t_exposure(
      label = "Duration of Exposure Table",
      dataname = "ADEX",
      paramcd = choices_selected(
       choices = value_choices(data[["ADEX"]], "PARAMCD", "PARAM"),
       selected = "TDURD"
      ),
      col_by_var = choices_selected(
       choices = variable_choices(data[["ADEX"]], subset = c("SEX", "ARM")),
       selected = "SEX"
      ),
      row_by_var = choices_selected(
     choices = variable_choices(data[["ADEX"]], subset = c("RACE", "REGION1", "STRATA1", "SEX")),
       selected = "RACE"
      ),
      parcat = choices_selected(
       choices = value_choices(data[["ADEX"]], "PARCAT2"),
       selected = "Drug A"
      ),
      add_total = FALSE
   \lambda),
 filter = teal_slices(teal_slice("ADSL", "SAFFL", selected = "Y"))
)
if (interactive()) {
 shinyApp(app$ui, app$server)
}
```
tm\_t\_logistic *teal Module: Logistic Regression*

#### Description

This module produces a multi-variable logistic regression table consistent with the TLG Catalog template LGRT02 available [here.](https://insightsengineering.github.io/tlg-catalog/stable/tables/efficacy/lgrt02.html)

### Usage

```
tm_t_logistic(
  label,
  dataname,
  parentname = ifelse(inherits(arm_var, "data_extract_spec"),
    teal.transform::datanames_input(arm_var), "ADSL"),
  arm\_var = NULL,
  arm_ref_comp = NULL,
 paramcd,
  cov_var = NULL,
```
# tm\_t\_logistic 105

```
avalc_var = teal.transform::choices_selected(teal.transform::variable_choices(dataname,
    "AVALC"), "AVALC", fixed = TRUE),
 conf\_level = real.transpose:choices\_selected(c(0.95, 0.9, 0.8), 0.95, keep\_order =TRUE),
 pre_output = NULL,
 post_output = NULL,
 basic_table_args = teal.widgets::basic_table_args()
\mathcal{L}
```
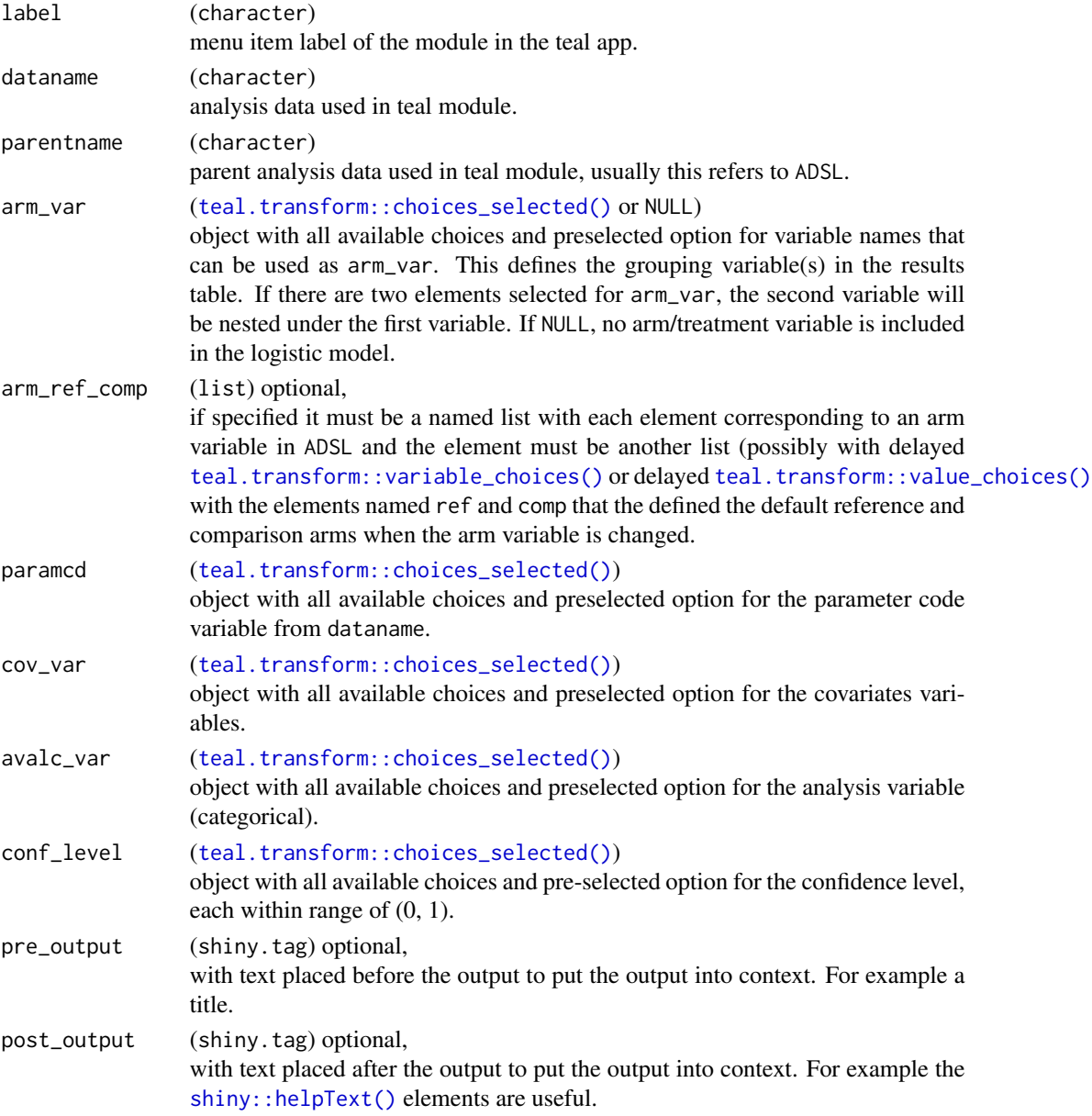

#### basic\_table\_args

(basic\_table\_args) optional object created by [teal.widgets::basic\\_table\\_args\(\)](#page-0-0) with settings for the module table. The argument is merged with option teal.basic\_table\_args and with default module arguments (hard coded in the module body). For more details, see the vignette: vignette("custom-basic-table-arguments", package = "teal.widgets").

# Value

a teal\_module object.

#### See Also

The [TLG Catalog](https://insightsengineering.github.io/tlg-catalog/stable/) where additional example apps implementing this module can be found.

```
library(dplyr)
ADSL <- tmc_ex_adsl
ADRS <- tmc_ex_adrs %>%
  filter(PARAMCD %in% c("BESRSPI", "INVET"))
arm_ref_comp <- list(
 ACTARMCD = list(ref = "ARM B",comp = c("ARM A", "ARM C")),
  ARM = list(
   ref = "B: Placebo",
    comp = c("A: Drug X", "C: Combination")
  )
)
app \le init(
  data = cdisc_data(
   ADSL = ADSL,
   ADRS = ADRS,
   code = "ADSL <- tmc_ex_adsl
     ADRS <- tmc_ex_adrs %>%
        filter(PARAMCD %in% c(\"BESRSPI\", \"INVET\"))
    "
  ),
  modules = modules(
   tm_t_logistic(
     label = "Logistic Regression",
      dataname = "ADRS",
      arm_var = choices_selected(
       choices = variable_choices(ADRS, c("ARM", "ARMCD")),
       selected = "ARM"
```

```
),
      arm_ref_comp = arm_ref_comp,
      paramcd = choices_selected(
       choices = value_choices(ADRS, "PARAMCD", "PARAM"),
       selected = "BESRSPI"
      ),
      cov_var = choices_selected(
       choices = c("SEX", "AGE", "BMRKR1", "BMRKR2"),
       selected = "SEX"
      \lambda)
 )
if (interactive()) {
 shinyApp(app$ui, app$server)
```
tm\_t\_mult\_events *teal Module: Multiple Events by Term*

#### Description

)

}

This module produces a table of multiple events by term.

# Usage

```
tm_t_mult_events(
  label,
  dataname,
 parentname = ifelse(inherits(arm_var, "data_extract_spec"),
    teal.transform::datanames_input(arm_var), "ADSL"),
 arm_var,
  seq_var,
 hlt,
  llt,
  add_total = TRUE,
  total_label = default_total_label(),
  na_level = default_na_str(),
  event_type = "event",
 drop_arm_levels = TRUE,
 pre_output = NULL,
 post_output = NULL,
 basic_table_args = teal.widgets::basic_table_args()
)
```
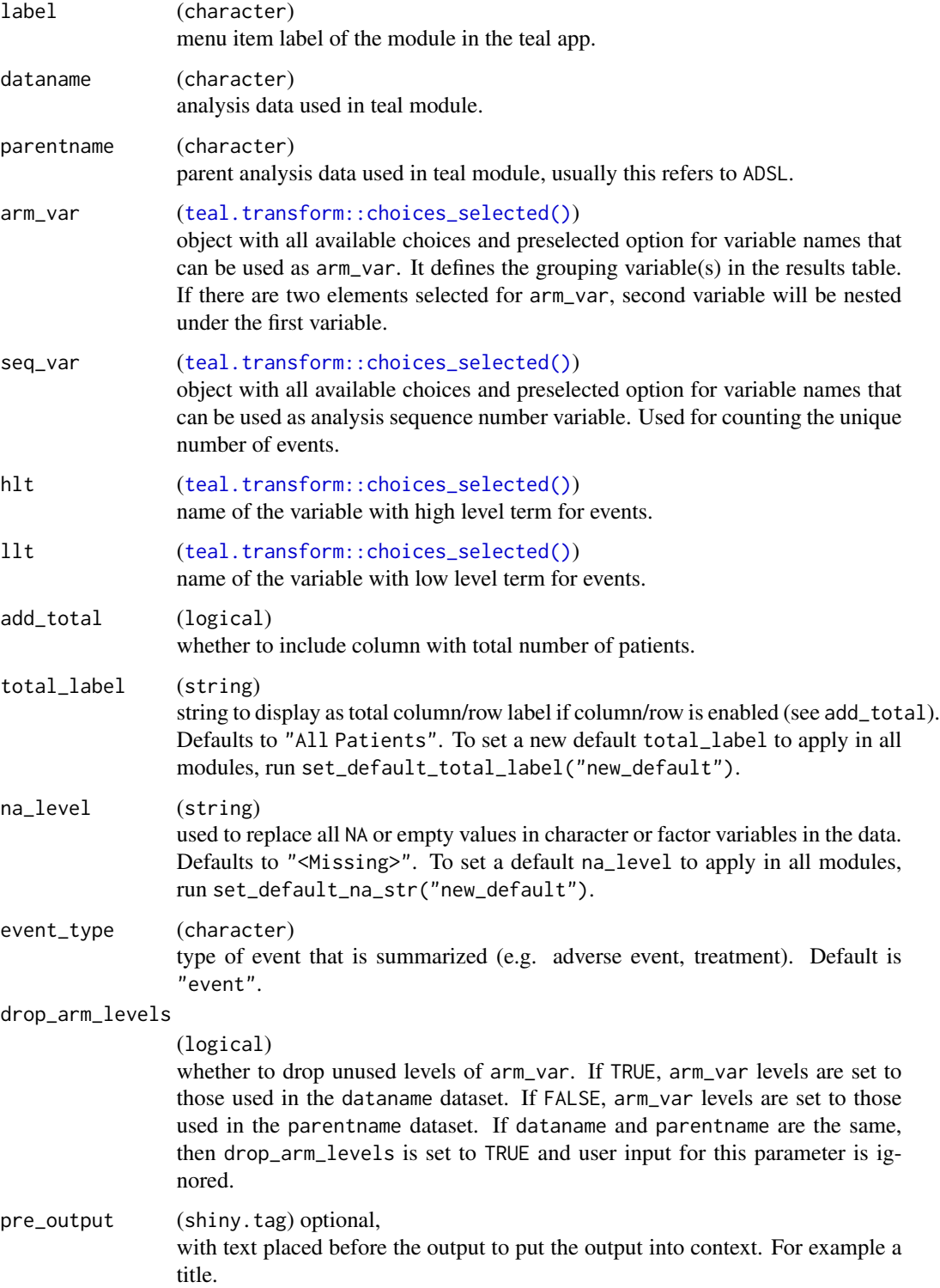
## <span id="page-108-0"></span>tm\_t\_mult\_events 109

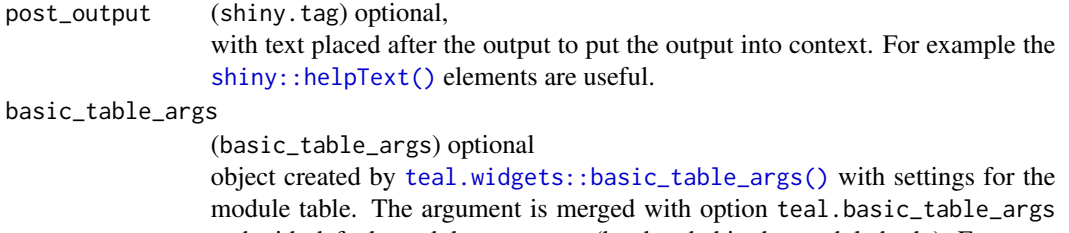

and with default module arguments (hard coded in the module body). For more details, see the vignette: vignette("custom-basic-table-arguments", package = "teal.widgets").

#### Value

a teal\_module object.

# See Also

The [TLG Catalog](https://insightsengineering.github.io/tlg-catalog/stable/) where additional example apps implementing this module can be found.

```
ADSL <- tmc_ex_adsl
ADCM <- tmc_ex_adcm
adcm_keys <- c("STUDYID", "USUBJID", "ASTDTM", "CMSEQ", "ATC1", "ATC2", "ATC3", "ATC4")
join_keys <- default_cdisc_join_keys[c("ADSL", "ADCM")]
join_keys["ADCM", "ADCM"] <- adcm_keys
app \le init(
  data = cdisc_data(
   ADSL = ADSL,
   ADCM = ADCM,
   code = "ADSL <- tmc_ex_adsl
     ADCM <- tmc_ex_adcm
    ",
   join_keys = join_keys
  ),
  modules = modules(
   tm_t_mult_events(
      label = "Concomitant Medications by Medication Class and Preferred Name",
      dataname = "ADCM",
      arm_var = choices_selected(c("ARM", "ARMCD"), "ARM"),
      seq_var = choices_selected("CMSEQ", selected = "CMSEQ", fixed = TRUE),
      hlt = choices_selected(
       choices = variable_choices(ADCM, c("ATC1", "ATC2", "ATC3", "ATC4")),
       selected = c("ATC1", "ATC2", "ATC3", "ATC4")
      ),
      llt = choices_selected(
       choices = variable_choices(ADCM, c("CMDECOD")),
       selected = c("CMDECOD")
      ),
```

```
add_total = TRUE,
      event_type = "treatment"
    )
 \lambda\mathcal{L}if (interactive()) {
  shinyApp(app$ui, app$server)
}
```
tm\_t\_pp\_basic\_info *teal Module: Patient Profile Basic Info*

## Description

This module produces a patient profile basic info report using ADaM datasets.

# Usage

```
tm_t_pp_basic_info(
 label,
 dataname = "ADSL",
 patient_col = "USUBJID",
 vars = NULL,
 pre_output = NULL,
 post_output = NULL
)
```
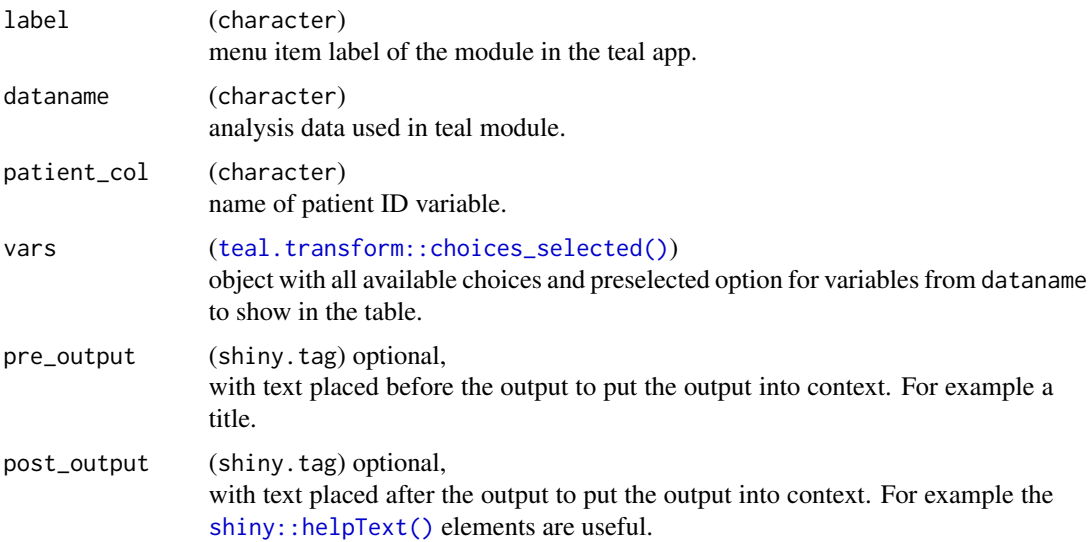

<span id="page-109-0"></span>

<span id="page-110-0"></span>tm\_t\_pp\_laboratory 111

### Value

a teal\_module object.

#### Examples

```
ADSL <- tmc_ex_adsl
app \le init(
 data = cdisc_data(
   ADSL = ADSL,
   code = "ADSL <- tmc_ex_adsl"
  ),
  modules = modules(
    tm_t_pp_basic_info(
     label = "Basic Info",
     dataname = "ADSL",
     patient_col = "USUBJID",
     vars = choices_selected(
        choices = variable_choices(ADSL),
        selected = c("ARM", "AGE", "SEX", "COUNTRY", "RACE", "EOSSTT")
      )
    )
  \mathcal{L})
if (interactive()) {
  shinyApp(app$ui, app$server)
}
```
tm\_t\_pp\_laboratory *teal Module: Patient Profile Laboratory Table*

### Description

This module produces a patient profile laboratory table using ADaM datasets.

#### Usage

```
tm_t_pp_laboratory(
  label,
  dataname = "ADLB",parentname = "ADSL",
 patient_col = "USUBJID",
  timepoints = NULL,
  aval = lifecycle::deprecated(),
  aval_var = NULL,
  avalu = lifecycle::deprecated(),
  avalu_var = NULL,
 param = NULL,
```

```
parameter = NULL,anrind = NULL,pre\_output = NULL,post_output = NULL
\overline{)}
```
# Arguments

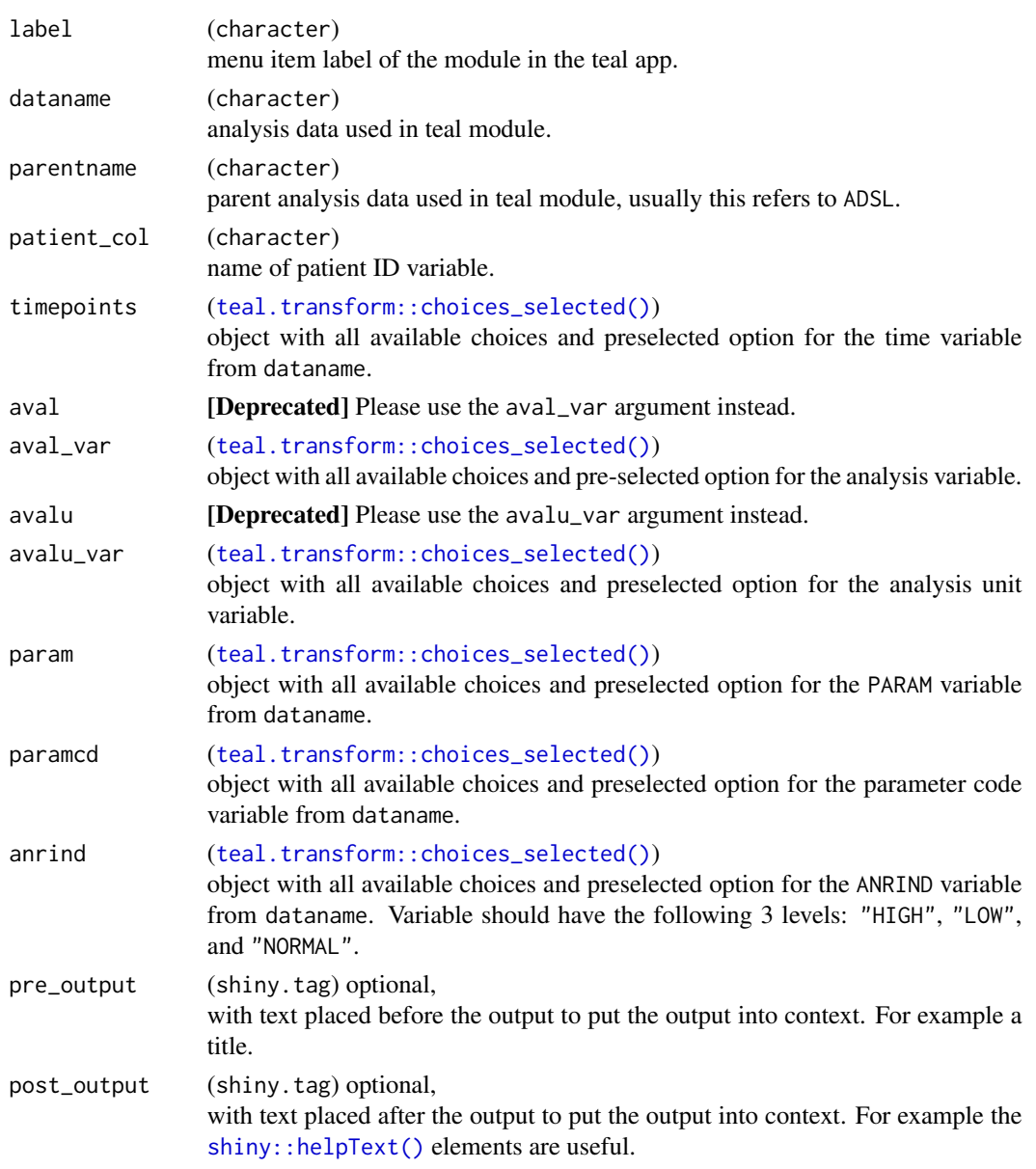

# Value

a teal\_module object.

## tm\_t\_pp\_laboratory 113

```
ADSL <- tmc_ex_adsl
ADLB <- tmc_ex_adlb
app <- init(
 data = cdisc_data(
   ADSL = ADSL,
   ADLB = ADLB,
   code = "
     ADSL <- tmc_ex_adsl
      ADLB <- tmc_ex_adlb
    "
  ),
  modules = modules(
    tm_t_pp_laboratory(
      label = "Vitals",
      dataname = "ADLB",
      patient_col = "USUBJID",
      paramcd = choices_selected(
       choices = variable_choices(ADLB, "PARAMCD"),
       selected = "PARAMCD"
      ),
      param = choices_selected(
       choices = variable_choices(ADLB, "PARAM"),
       selected = "PARAM"
      ),
      timepoints = choices_selected(
       choices = variable_choices(ADLB, "ADY"),
       selected = "ADY"
      ),
      anrind = choices_selected(
       choices = variable_choices(ADLB, "ANRIND"),
       selected = "ANRIND"
      ),
      aval_var = choices_selected(
       choices = variable_choices(ADLB, "AVAL"),
       selected = "AVAL"
      ),
      avalu_var = choices_selected(
       choices = variable_choices(ADLB, "AVALU"),
       selected = "AVALU"
      )
   )
  )
)
if (interactive()) {
  shinyApp(app$ui, app$server)
}
```

```
tm_t_pp_medical_history
```
*teal Module: Patient Profile Medical History*

# Description

This module produces a patient profile medical history report using ADaM datasets.

## Usage

```
tm_t_pp_medical_history(
 label,
 dataname = "ADMH",parentname = "ADSL",
 patient_col = "USUBJID",
 mhterm = NULL,
 mhbodsys = NULL,
 mhdistat = NULL,
 pre_output = NULL,
 post_output = NULL
\mathcal{L}
```
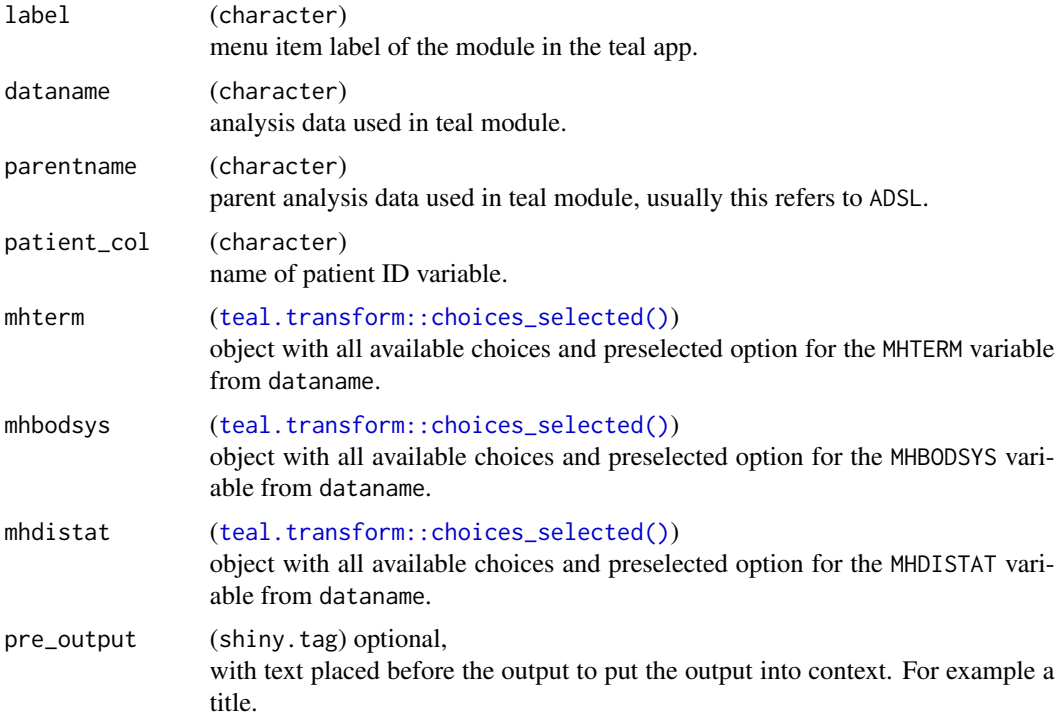

<span id="page-114-0"></span>post\_output (shiny.tag) optional, with text placed after the output to put the output into context. For example the [shiny::helpText\(\)](#page-0-0) elements are useful.

### Value

a teal\_module object.

```
ADSL <- tmc_ex_adsl
ADMH <- tmc_ex_admh
app <- init(
 data = cdisc_data(
   ADSL = ADSL,
   ADMH = ADMH,code = "
     ADSL <- tmc_ex_adsl
     ADMH <- tmc_ex_admh
    "
  ),
  modules = modules(
   tm_t_pp_medical_history(
     label = "Medical History",
     dataname = "ADMH",
     parentname = "ADSL",
      patient_col = "USUBJID",
     mhterm = choices_selected(
       choices = variable_choices(ADMH, c("MHTERM")),
       selected = "MHTERM"
      ),
      mhbodsys = choices_selected(
        choices = variable_choices(ADMH, "MHBODSYS"),
       selected = "MHBODSYS"
      ),
      mhdistat = choices_selected(
       choices = variable_choices(ADMH, "MHDISTAT"),
        selected = "MHDISTAT"
      )
   )
  \mathcal{L}\lambdaif (interactive()) {
  shinyApp(app$ui, app$server)
}
```

```
tm_t_pp_prior_medication
```
*teal Module: Patient Profile Prior Medication*

# Description

This module produces a patient profile prior medication report using ADaM datasets.

## Usage

```
tm_t_pp_prior_medication(
 label,
 dataname = "ADCM",
 parentname = "ADSL",
 patient_col = "USUBJID",
 atirel = NULL,
 cmdecod = NULL,
 cmindc = NULL,
 cmstdy = NULL,
 pre_output = NULL,
 post_output = NULL
\mathcal{L}
```
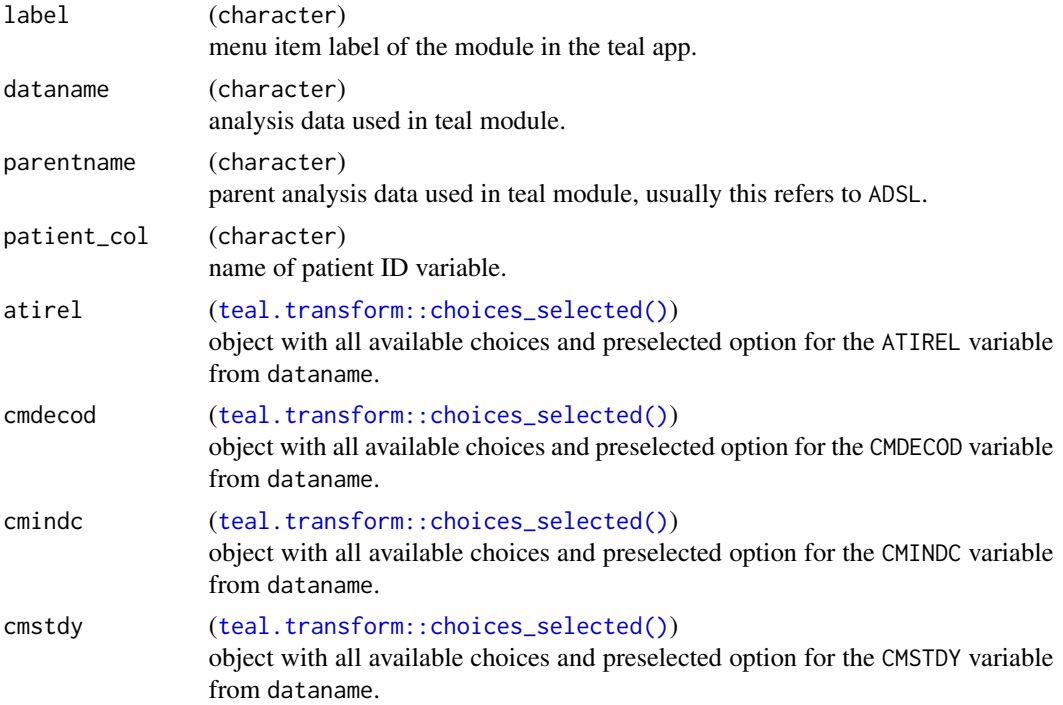

<span id="page-116-0"></span>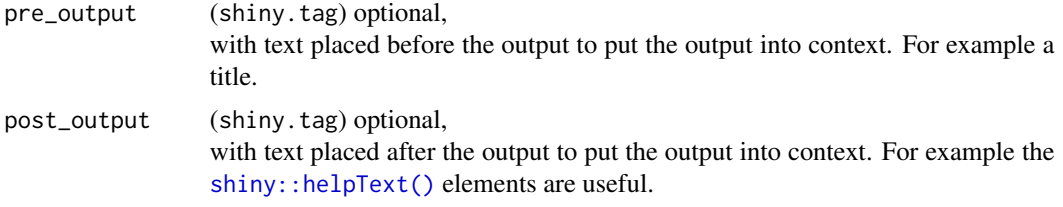

## Value

a teal\_module object.

#### Examples

library(dplyr)

```
ADCM <- tmc_ex_adcm
ADSL <- tmc_ex_adsl %>% filter(USUBJID %in% ADCM$USUBJID)
ADCM$CMASTDTM <- ADCM$ASTDTM
ADCM$CMAENDTM <- ADCM$AENDTM
adcm_keys <- c("STUDYID", "USUBJID", "ASTDTM", "CMSEQ", "ATC1", "ATC2", "ATC3", "ATC4")
join_keys <- default_cdisc_join_keys[c("ADSL", "ADCM")]
join_keys["ADCM", "ADCM"] <- adcm_keys
app <- init(
 data = cdisc_data(
   ADSL = ADSL,
   ADCM = ADCM,
   code = "ADCM <- tmc_ex_adcm
     ADSL <- tmc_ex_adsl %>% filter(USUBJID %in% ADCM$USUBJID)
     ADCM$CMASTDTM <- ADCM$ASTDTM
     ADCM$CMAENDTM <- ADCM$AENDTM
   \mathbf{n}join_keys = join_keys
  ),
  modules = modules(
   tm_t_pp_prior_medication(
     label = "Prior Medication",
      dataname = "ADCM",
     parentname = "ADSL",
      patient_col = "USUBJID",
      atirel = choices_selected(
       choices = variable_choices(ADCM, "ATIREL"),
       selected = "ATIREL"
      ),
      cmdecod = choices_selected(
       choices = variable_choices(ADCM, "CMDECOD"),
       selected = "CMDECOD"
      ),
      cmindc = choices_selected(
       choices = variable_choices(ADCM, "CMINDC"),
```

```
selected = "CMINDC"
      ),
      cmstdy = choices_selected(
        choices = variable_choices(ADCM, "ASTDY"),
        selected = "ASTDY"
      )
    )
 )
\lambdaif (interactive()) {
  shinyApp(app$ui, app$server)
}
```
tm\_t\_shift\_by\_arm *teal Module: Shift by Arm*

#### Description

This module produces a summary table of analysis indicator levels by arm.

#### Usage

```
tm_t_shift_by_arm(
  label,
  dataname,
 parentname = ifelse(inherits(arm_var, "data_extract_spec"),
    teal.transform::datanames_input(arm_var), "ADSL"),
 arm_var,
 paramcd,
 visit_var,
  aval_var,
  base_var = lifecycle::deprecated(),
 baseline_var,
  treatment_flag_var =
  teal.transform::choices_selected(teal.transform::variable_choices(dataname, subset =
    "ONTRTFL"), selected = "ONTRTFL"),
  treatment_flag = teal.transform::choices_selected("Y"),
  useNA = c("ifany", "no"),na_level = default_na_str(),
  add_total = FALSE,
  total_label = default_total_label(),
 pre_output = NULL,
 post_output = NULL,
 basic_table_args = teal.widgets::basic_table_args()
)
```
<span id="page-118-0"></span>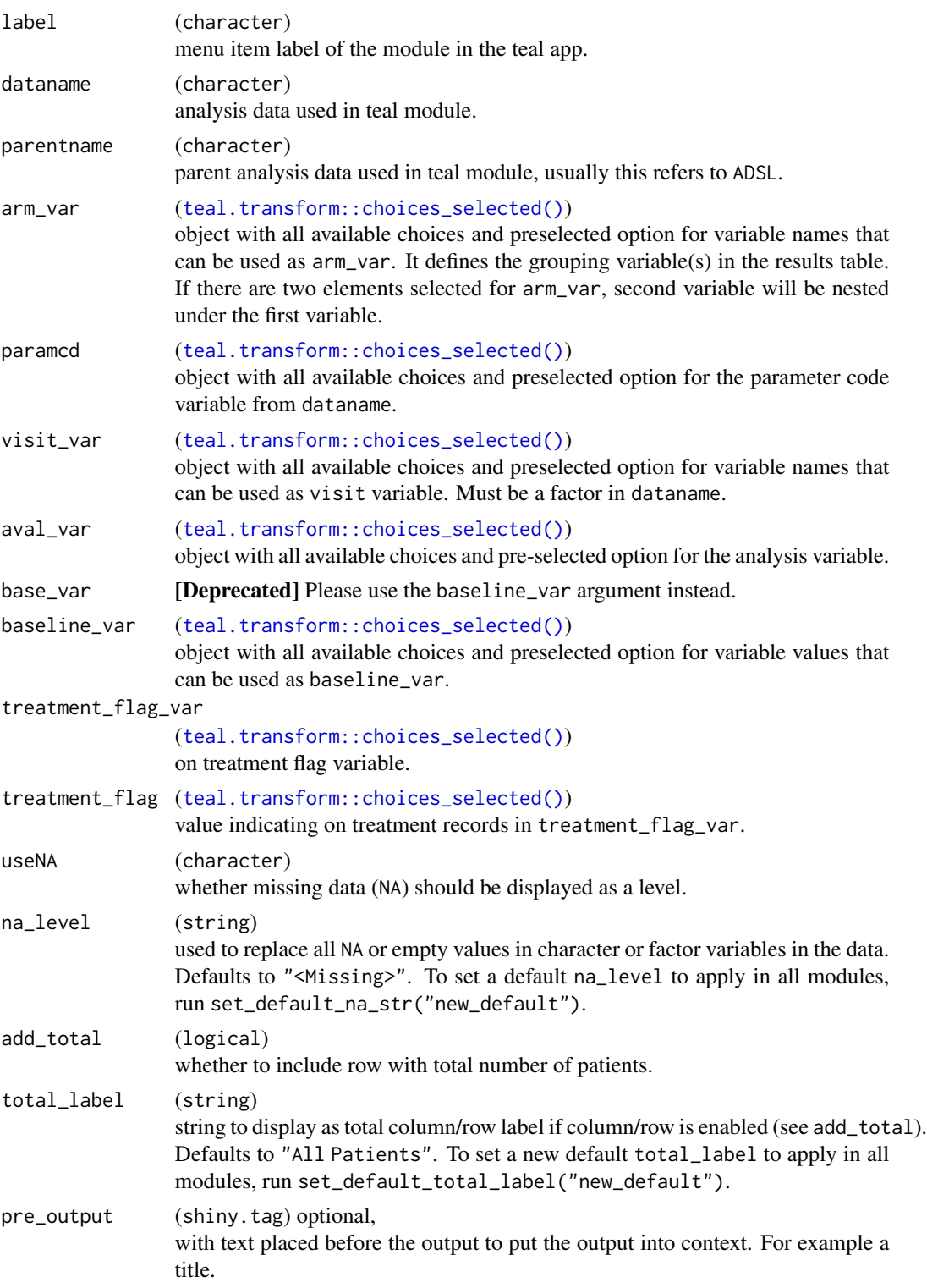

<span id="page-119-0"></span>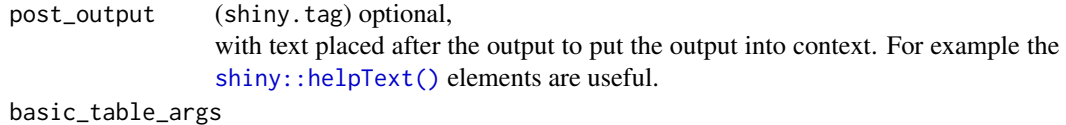

(basic\_table\_args) optional object created by [teal.widgets::basic\\_table\\_args\(\)](#page-0-0) with settings for the module table. The argument is merged with option teal.basic\_table\_args and with default module arguments (hard coded in the module body). For more details, see the vignette: vignette("custom-basic-table-arguments", package = "teal.widgets").

#### Value

a teal\_module object.

# See Also

The [TLG Catalog](https://insightsengineering.github.io/tlg-catalog/stable/) where additional example apps implementing this module can be found.

```
ADSL <- tmc_ex_adsl
ADEG <- tmc_ex_adeg
app \le init(
 data = cdisc_data(
   ADSL = ADSL,
   ADEG = ADEG,
   code = "ADSL <- tmc_ex_adsl
     ADEG <- tmc_ex_adeg
    ,,
  ),
  modules = modules(
    tm_t_shift_by_arm(
     label = "Shift by Arm Table",
     dataname = "ADEG",
      arm_var = choices_selected(
       variable_choices(ADSL, subset = c("ARM", "ARMCD")),
        selected = "ARM"
      ),
      paramcd = choices_selected(
        value_choices(ADEG, "PARAMCD"),
        selected = "HR"
      ),
      visit_var = choices_selected(
        value_choices(ADEG, "AVISIT"),
        selected = "POST-BASELINE MINIMUM"
      ),
      aval_var = choices_selected(
        variable_choices(ADEG, subset = "ANRIND"),
        selected = "ANRIND", fixed = TRUE
```

```
),
      baseline_var = choices_selected(
        variable_choices(ADEG, subset = "BNRIND"),
        selected = "BNRIND", fixed = TRUE
      ),
      useNA = "ifany")
 )
\lambdaif (interactive()) {
  shinyApp(app$ui, app$server)
}
```
tm\_t\_shift\_by\_arm\_by\_worst

*teal Module: Shift by Arm by Worst Analysis Indicator Level*

## Description

This module produces a summary table of worst analysis indicator variable level per subject by arm.

#### Usage

```
tm_t_shift_by_arm_by_worst(
  label,
  dataname,
 parentname = ifelse(inherits(arm_var, "data_extract_spec"),
    teal.transform::datanames_input(arm_var), "ADSL"),
  arm_var,
 paramcd,
  aval_var,
  base_var = lifecycle::deprecated(),
  baseline_var,
 worst_flag_var,
 worst_flag,
  treatment_flag_var = teal.transform::choices_selected(choices =
  teal.transform::variable_choices(dataname, subset = "ONTRTFL"), selected = "ONTRTFL"),
  treatment_flag = teal.transform::choices_selected("Y"),
  useNA = c("ifany", "no"),na_level = default_na_str(),
  add_total = FALSE,
  total_label = default_total_label(),
 pre_output = NULL,post_output = NULL,
 basic_table_args = teal.widgets::basic_table_args()
)
```
<span id="page-121-0"></span>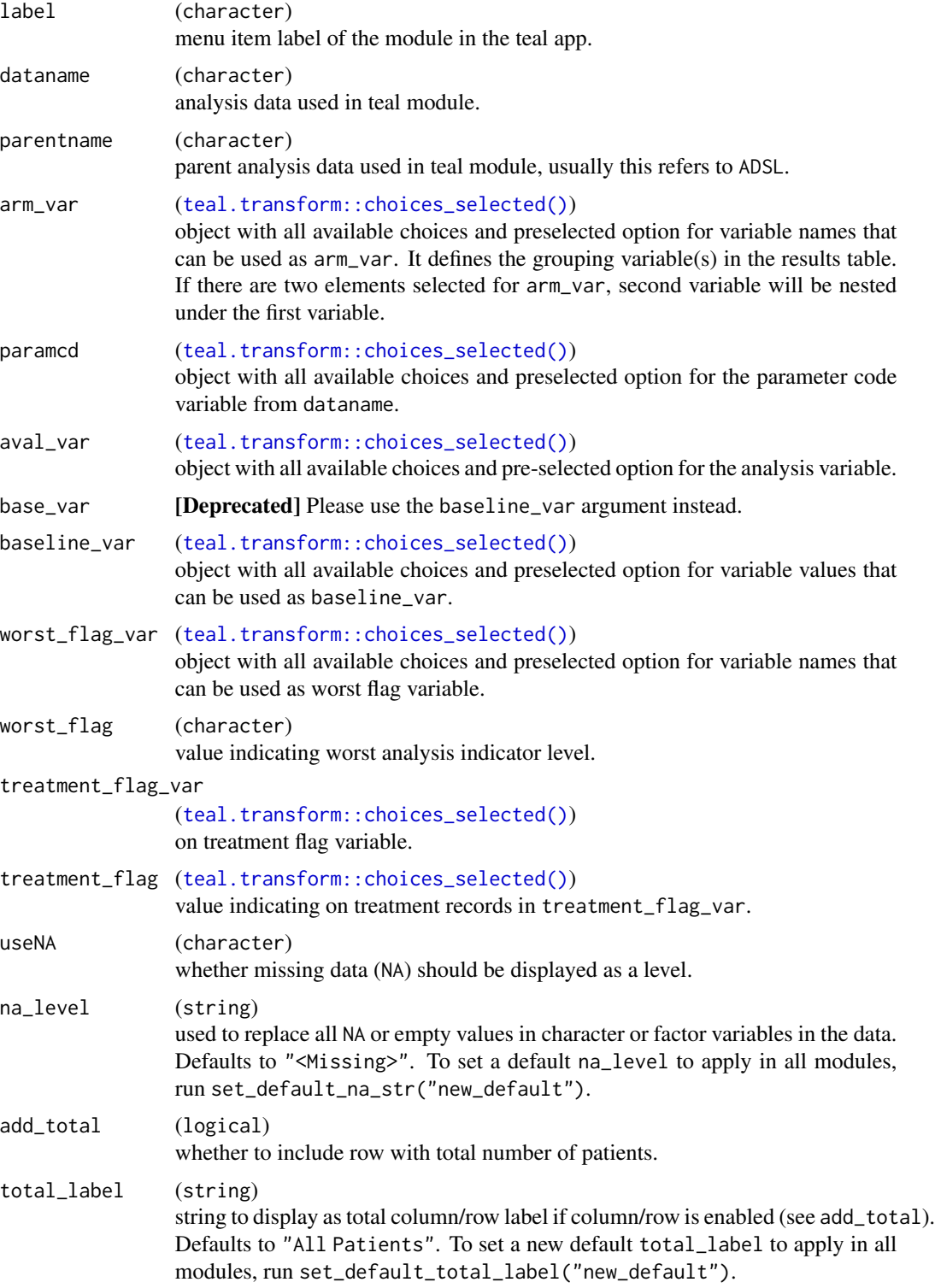

<span id="page-122-0"></span>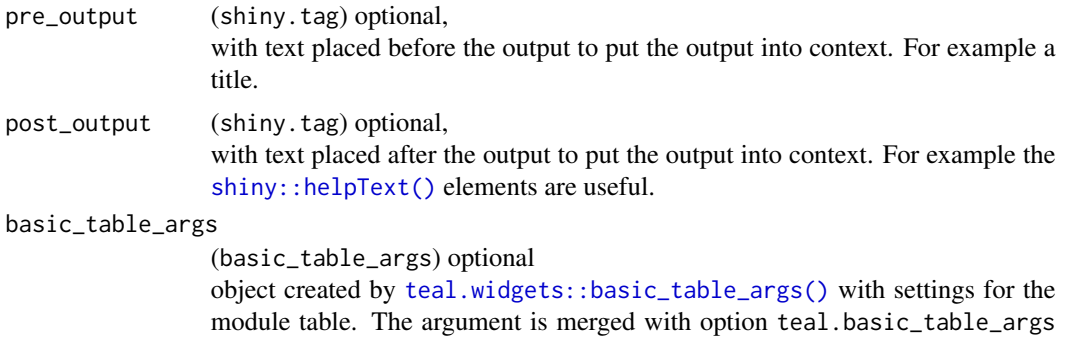

and with default module arguments (hard coded in the module body). For more details, see the vignette: vignette("custom-basic-table-arguments", package = "teal.widgets").

### Value

a teal\_module object.

```
ADSL <- tmc_ex_adsl
ADEG <- tmc_ex_adeg
app <- init(
  data = cdisc_data(
   ADSL = ADSL,
    ADEG = ADEG,
    code = "ADSL <- tmc_ex_adsl
     ADEG <- tmc_ex_adeg
    .,
  ),
  modules = modules(
    tm_t_shift_by_arm_by_worst(
      label = "Shift by Arm Table",
      dataname = "ADEG",
      arm_var = choices_selected(
       variable_choices(ADSL, subset = c("ARM", "ARMCD")),
       selected = "ARM"
      ),
      paramcd = choices_selected(
        value_choices(ADEG, "PARAMCD"),
        selected = "ECGINTP"
      ),
      worst_flag_var = choices_selected(
        variable_choices(ADEG, c("WORS02FL", "WORS01FL")),
        selected = "WORS02FL"
      ),
      worst_flag = choices_selected(
        value_choices(ADEG, "WORS02FL"),
        selected = "Y", fixed = TRUE
```

```
),
      aval_var = choices_selected(
        variable_choices(ADEG, c("AVALC", "ANRIND")),
        selected = "AVALC"
      ),
      baseline_var = choices_selected(
        variable_choices(ADEG, c("BASEC", "BNRIND")),
        selected = "BASEC"
      ),
      useNA = "ifany")
 \mathcal{L})
if (interactive()) {
 shinyApp(app$ui, app$server)
}
```
tm\_t\_shift\_by\_grade *teal Module: Grade Summary Table*

#### Description

This module produces a summary table of worst grades per subject by visit and parameter.

#### Usage

```
tm_t_shift_by_grade(
 label,
  dataname,
 parentname = ifelse(inherits(arm_var, "data_extract_spec"),
   teal.transform::datanames_input(arm_var), "ADSL"),
 arm_var,
 visit_var = teal.transform::choices_selected(teal.transform::variable_choices(dataname,
    subset = "AVISIT"), selected = "AVISIT", fixed = TRUE),
 paramcd,
 worst_flag_var =
  teal.transform::choices_selected(teal.transform::variable_choices(dataname, subset =
   c("WGRLOVFL", "WGRLOFL", "WGRHIVFL", "WGRHIFL")), selected = "WGRLOVFL"),
 worst_flag_indicator =
  teal.transform::choices_selected(teal.transform::value_choices(dataname, "WGRLOVFL"),
   selected = "Y", fixed = TRUE),anl_toxgrade_var =
  teal.transform::choices_selected(teal.transform::variable_choices(dataname, subset =
   c("ATOXGR")), selected = c("ATOXGR"), fixed = TRUE),
  base_toxgrade_var =
  teal.transform::choices_selected(teal.transform::variable_choices(dataname, subset =
   c("BTOXGR")), selected = c("BTOXGR"), fixed = TRUE),
```

```
id_var = teal.transform::choices_selected(teal.transform::variable_choices(dataname,
  subset = "USUBJID"), selected = "USUBJID", fixed = TRUE),
add_total = FALSE,
total_label = default_total_label(),
drop_arm_levels = TRUE,
pre_output = NULL,
post_output = NULL,
na_{level} = default_{na\_str(),}code_missing_baseline = FALSE,
basic_table_args = teal.widgets::basic_table_args()
```
## Arguments

 $\mathcal{L}$ 

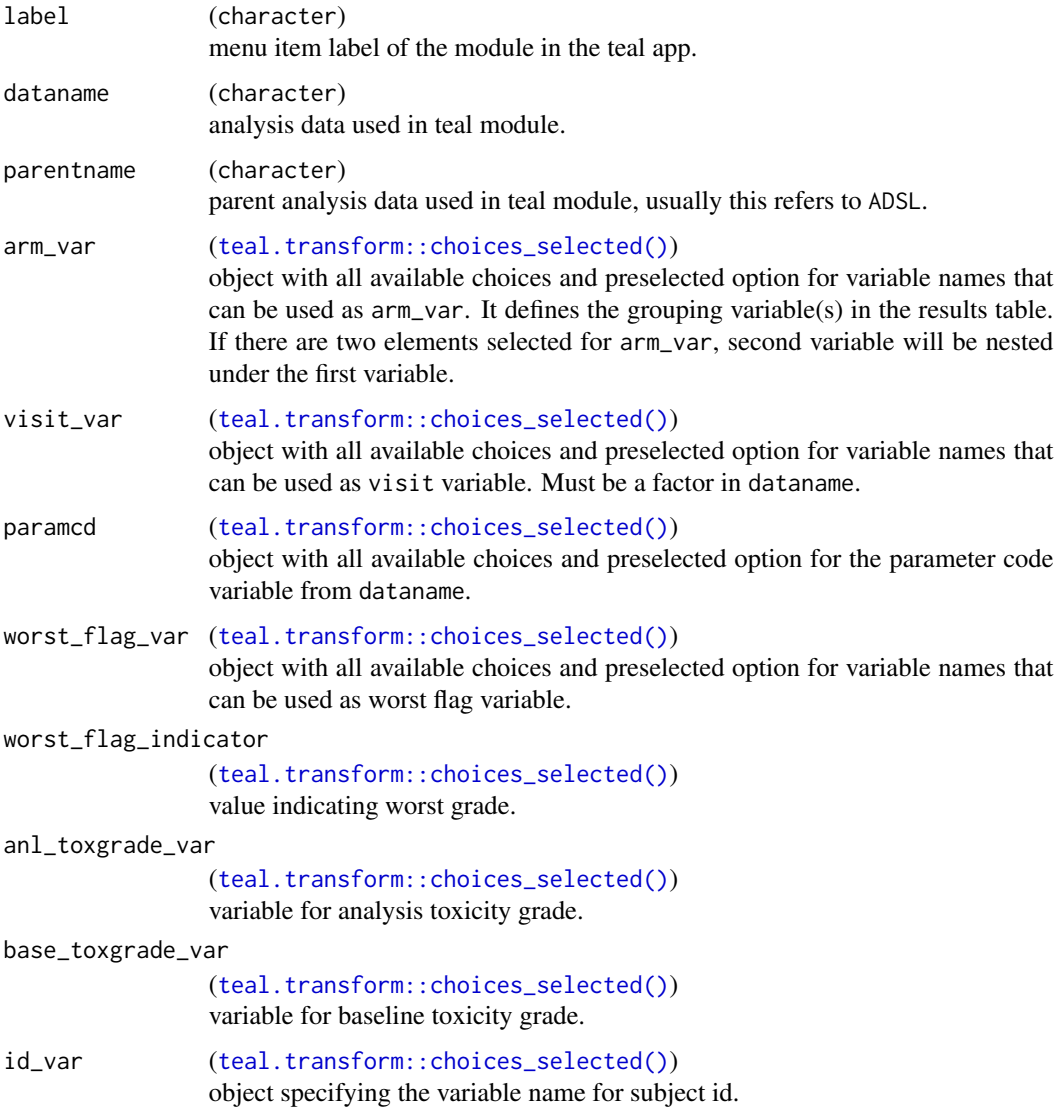

<span id="page-125-0"></span>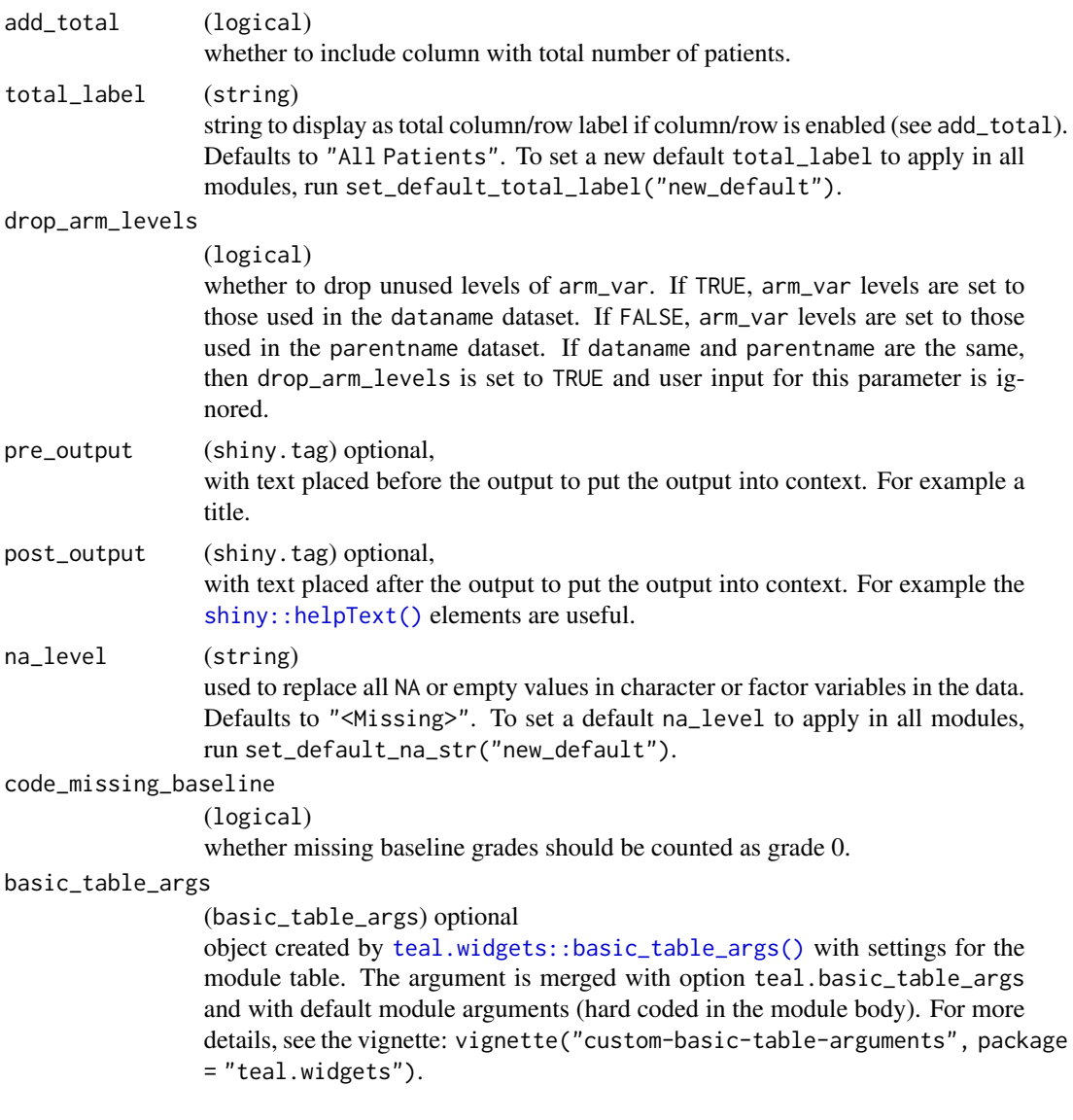

# Value

a teal\_module object.

## See Also

The [TLG Catalog](https://insightsengineering.github.io/tlg-catalog/stable/) where additional example apps implementing this module can be found.

# Examples

ADSL <- tmc\_ex\_adsl ADLB <- tmc\_ex\_adlb app <- init(

```
data = cdisc_data(
   ADSL = ADSL,
   ADLB = ADLB,
   code = "ADSL <- tmc_ex_adsl
     ADLB <- tmc_ex_adlb
    "
 ),
 modules = modules(
   tm_t_shift_by_grade(
     label = "Grade Laboratory Abnormality Table",
     dataname = "ADLB",
     arm_var = choices_selected(
       choices = variable_choices(ADSL, subset = c("ARM", "ARMCD")),
       selected = "ARM"
     ),
     paramcd = choices_selected(
       choices = value_choices(ADLB, "PARAMCD", "PARAM"),
       selected = "ALT"
     ),
     worst_flag_var = choices_selected(
     choices = variable_choices(ADLB, subset = c("WGRLOVFL", "WGRLOFL", "WGRHIVFL", "WGRHIFL")),
       selected = c("WGRLOVFL")
     ),
     worst_flag_indicator = choices_selected(
       value_choices(ADLB, "WGRLOVFL"),
        selected = "Y", fixed = TRUE
     ),
     anl_toxgrade_var = choices_selected(
       choices = variable_choices(ADLB, subset = c("ATOXGR")),
        selected = c("ATOXGR"),
       fixed = TRUE
     ),
     base_toxgrade_var = choices_selected(
       choices = variable_choices(ADLB, subset = c("BTOXGR")),
       selected = c("BTOXGR"),
       fixed = TRUE),
     add_total = FALSE
   )
 ),
 filter = teal_slices(teal_slice("ADSL", "SAFFL", selected = "Y"))
if (interactive()) {
 shinyApp(app$ui, app$server)
```
)

}

tm\_t\_smq *teal Module: Adverse Events Table by Standardized MedDRA Query*

# <span id="page-127-0"></span>Description

This module produces an adverse events table by Standardized MedDRA Query.

### Usage

```
tm_t_smq(
  label,
 dataname,
 parentname = ifelse(inherits(arm_var, "data_extract_spec"),
    teal.transform::datanames_input(arm_var), "ADSL"),
 arm_var,
 id_var = teal.transform::choices_selected(teal.transform::variable_choices(dataname,
   subset = "USUBJID"), selected = "USUBJID", fixed = TRUE),
 llt,
  add_total = TRUE,
  total_label = default_total_label(),
  sort_criteria = c("freq_desc", "alpha"),
 drop_arm_levels = TRUE,
  na_{level} = default_{na\_str(),}smq_varlabel = "Standardized MedDRA Query",
 baskets,
  scopes,
 pre\_output = NULL,
 post_output = NULL,
 basic_table_args = teal.widgets::basic_table_args()
)
```
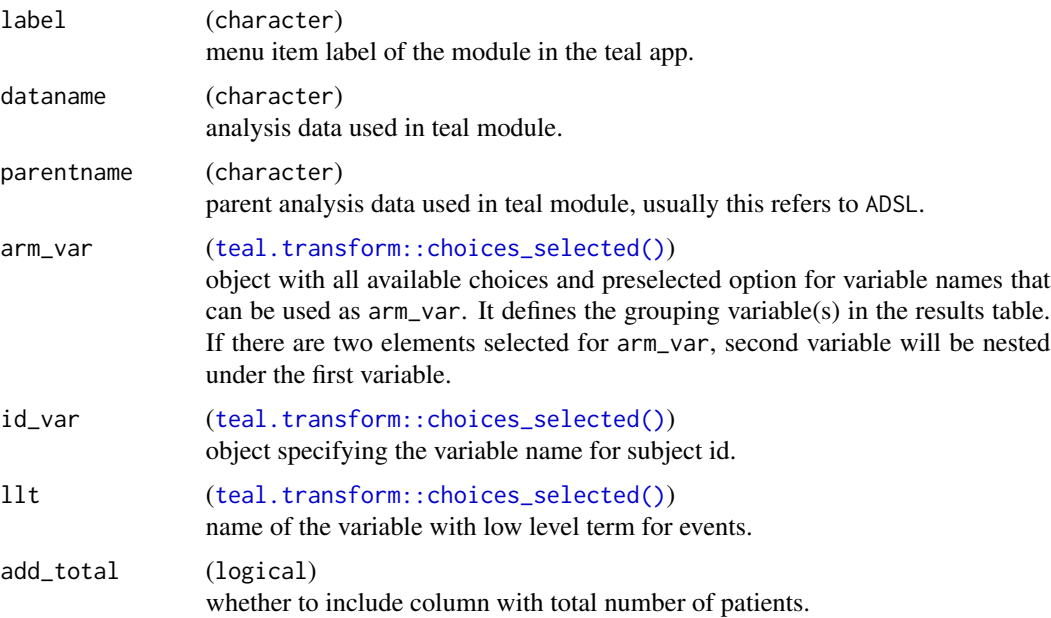

<span id="page-128-0"></span>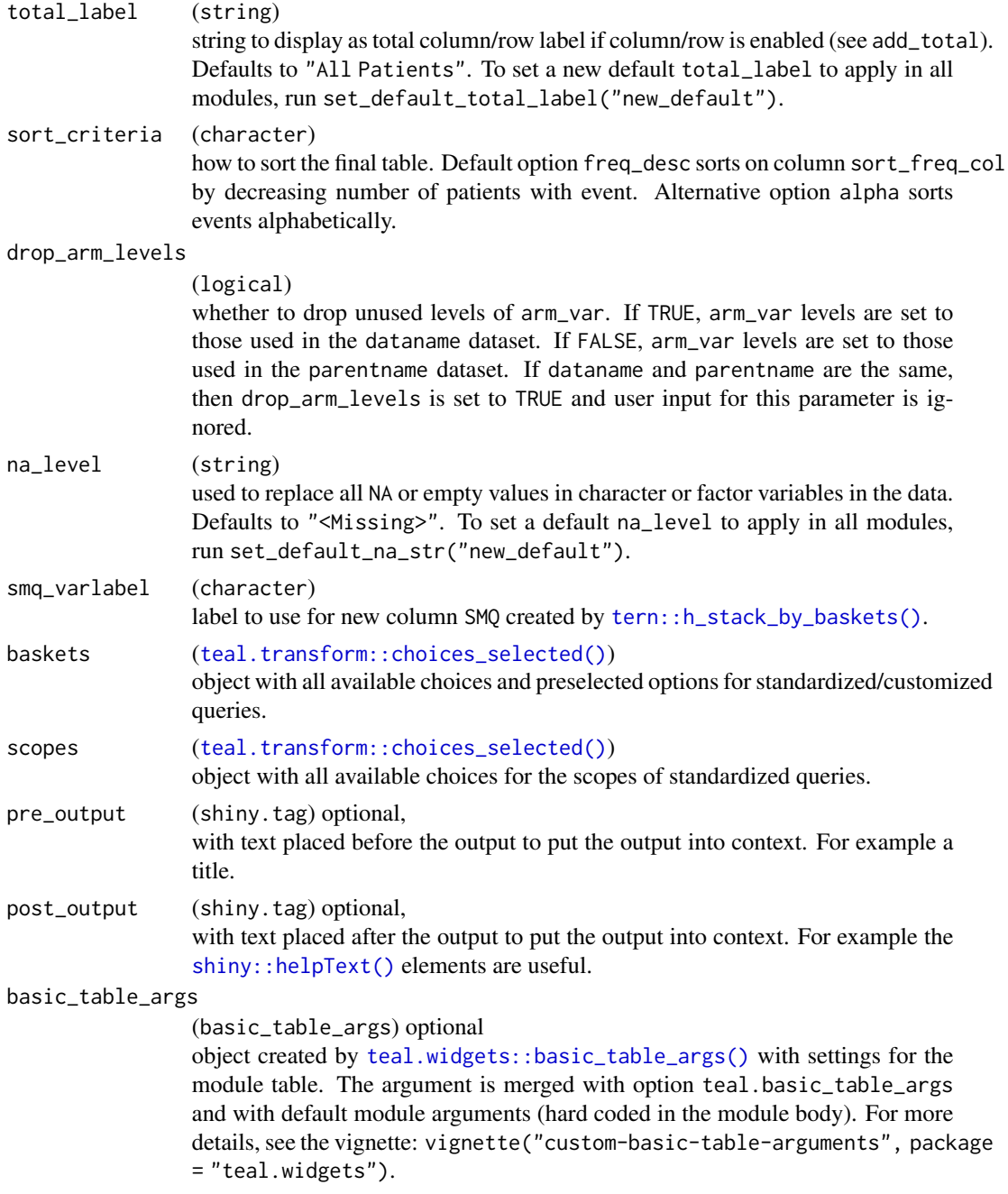

# Value

a teal\_module object.

# See Also

The [TLG Catalog](https://insightsengineering.github.io/tlg-catalog/stable/) where additional example apps implementing this module can be found.

```
data <- teal_data()
data <- within(data, {
 ADSL <- tmc_ex_adsl
 ADAE <- tmc_ex_adae
  names_baskets <- grep("^(SMQ|CQ).*NAM$", names(ADAE), value = TRUE)
  names_scopes <- grep("^SMQ.*SC$", names(ADAE), value = TRUE)
  cs_baskets <- choices_selected(
   choices = variable_choices(ADAE, subset = names_baskets),
   selected = names_baskets
  \lambdacs_scopes <- choices_selected(
    choices = variable_choices(ADAE, subset = names_scopes),
    selected = names_scopes,
   fixed = TRUE
 )
})
datanames <- c("ADSL", "ADAE")
datanames(data) <- datanames
join_keys(data) <- default_cdisc_join_keys[datanames]
app <- init(
  data = data,
  modules = modules(
   tm_t_smq(
     label = "Adverse Events by SMQ Table",
      dataname = "ADAE",
      arm_var = choices_selected(
       choices = variable_choices(data[["ADSL"]], subset = c("ARM", "SEX")),
       selected = "ARM"
      ),
      add_total = FALSE,
      baskets = data[["cs_baskets"]],
      scopes = data[["cs_scopes"]],
      llt = choices_selected(
       choices = variable_choices(data[["ADAE"]], subset = c("AEDECOD")),
        selected = "AEDECOD"
      )
   )
  )
)
if (interactive()) {
  shinyApp(app$ui, app$server)
}
```
<span id="page-130-0"></span>

#### Description

This module produces a table to summarize variables.

## Usage

```
tm_t_summary(
  label,
  dataname,
  parentname = ifelse(inherits(arm_var, "data_extract_spec"),
    teal.transform::datanames_input(arm_var), "ADSL"),
  arm_var,
  summarize_vars,
  add_total = TRUE,
  total_label = default_total_label(),
  useNA = c("ifany", "no"),na_level = default_na_str(),
 numeric_stats = c("n", "mean_sd", "mean_ci", "median", "median_ci", "quantiles",
    "range", "geom_mean"),
  denominator = c("N", "n", "omit"),drop_arm_levels = TRUE,
 pre_output = NULL,
 post_output = NULL,
 basic_table_args = teal.widgets::basic_table_args()
)
```
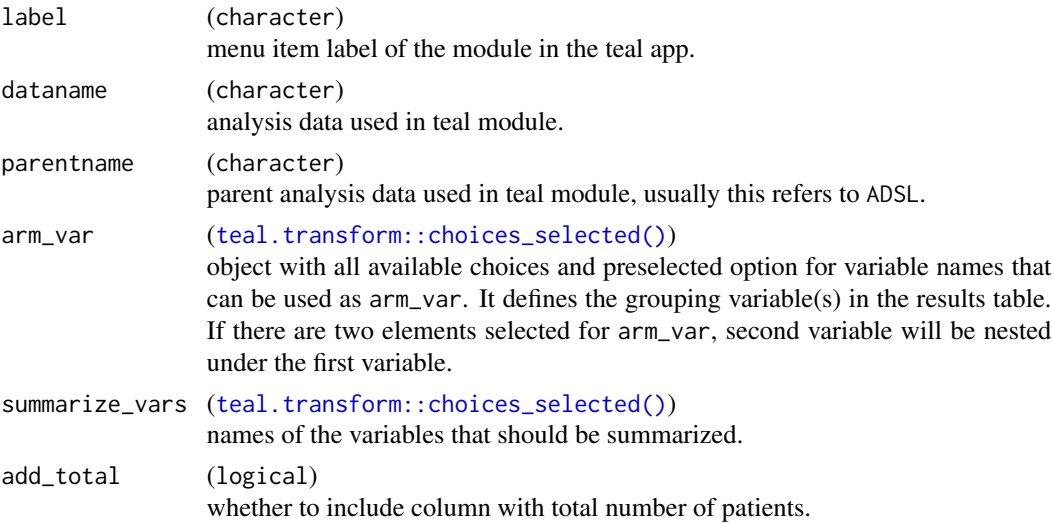

<span id="page-131-0"></span>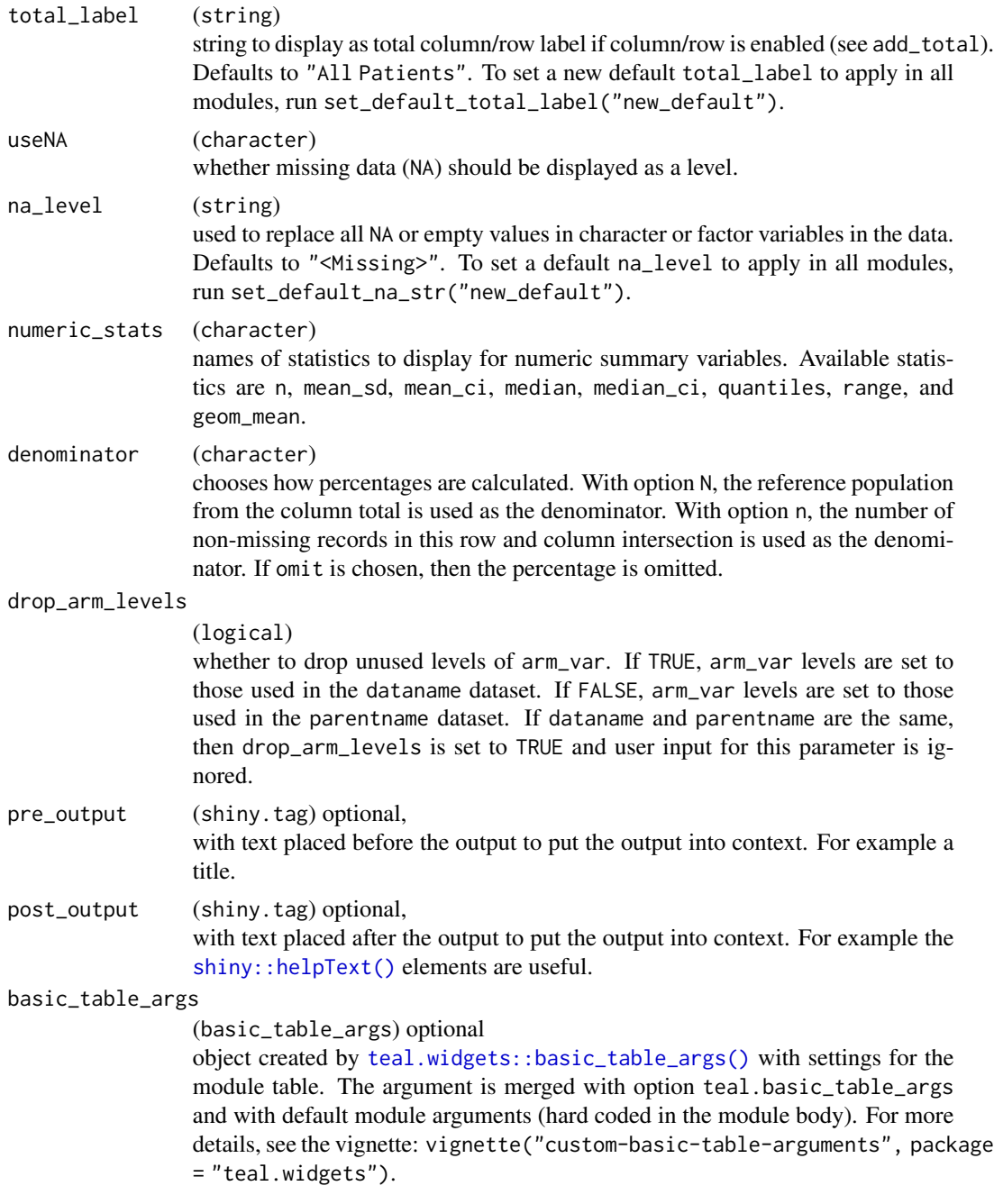

# Value

a teal\_module object.

# See Also

The [TLG Catalog](https://insightsengineering.github.io/tlg-catalog/stable/) where additional example apps implementing this module can be found.

## <span id="page-132-0"></span>tm\_t\_summary\_by 133

#### Examples

```
# Preparation of the test case - use `EOSDY` and `DCSREAS` variables to demonstrate missing data.
ADSL <- tmc_ex_adsl
ADSL$EOSDY[1] <- NA_integer_
app \le init(
  data = cdisc_data(
   ADSL = ADSL,
   code = "ADSL <- tmc_ex_adsl
     ADSL$EOSDY[1] <- NA_integer_
    "
  ),
  modules = modules(
   tm_t_summary(
      label = "Demographic Table",
      dataname = "ADSL",
      arm_var = choices_selected(c("ARM", "ARMCD"), "ARM"),
      add_total = TRUE,
      summarize_vars = choices_selected(
       c("SEX", "RACE", "BMRKR2", "EOSDY", "DCSREAS", "AGE"),
        c("SEX", "RACE")
      ),
      useNA = "ifany")
  )
)
if (interactive()) {
  shinyApp(app$ui, app$server)
}
```
tm\_t\_summary\_by *teal Module: Summarize Variables by Row Groups*

#### Description

This module produces a table to summarize variables by row groups.

#### Usage

```
tm_t_summary_by(
  label,
  dataname,
 parentname = ifelse(inherits(arm_var, "data_extract_spec"),
    teal.transform::datanames_input(arm_var), "ADSL"),
  arm_var,
 by_vars,
  summarize_vars,
```

```
id_var = teal.transform::choices_selected(teal.transform::variable_choices(dataname,
   subset = "USUBJID"), selected = "USUBJID", fixed = TRUE),
 parameter = NULL,
 add\_total = TRUE,total_label = default_total_label(),
 parallel_vars = FALSE,
  row_groups = FALSE,
 useNA = c("ifany", "no"),na_{level} = default_{na\_str(),}numeric_stats = c("n", "mean_sd", "median", "range"),
 denominator = teal.transform::choices_selected(c("n", "N", "omit"), "omit", fixed =
   TRUE),
 drop_arm_levels = TRUE,
 drop_zero_levels = TRUE,
 pre_output = NULL,
 post_output = NULL,
 basic_table_args = teal.widgets::basic_table_args()
\mathcal{L}
```
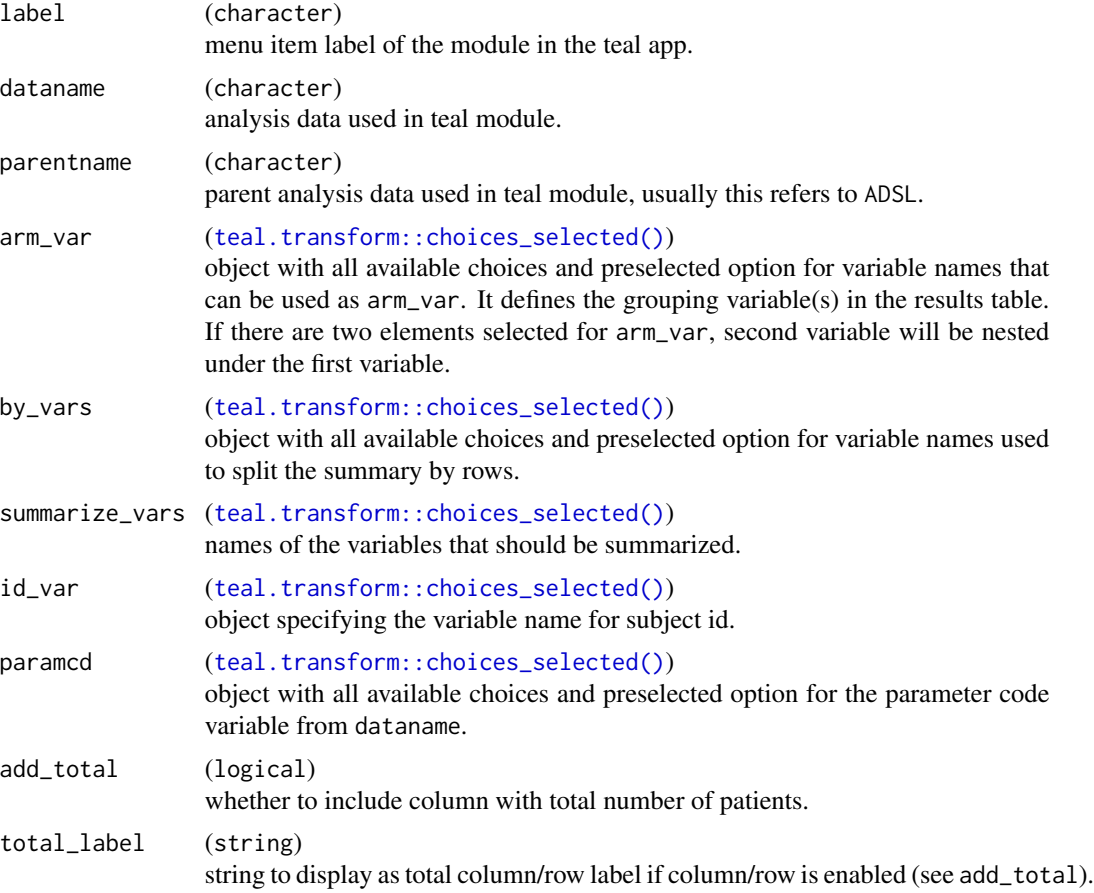

<span id="page-133-0"></span>

<span id="page-134-0"></span>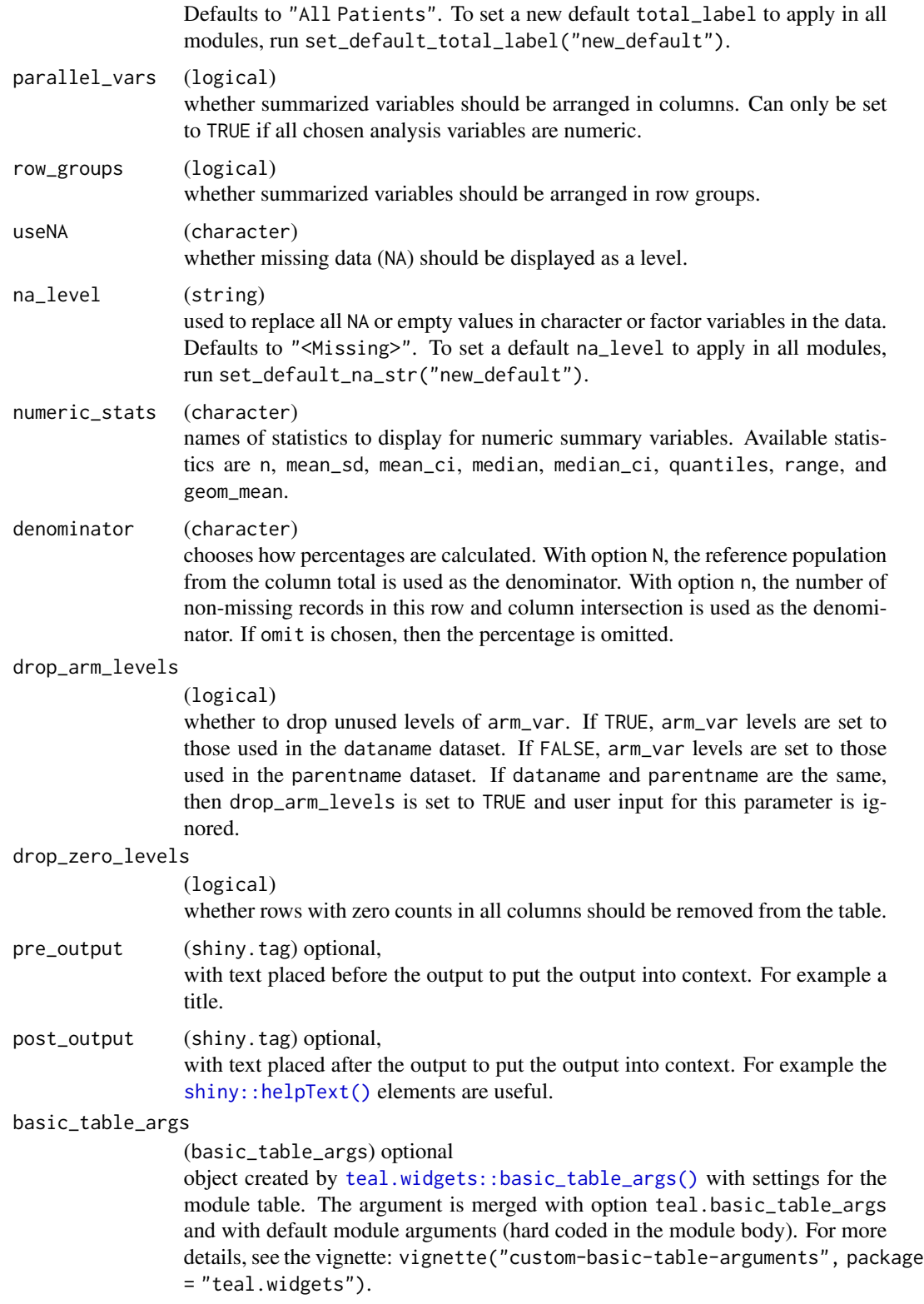

## Value

a teal\_module object.

### See Also

The [TLG Catalog](https://insightsengineering.github.io/tlg-catalog/stable/) where additional example apps implementing this module can be found.

```
ADSL <- tmc_ex_adsl
ADLB <- tmc_ex_adlb
app <- init(
 data = cdisc_data(
   ADSL = ADSL,
   ADLB = ADLB,
   code = "ADSL <- tmc_ex_adsl
     ADLB <- tmc_ex_adlb
    ..
  ),
  modules = modules(
    tm_t_summary_by(
     label = "Summary by Row Groups Table",
      dataname = "ADLB",
      arm_var = choices_selected(
       choices = variable_choices(ADSL, c("ARM", "ARMCD")),
       selected = "ARM"
      ),
      add_total = TRUE,
      by_vars = choices_selected(
       choices = variable_choices(ADLB, c("PARAM", "AVISIT")),
       selected = c("AVISIT")
      ),
      summarize_vars = choices_selected(
       choices = variable_choices(ADLB, c("AVAL", "CHG")),
        selected = c("AVAL")
      ),
      useNA = "ifany",paramcd = choices_selected(
       choices = value_choices(ADLB, "PARAMCD", "PARAM"),
       selected = "ALT"
      )
   )
 )
)
if (interactive()) {
  shinyApp(app$ui, app$server)
}
```
<span id="page-136-0"></span>

#### Description

This module produces a time-to-event analysis summary table, consistent with the TLG Catalog template for TTET01 available [here.](https://insightsengineering.github.io/tlg-catalog/stable/tables/efficacy/ttet01.html)

#### Usage

```
tm_t_tte(
  label,
  dataname,
  parentname = ifelse(inherits(arm_var, "data_extract_spec"),
    teal.transform::datanames_input(arm_var), "ADSL"),
  arm_var,
  arm_ref_comp = NULL,
 paramcd,
  strata_var,
 aval_var = teal.transform::choices_selected(teal.transform::variable_choices(dataname,
    "AVAL"), "AVAL", fixed = TRUE),
 cnsr_var = teal.transform::choices_selected(teal.transform::variable_choices(dataname,
    "CNSR"), "CNSR", fixed = TRUE),
 conf_level_coxph = teal.transform::choices_selected(c(0.95, 0.9, 0.8), 0.95, keep_order
    = TRUE),
 conf\_level\_survfit = real.transform::choices\_selected(c(0.95, 0.9, 0.8), 0.95,keep_order = TRUE),
  time_points,
  time_unit_var =
  teal.transform::choices_selected(teal.transform::variable_choices(dataname, "AVALU"),
    "AVALU", fixed = TRUE),
 event_desc_var = teal.transform::choices_selected("EVNTDESC", "EVNTDESC", fixed = TRUE),
  add_total = FALSE,
  total_label = default_total_label(),
 na_{\text{level}} = default_{na_{\text{str}}}(),
 pre_output = NULL,
 post_output = NULL,
 basic_table_args = teal.widgets::basic_table_args()
\lambda
```
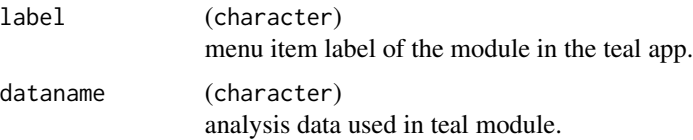

<span id="page-137-0"></span>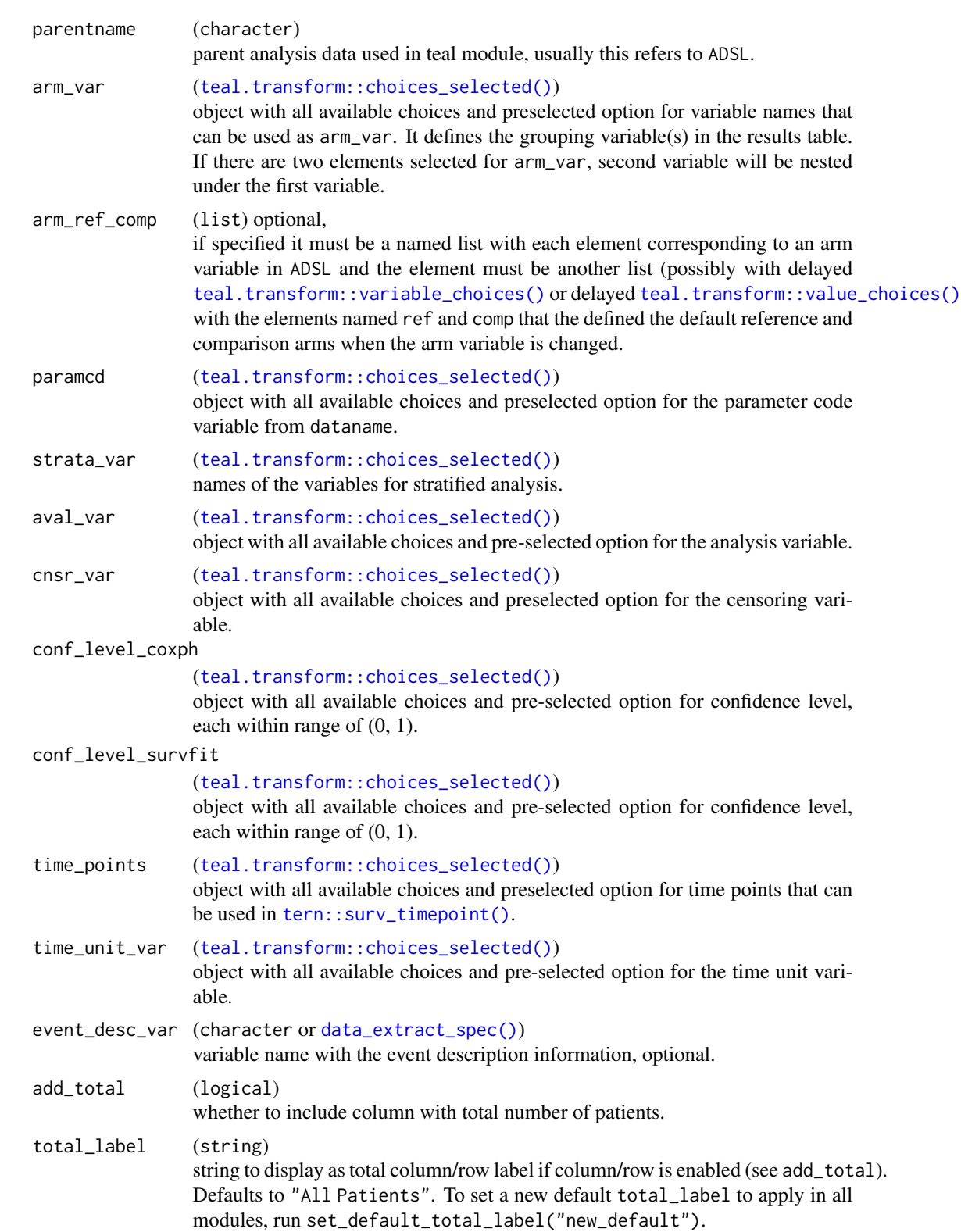

<span id="page-138-0"></span>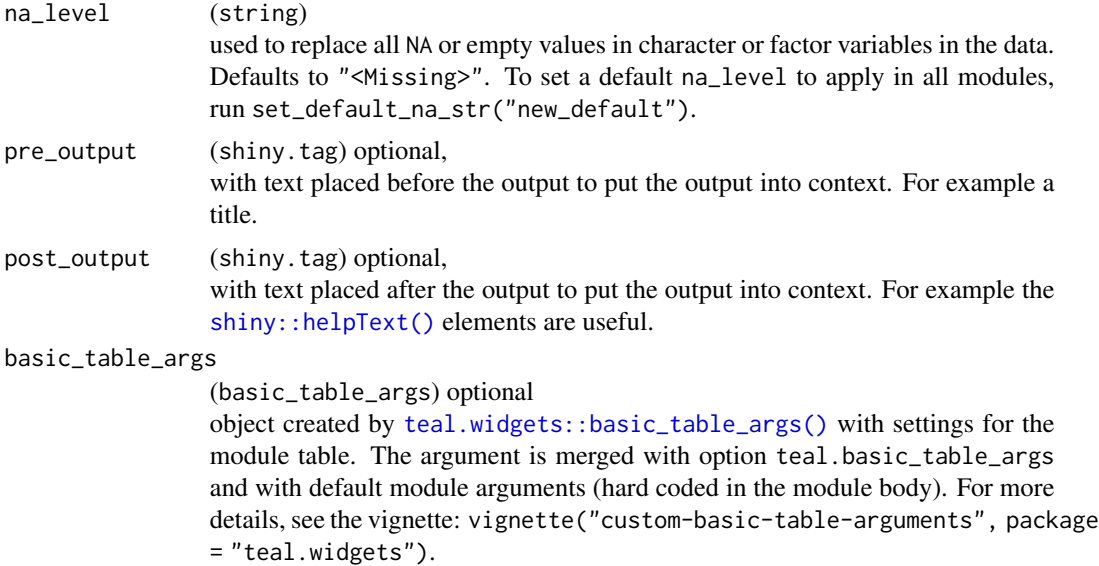

#### Details

- The core functionality of this module is based on [coxph\\_pairwise\(\)](#page-0-0), [surv\\_timepoint\(\)](#page-0-0), and [surv\\_time\(\)](#page-0-0) from the tern package.
- The arm and stratification variables are taken from the parentname data.
- The following variables are used in the module:
	- AVAL: time to event
	- CNSR: 1 if record in AVAL is censored, 0 otherwise
	- PARAMCD: variable used to filter for endpoint (e.g. OS). After filtering for PARAMCD one observation per patient is expected

## Value

a teal\_module object.

#### See Also

The [TLG Catalog](https://insightsengineering.github.io/tlg-catalog/stable/) where additional example apps implementing this module can be found.

```
ADSL <- tmc_ex_adsl
ADTTE <- tmc_ex_adtte
arm_ref_comp <- list(
 ACTARMCD = list(
   ref = "ARM B",comp = c("ARM A", "ARM C")),
  ARM = list(
```

```
ref = "B: Placebo",
   comp = c("A: Drug X", "C: Combination")
 )
\lambdaapp <- init(
 data = cdisc_data(
   ADSL = ADSL,
   ADTTE = ADTTE,
   code = "ADSL <- tmc_ex_adsl
      ADTTE <- tmc_ex_adtte
    "
  ),
  modules = modules(
   tm_t_tte(
     label = "Time To Event Table",
      dataname = "ADTTE",
      arm_var = choices_selected(
       variable_choices(ADSL, c("ARM", "ARMCD", "ACTARMCD")),
       "ARM"
     ),
      arm_ref_comp = arm_ref_comp,
      paramcd = choices_selected(
       value_choices(ADTTE, "PARAMCD", "PARAM"),
        "OS"
      ),
      strata_var = choices_selected(
        variable_choices(ADSL, c("SEX", "BMRKR2")),
        "SEX"
      ),
      time_points = choices_selected(c(182, 243), 182),
      event_desc_var = choices_selected(
        variable_choices(ADTTE, "EVNTDESC"),
        "EVNTDESC",
        fixed = TRUE
      \lambda)
 )
\mathcal{L}if (interactive()) {
  shinyApp(app$ui, app$server)
}
```
# **Index**

∗ datasets ex\_data, [15](#page-14-0) add\_expr, [5](#page-4-0) as\_num, [6](#page-5-0) base::factor(), *[81](#page-80-0)* base::Paren(), *[7](#page-6-0)*, *[21](#page-20-0)* bracket\_expr, [7](#page-6-0) call\_concatenate, [8](#page-7-0) choices\_selected(), *[22](#page-21-0)* clean\_description, [9](#page-8-0) color\_lab\_values, [9](#page-8-0) column\_annotation\_label, [10](#page-9-0) control\_coxph\_annot(), *[50](#page-49-0)* control\_surv\_med\_annot(), *[50](#page-49-0)* coxph\_pairwise(), *[139](#page-138-0)* cs\_to\_des\_filter, [11](#page-10-0) cs\_to\_des\_select, [12](#page-11-0) cs\_to\_filter\_spec, [12](#page-11-0) cs\_to\_select\_spec, [13](#page-12-0) data\_extract\_spec(), *[138](#page-137-0)* default\_total\_label, [14](#page-13-0) ex\_data, [15](#page-14-0) extract\_input, [15](#page-14-0) get\_var\_labels, [17](#page-16-0) ggplot2::ggplot(), *[30](#page-29-0)*, *[34](#page-33-0)*, *[45](#page-44-0)*, *[52](#page-51-0)*, *[56](#page-55-0)*, *[59](#page-58-0)*, *[63](#page-62-0)*, *[66](#page-65-0)* h\_concat\_expr, [18](#page-17-0) is.cs\_or\_des, [18](#page-17-0) pipe\_expr, [19](#page-18-0) prepare\_arm, [19](#page-18-0) prepare\_arm\_levels, [21](#page-20-0)

set\_default\_total\_label *(*default\_total\_label*)*, [14](#page-13-0) set\_default\_total\_label(), *[14](#page-13-0)* shiny::helpText(), *[26](#page-25-0)*, *[29](#page-28-0)*, *[31](#page-30-0)*, *[35](#page-34-0)*, *[39](#page-38-0)*, *[43](#page-42-0)*, *[47](#page-46-0)*, *[51](#page-50-0)*, *[54](#page-53-0)*, *[57](#page-56-0)*, *[61](#page-60-0)*, *[64](#page-63-0)*, *[67](#page-66-0)*, *[71](#page-70-0)*, *[74](#page-73-0)*, *[77](#page-76-0)*, *[81](#page-80-0)*, *[85](#page-84-0)*, *[90](#page-89-0)*, *[92](#page-91-0)*, *[95](#page-94-0)*, *[99](#page-98-0)*, *[103](#page-102-0)*, *[105](#page-104-0)*, *[109,](#page-108-0) [110](#page-109-0)*, *[112](#page-111-0)*, *[115](#page-114-0)*, *[117](#page-116-0)*, *[120](#page-119-0)*, *[123](#page-122-0)*, *[126](#page-125-0)*, *[129](#page-128-0)*, *[132](#page-131-0)*, *[135](#page-134-0)*, *[139](#page-138-0)* shiny::selectInput(), *[11](#page-10-0)[–13](#page-12-0)* split\_choices, [22](#page-21-0) split\_col\_expr, [23](#page-22-0) split\_interactions, [24](#page-23-0) surv\_time(), *[139](#page-138-0)* surv\_timepoint(), *[139](#page-138-0)* teal.modules.clinical *(*teal.modules.clinical-package*)*, [4](#page-3-0) teal.modules.clinical-package, [4](#page-3-0) teal.transform::choices\_selected(), *[11](#page-10-0)[–13](#page-12-0)*, *[18](#page-17-0)*, *[25](#page-24-0)*, *[28](#page-27-0)*, *[35](#page-34-0)*, *[38](#page-37-0)*, *[42,](#page-41-0) [43](#page-42-0)*, *[46](#page-45-0)*, *[49,](#page-48-0) [50](#page-49-0)*, *[53](#page-52-0)*, *[56,](#page-55-0) [57](#page-56-0)*, *[60](#page-59-0)*, *[63,](#page-62-0) [64](#page-63-0)*, *[67](#page-66-0)*, *[70](#page-69-0)*, *[73,](#page-72-0) [74](#page-73-0)*, *[76,](#page-75-0) [77](#page-76-0)*, *[80](#page-79-0)*, *[84](#page-83-0)*, *[89](#page-88-0)*, *[92](#page-91-0)*, *[95](#page-94-0)*, *[98](#page-97-0)*, *[102](#page-101-0)*, *[105](#page-104-0)*, *[108](#page-107-0)*, *[110](#page-109-0)*, *[112](#page-111-0)*, *[114](#page-113-0)*, *[116](#page-115-0)*, *[119](#page-118-0)*, *[122](#page-121-0)*, *[125](#page-124-0)*, *[128,](#page-127-0) [129](#page-128-0)*, *[131](#page-130-0)*, *[134](#page-133-0)*, *[138](#page-137-0)* teal.transform::data\_extract\_spec(), *[11,](#page-10-0) [12](#page-11-0)* teal.transform::filter\_spec(), *[13](#page-12-0)* teal.transform::value\_choices(), *[25](#page-24-0)*, *[28](#page-27-0)*, *[38](#page-37-0)*, *[42](#page-41-0)*, *[50](#page-49-0)*, *[76](#page-75-0)*, *[80](#page-79-0)*, *[84](#page-83-0)*, *[105](#page-104-0)*, *[138](#page-137-0)* teal.transform::variable\_choices(), *[25](#page-24-0)*, *[28](#page-27-0)*, *[38](#page-37-0)*, *[42](#page-41-0)*, *[50](#page-49-0)*, *[76](#page-75-0)*, *[80](#page-79-0)*, *[84](#page-83-0)*, *[105](#page-104-0)*, *[138](#page-137-0)* teal.widgets::basic\_table\_args(), *[26](#page-25-0)*, *[29](#page-28-0)*, *[71](#page-70-0)*, *[74](#page-73-0)*, *[77](#page-76-0)*, *[81](#page-80-0)*, *[85](#page-84-0)*, *[90](#page-89-0)*, *[93](#page-92-0)*, *[96](#page-95-0)*, *[99](#page-98-0)*, *[103](#page-102-0)*, *[106](#page-105-0)*, *[109](#page-108-0)*, *[120](#page-119-0)*, *[123](#page-122-0)*, *[126](#page-125-0)*, *[129](#page-128-0)*, *[132](#page-131-0)*, *[135](#page-134-0)*, *[139](#page-138-0)* teal.widgets::ggplot2\_args(), *[29](#page-28-0)*, *[31](#page-30-0)*, *[35](#page-34-0)*, *[39](#page-38-0)*, *[43](#page-42-0)*, *[47](#page-46-0)*, *[54](#page-53-0)*, *[57](#page-56-0)*, *[61](#page-60-0)*, *[64](#page-63-0)*, *[68](#page-67-0)* tern::estimate\_odds\_ratio(), *[80](#page-79-0)*

#### 142 INDEX

tern::estimate\_proportion\_diff(), *[80](#page-79-0)* tern::h\_stack\_by\_baskets(), *[129](#page-128-0)* tern::surv\_timepoint(), *[138](#page-137-0)* tern::test\_proportion\_diff(), *[80](#page-79-0)* tm\_a\_gee, [24](#page-23-0) tm\_a\_mmrm, [27](#page-26-0) tm\_g\_barchart\_simple, [30](#page-29-0)  $tm_g$ \_ci, [34](#page-33-0) tm\_g\_forest\_rsp, [37](#page-36-0) tm\_g\_forest\_tte, [41](#page-40-0)  $tm_g$ \_ipp,  $45$ tm\_g\_km, [48](#page-47-0) tm\_g\_lineplot, [52](#page-51-0) tm\_g\_pp\_adverse\_events, [56](#page-55-0) tm\_g\_pp\_patient\_timeline, [59](#page-58-0) tm\_g\_pp\_therapy, [63](#page-62-0) tm\_g\_pp\_vitals, [66](#page-65-0) tm\_t\_abnormality, [69](#page-68-0) tm\_t\_abnormality\_by\_worst\_grade, [72](#page-71-0) tm\_t\_ancova, [75](#page-74-0) tm\_t\_binary\_outcome, [79](#page-78-0) tm\_t\_coxreg, [83](#page-82-0) tm\_t\_events, [88](#page-87-0) tm\_t\_events\_by\_grade, [91](#page-90-0) tm\_t\_events\_patyear, [94](#page-93-0) tm\_t\_events\_summary, [97](#page-96-0) tm\_t\_exposure, [101](#page-100-0) tm\_t\_logistic, [104](#page-103-0) tm\_t\_mult\_events, [107](#page-106-0) tm\_t\_pp\_basic\_info, [110](#page-109-0) tm\_t\_pp\_laboratory, [111](#page-110-0) tm\_t\_pp\_medical\_history, [114](#page-113-0) tm\_t\_pp\_prior\_medication, [116](#page-115-0) tm\_t\_shift\_by\_arm, [118](#page-117-0) tm\_t\_shift\_by\_arm\_by\_worst, [121](#page-120-0) tm\_t\_shift\_by\_grade, [124](#page-123-0) tm\_t\_smq, [127](#page-126-0) tm\_t\_summary, [131](#page-130-0) tm\_t\_summary\_by, [133](#page-132-0)  $tm_t_t$ tte,  $137$ tmc\_ex\_adae *(*ex\_data*)*, [15](#page-14-0) tmc\_ex\_adaette *(*ex\_data*)*, [15](#page-14-0) tmc\_ex\_adcm *(*ex\_data*)*, [15](#page-14-0) tmc\_ex\_adeg *(*ex\_data*)*, [15](#page-14-0) tmc\_ex\_adex *(*ex\_data*)*, [15](#page-14-0) tmc\_ex\_adlb *(*ex\_data*)*, [15](#page-14-0) tmc\_ex\_admh *(*ex\_data*)*, [15](#page-14-0) tmc\_ex\_adqs *(*ex\_data*)*, [15](#page-14-0)

tmc\_ex\_adrs *(*ex\_data*)*, [15](#page-14-0) tmc\_ex\_adsl *(*ex\_data*)*, [15](#page-14-0) tmc\_ex\_adtte *(*ex\_data*)*, [15](#page-14-0) tmc\_ex\_advs *(*ex\_data*)*, [15](#page-14-0)